Національний банк України Оператор Національної платіжної системи "Український платіжний простір"

\_\_\_\_\_\_\_\_\_\_\_\_\_\_\_\_\_\_\_\_\_\_\_\_\_\_\_\_\_\_\_\_\_\_\_\_\_\_\_\_\_\_\_\_\_\_\_\_\_\_\_\_\_\_\_\_\_\_\_\_\_\_\_\_\_\_\_\_\_\_\_\_\_\_\_\_\_\_\_\_

## ЗАТВЕРДЖЕНО

Рішення Ради Платіжної організації Національної платіжної системи "Український платіжний простір" (протокол від 16.01.2017 № 3/2017)

Із змінами, внесеними рішеннями Ради Платіжної організації НПС "ПРОСТІР" (протокол від 29.03.2017 № 7/2017, протокол від 02.04.2021 № 57/8/2021, протокол від 21.06.2022 № 57/18/2022)

Із змінами, внесеними рішенням Ради Оператора НПС "ПРОСТІР": (протокол від 19.09.2023 № 57/24/2023)

# Порядок

вирішення спірних ситуацій з використанням електронних платіжних засобів Національної платіжної системи "Український платіжний простір"

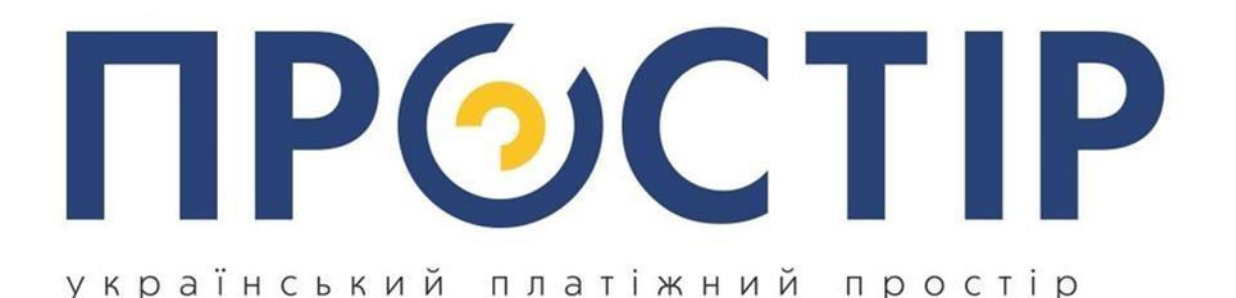

(У тексті Порядку: слова "отримувач", "отримувач (торговець)", "отримувач/торговець" замінено словом "торговець"; у пунктах 1.2.4; 1.3.4; 2.2.7; 2.3.3; 3.2.7; 3.3.4; 4.2.2; 4.3.1; 4.3.4; 4.3.5; 4.4.4; 5.2.7; 5.3.4; 6.3.6; 6.4.7 слова "Диспутною системою" замінено словами "операції у клірингу", у всіх відповідних відмінках, згідно з рішенням Ради Платіжної організації НПС "ПРОСТІР" (протокол від 02.04.2021 № 57/8/2021)) (У тексті Порядку слова "Платіжна організація" замінено словом "Оператор" у всіх відповідних відмінках, згідно з рішенням Ради Оператора НПС "ПРОСТІР" (протокол від 19.09.2023 № 57/24/2023))

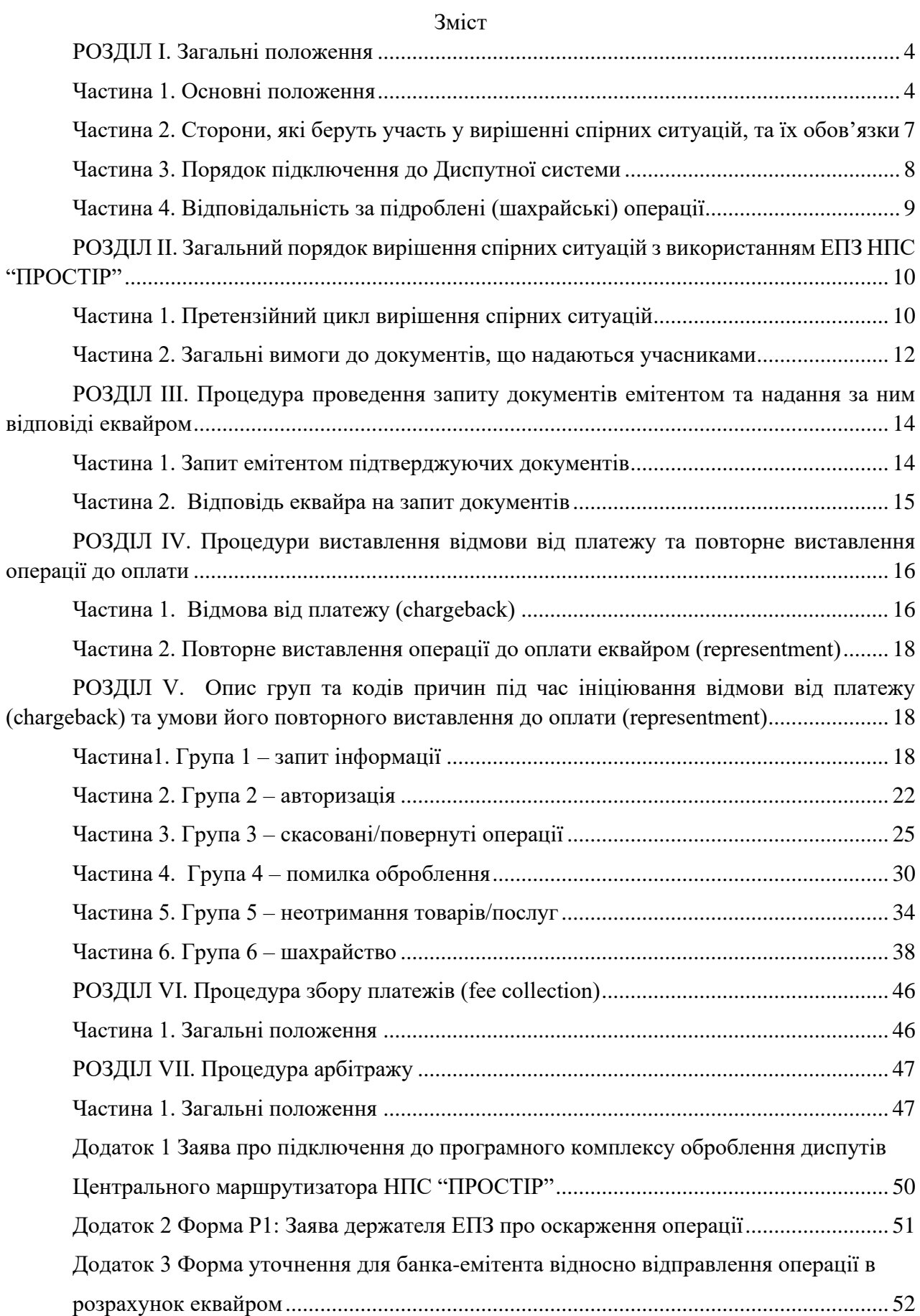

Додаток 4 [Форма DА.1. Бланк для заповнення форми щодо відмови від платежу –](#page-52-0) [запит](#page-52-0)  [інформації...........................................................................................................................](#page-52-0) 53 [Форма DI.2. Бланк для заповнення форми щодо відмови від платежу –](#page-53-0) авторизація 54 [Форма DА.2. Бланк для заповнення форми щодо відмови від платежу –](#page-54-0) авторизація [.........................................................................................................................................................](#page-54-0) 55 [Форма DА.3. Бланк для заповнення форми щодо відмови від платежу –](#page-55-0) скасування/повернення [.................................................................................................................](#page-55-0) 56 [Форма DI.5. Бланк для заповнення форми щодо відмови від платежу –](#page-56-0) не отримано товар/послуга [.................................................................................................................................](#page-56-0) 57 [Форма DА.6. Бланк для заповнення форми щодо відмови від платежу –](#page-57-0) шахрайство [.........................................................................................................................................................](#page-57-0) 58 Додаток 5 [Інформаційний запит \("лист доброї волі"\)....................................................](#page-59-0) 60 Додаток 6 [ФОРМА SAD. Зведена документація процесу арбітражу](#page-60-0) ........................... 61

#### ЗАТВЕРДЖЕНО

Рішення Ради Платіжної організації Національної платіжної системи "Український платіжний простір" (протокол від 16.01.2017 № 3/2017)

Із змінами, внесеними рішеннями Ради Платіжної організації НПС "ПРОСТІР" (протокол від 29.03.2017 № 7/2017, протокол від 02.04.2021 № 57/8/2021, протокол від 21.06.2022 № 57/18/2022).

Із змінами, внесеними рішенням Ради Оператора НПС "ПРОСТІР": (протокол від 19.09.2023 № 57/24/2023)

#### Порядок

<span id="page-3-0"></span>вирішення спірних ситуацій з використанням електронних платіжних засобів Національної платіжної системи "Український платіжний простір"

#### РОЗДІЛ I. Загальні положення

#### Частина 1. Основні положення

<span id="page-3-1"></span>1.1. Цей Порядок розроблений згідно із законами України "Про Національний банк України", "Про банки і банківську діяльність", "Про платіжні послуги", іншими законодавчими актами України, а також Правилами Національної платіжної системи "Український платіжний простір", затвердженими рішенням Ради Платіжної організації НПС "ПРОСТІР" (протокол № 213/2013 від 07.06.2013), із змінами (далі – Правила), та іншими нормативно-правовими актами Національного банку України (далі – Національний банк).

> *(пункт 1.1 із змінами, внесеними згідно з рішенням Ради Оператора НПС "ПРОСТІР" (протокол від 19.09.2023 № 57/24/2023)*

1.2. Порядок визначає для емітентів та еквайрів правила і процеси вирішення спорів, які врівноважують інтереси всіх зацікавлених сторін, у тому числі держателів електронних платіжних засобів (далі – ЕПЗ), за операціями виконаними в Національній платіжній системі "Український платіжний простір" (далі – НПС "ПРОСТІР").

1.3. Цей Порядок не регулює операції з готівкою без використання ЕПЗ НПС "ПРОСТІР".

1.4. Емітенти несуть відповідальність за всі проведені трансакції (окрім трансакцій за підроблені (шахрайські) операції, відповідальність за якими визначається частиною 4 цього розділу), але вони мають право на ініціювання відмови від платежу з причин визначених Оператором НПС "ПРОСТІР" (далі – Оператор).

*(пункт 1.4 частини 1 розділу І із змінами, внесеними згідно з рішенням Ради Платіжної організації НПС "ПРОСТІР" (протокол від 21.06.2022 № 57/18/2022))*

*(пункти 1.5 - 1.6 частини 1 розділу І виключено згідно з рішенням Ради Платіжної організації НПС "ПРОСТІР" (протокол від 21.06.2022 № 57/18/2022))*

1.7. Учасники НПС "ПРОСТІР" мають право врегулювати спір між собою, перед тим як ініціювати процедури його вирішення засобами НПС "ПРОСТІР" та/або остаточно відправляти спір на розгляд Оператору.

Учасники НПС "ПРОСТІР" зобов'язані всебічно сприяти врегулюванню спірних ситуацій, включаючи (але не обмежуючись) надання за запитом іншого учасника інформації про спірну операцію, наприклад копію чека/квитанції в паперовій або електронній формі, свідчення персоналу, відеозапис щодо проведення операції, тощо.

> *(пункт 1.7 частини 1 розділу І викладено в новій редакції, згідно з рішенням Ради Платіжної організації НПС "ПРОСТІР" (протокол від 02.04.2021 № 57/8/2021))*

1.8. У цьому Порядку наведені нижче терміни та визначення вживаються в такому значенні:

арбітраж – процес, у результаті якого Оператор визначає фінансову відповідальність за трансакцію здійснену між учасниками, яку представлено до оплати та щодо якої було ініційовано процедуру відмови від платежу;

арбітражна комісія НПС "ПРОСТІР" (далі – арбітражна комісія) – комісія Оператора, яка вирішує суперечки між учасниками, які виникають у результаті порушення умов оброблення трансакцій, ініціювання диспутів або порушення будь-яких вимог нормативних документів НПС "ПРОСТІР";

відмова від платежу – операція, яка ініціюється емітентом за заявою держателя ЕПЗ згідно з вимогами цього Порядку;

виняток з посиленої автентифікації (SCA) (далі - виняток з SCA) – виняток з посиленої автентифікації, який дозволяє уникнути додаткової перевірки держателя та провести автентифікацію без взаємодії з держателем відповідно до технології PROSTIR e-Secure;

дата включення операції до клірингу (CPD) – дата оброблення трансакції, яку надав еквайр у кліринговому файлі, засобами Центрального маршрутизатора та Розрахунково-клірингового центра НПС "ПРОСТІР" (далі – Маршрутизатор);

диспут – будь-яка трансакція в рамках НПС "ПРОСТІР", щодо якої ініційовано запит підтверджуючих документів, операцію відмови від платежу, повторного виставлення операції до оплати та/або арбітражне розслідування арбітражною комісією;

електронний лог журналу банкомата – документ створений технічними засобами банкомата, в якому зафіксовані всі дії, які здійснювались програмними та технічними засобами банкомата під час проведення операції, включаючи дату і час операції, результат завершення операції, купюри, якими здійснювалась видача готівки тощо;

електронний платіжний засіб НПС "ПРОСТІР" – платіжний інструмент, в тому числі передплачений платіжний інструмент, реалізований на будь-якому носії, що містить в електронній формі дані, необхідні для ініціювання платіжної операції та/або здійснення інших операцій, визначених договором з емітентом;

емітентський стоп-список – (електронний стоп-список, що формується емітентом для блокування доступу до рахунків держателів ЕПЗ із застосуванням їх ЕПЗ НПС "ПРОСТІР" з метою зменшення ризиків держателів ЕПЗ та емітента;

збір платежів (fee collection) – процедура, за якою емітент або еквайр здійснюють повернення платежу за операцією;

ідентифікаційний номер емітента (далі – ІНЕ) – номер, що ідентифікує установу, яка здійснює емісію ЕПЗ і становить першу частину номера ЕПЗ;

код категорії діяльності суб'єкта господарювання (МСС) – цифрове визначення категорії діяльності суб'єкта господарювання, що визначається відповідно до вимог міжнародних стандартів та призначається еквайром згідно з Правилами;

номер ЕПЗ (платіжної картки) – число, що ідентифікує емітента ЕПЗ, Оператора та держателя ЕПЗ і наноситься на ЕПЗ (платіжну картку) шляхом друку або тиснення;

платіжна картка НПС "ПРОСТІР" (далі – платіжна картка) – електронний платіжний засіб НПС "ПРОСТІР" у вигляді емітованої в установленому законодавством порядку пластикової чи іншого виду картки;

Оператор – юридична особа, яка є власником або одержала право на використання знака для товарів і послуг НПС "ПРОСТІР" (торговельної марки НПС "ПРОСТІР") та інших знаків, що ідентифікують належність ЕПЗ до НПС "ПРОСТІР", і яка визначає правила роботи НПС "ПРОСТІР", а також виконує інші функції щодо забезпечення діяльності НПС "ПРОСТІР" і несе відповідальність згідно із законодавством України та укладеними нею договорами;

повідомлення про виконання запиту еквайром (ВЗ) – процедура надання документів за трансакцією згідно із запитом емітента;

повідомлення про невиконання запиту еквайром (НВЗ) – процедура, яка зумовлена в ненаданні документів з ряду причин обумовлених цим Порядком та передує автоматичній відмові від платежу з боку емітента;

повторне виставлення операції до оплати (representment) – процедура, яка є відповіддю еквайра на відмову від платежу ініційовану емітентом та здійснюється згідно з цим Порядком;

програмний комплекс оброблення диспутів (далі – Диспутна система) – спеціальний програмний модуль Маршрутизатора, доступ до якого надається у вигляді веб-інтерфейсу (віддаленого робочого місця) та з використанням якого учасники в онлайн-режимі ініціюють диспути, які обробляються Маршрутизатором та включаються до клірингу;

реверсал (reversal) – скасування платіжної операції, яка виконана з використанням ЕПЗ;

трансакція – інформація в електронній формі про окрему операцію із застосуванням ЕПЗ, яка сформована за результатами її виконання;

торговець – суб'єкт господарювання (юридична особа або фізична особа, яка здійснює підприємницьку діяльність, незалежну професійну діяльність), який відповідно до договору з еквайром приймає до обслуговування ЕПЗ НПС "ПРОСТІР" для здійснення оплати вартості товарів чи послуг, включаючи операції безготівкової оплати за товари чи послуги з одночасною видачею готівки;

технологія PROSTIR e-Secure - технологія захисту операцій електронної комерції в НПС "ПРОСТІР", що базується на протоколі EMV 3-D Secure;

Технологія захисту операцій електронної комерції PROSTIR e-Secure – документ НПС "ПРОСТІР", який містить опис технології PROSTIR e-Secure, що базується на протоколі EMV 3-D Secure, та правила її використання;

фолбек трансакція (fallback transaction) – трансакція з використанням картки з чипом стандарту EMV ініціювання якою спочатку відбувалось у платіжному терміналі зі зчитуванням даних чипа, проте через нездатність останнього зчитати дані з чипа та завершити трансакцію, її завершено з дозволу емітента зі зчитуванням та передачею даних магнітної смуги.

Інші терміни, які використовуються в Порядку, уживаються в значеннях, наведених у Правилах, інших нормативних документах НПС "ПРОСТІР", Законі України "Про платіжні послуги" та нормативно-правових актах Національного банку.

*(пункт 1.8 частини 1 розділу I доповнено новими термінами, згідно з рішенням Ради Платіжної організації НПС "ПРОСТІР" (протокол від 21.06.2022 №57/18/2022)) (пункт 1.8 частини 1 розділу I із змінами, внесеними згідно з рішенням Ради Оператора НПС "ПРОСТІР" (протокол від 19.09.2023 № 57/24/2023)* 

#### <span id="page-6-0"></span>Частина 2. Сторони, які беруть участь у вирішенні спірних ситуацій, та їх обов'язки

2.1. Згідно з Правилами в НПС "ПРОСТІР" визначені такі учасники, які вступають у взаємовідносини під час вирішення спірних ситуацій:

користувачі НПС "ПРОСТІР" (держателі ЕПЗ);

емітенти;

еквайри;

технологічні оператори платіжних послуг;

Оператор (в ролі арбітражної комісії);

торговці.

*(пункт 2.1 частини 2 розділу І із змінами, внесеними згідно з рішенням Ради Платіжної організації НПС "ПРОСТІР" (протокол від 21.06.2022 № 57/18/2022))*

2.2. У разі необхідності для надання додаткової інформації (наприклад вирішення спору в судовому порядку) до процесу вирішення спірної ситуації може залучатись Оператор, Розрахунковий банк НПС "ПРОСТІР".

2.3. Диспутна система забезпечує інформаційне обслуговування сторін, які вступають у взаємовідносини під час вирішення спірних ситуацій.

2.4. Вирішення спірної ситуації може бути ініційоване учасником НПС "ПРОСТІР" за заявою держателя ЕПЗ.

Частина 3. Порядок підключення до Диспутної системи

<span id="page-7-0"></span>3.1. Учасники НПС "ПРОСТІР" підключаються до Диспутної системи шляхом подання Оператору електронною поштою Національного банку заяви встановленого зразка (додаток 1). У заяві обов'язково зазначається перелік контактних даних всіх відповідальних осіб за проведення подальшого оброблення та розслідування спірних ситуацій, які виникають у процесі використання ЕПЗ НПС "ПРОСТІР" (далі – диспутний менеджер учасника).

Учасник у заяві попередньо вказує тип підключення до Диспутної системи, а саме – прямий та/або непрямий.

Пряме підключення учасника до Диспутної системи передбачає встановлення каналу зв'язку між Маршрутизатором та власним процесинговим центром учасника.

Непряме підключення учасника до Диспутної системи передбачає встановлення каналу зв'язку з Маршрутизатором через незалежний процесинговий центр (далі – НПЦ) або процесинговий центр іншого учасника.

3.2. Відповідальними працівниками Оператора створюється обліковий запис учасника (у разі прямого підключення) або НПЦ (непряме підключення) з наданням логінів та тимчасових паролів для доступу диспутних менеджерів учасників або диспутних менеджерів НПЦ до веб-інтерфейсу Диспутної системи.

Вищезазначені логін та тимчасовий пароль передаються відповідальним працівником Оператора засобами електронної пошти Національного банку. Якщо учасник, який має непряме підключення, бажає самостійно проводити опрацювання та розслідування спірних ситуацій, що виникають у процесі використання ЕПЗ НПС "ПРОСТІР", доступ надається безпосередньо відповідальним особам учасника зазначеним у заяві.

3.3. Після підключення учасника/НПЦ до Диспутної системи відповідальний працівник Оператора засобами електронної пошти інформує

учасника/НПЦ про можливість користування сервісом використовуючи надані паролі та логіни.

3.4. Учасник НПС "ПРОСТІР" передає повноваження на оброблення операцій в Диспутній системі до НПЦ, що його обслуговує, шляхом направлення до Оператора окремого листа.

Частина 4. Відповідальність за підроблені (шахрайські) операції

<span id="page-8-0"></span>4.1. Відповідальність за підроблені (шахрайські) операції в середовищі присутності ЕПЗ.

4.1.1. Емітент несе відповідальність за підроблені (шахрайські) операції за платіжними картками з чипом стандарту EMV якщо:

трансакція проводилась у платіжному пристрої за стандартом EMV;

трансакція ініційована з використанням чипа (в тому числі через безконтактний інтерфейс) правильно оброблена відповідно до стандарту EMV та Вимог до мікропроцесорних карток НПС "ПРОСТІР" стандарту EMV;

транcакція авторизована емітентом або його незалежним процесинговим центром згідно з вимогами стандарту EMV та технологічними вимогами НПС "ПРОСТІР".

4.1.2. Еквайр несе відповідальність за підроблені (шахрайські) операції за платіжними картками з чипом стандарту EMV якщо:

трансакція відбувалась без зчитування даних з чипа або була проведена в платіжному пристрої, який не відповідає вимогам стандарту EMV;

трансакція не авторизована емітентом.

4.2. Відповідальність за підроблені (шахрайські) операції в середовищі відсутності ЕПЗ.

4.2.1. Якщо емітент і еквайр підтримують технологію PROSTIR e-Secure та здійснюють автентифікацію держателя відповідно до Технології захисту операцій електронної комерції PROSTIR e-Secure:

емітент несе відповідальність, у разі якщо:

1) емітентом атентифіковано трансакцію без винятків з SCA;

2) емітент застосував виняток з SCA;

3) емітент не погодився з винятком з SCA еквайра та виконав автентифікацію;

4) емітент не залучив картку до використання технології PROSTIR e-Secure;

5) сервер емітента (Access Control Server (ACS)) недоступний.

Еквайр несе відповідальність, якщо:

1) еквайр застосував виняток з SCA, а емітент погодився з ним;

2) сервер емітента (ACS) надав значення перевірки автентичності держателя картки (PCAV), але еквайр не надав його під час авторизації або у кліринговому файлі (така трансакція кваліфікується як неавтентифікована);

3) DS-сервер недоступний.

4.2.2. Якщо емітент та еквайр не використовують технологію PROSTIR e-Secure, відповідальність емітента або еквайра залежить від наявності в трансакції коду перевірки достовірності (далі – код CVV2), а саме:

у разі якщо код CVV2 був присутній в авторизації відповідальність несе емітент. Така операція не може бути оскаржена емітентом за кодом «63» – шахрайська операція (середовище відсутності ЕПЗ), оскільки відповідальність за розголошення коду CVV2 лежить на держателі картки;

у разі якщо код CVV2 був відсутній в авторизації відповідальність несе еквайр. Така операція може бути оскаржена емітентом за кодом «63» – шахрайська операція (середовище відсутності ЕПЗ).

4.2.3. Якщо емітент або еквайр не використовує технологію PROSTIR e-Secure, відповідальність несе той суб'єкт, який не використовує технологію PROSTIR e-Secure, а саме:

у разі якщо емітент не використовує технологію PROSTIR e-Secure, а еквайр – використовує, то емітент несе відповідальність і не може оскаржити операцію за кодом «63» – шахрайська операція (середовище відсутності ЕПЗ);

у разі якщо еквайр не використовує технологію PROSTIR e-Secure, а емітент – використовує, то еквайр несе відповідальність. У такому випадку емітент може оскаржити операцію за кодом «63» – шахрайська операція (середовище відсутності ЕПЗ).

*(розділ І доповнено новою частиною 4 згідно з рішенням Ради Платіжної організації НПС "ПРОСТІР" (протокол від 21.06.2022 № 57/18/2022))*

### <span id="page-9-0"></span>РОЗДІЛ IІ. Загальний порядок вирішення спірних ситуацій з використанням ЕПЗ НПС "ПРОСТІР"

Частина 1. Претензійний цикл вирішення спірних ситуацій

<span id="page-9-1"></span>1.1. Порядок вирішення спірних ситуацій у рамках НПС "ПРОСТІР", складається з таких процедур:

попередні заходи;

запит копії підтверджуючих документів щодо оскаржуваної операції; ініціювання емітентом відмови від платежу щодо оскаржуваної операції; повторне виставлення еквайром оскаржуваної операції до оплати; розгляд спірної ситуації арбітражною комісією.

1.2. Якщо держатель ЕПЗ не згоден із списанням коштів з його рахунку або існують сумніви щодо правомірності операції, яка здійснена з використанням ЕПЗ НПС "ПРОСТІР", держатель звертається до емітента із заявою про оскарження операції (додаток 2).

1.3. Держатель ЕПЗ повинен бути попередньо проінформований емітентом про строки, перелік та тарифи щодо проведення розслідування за спірною операцією з використанням ЕПЗ НПС "ПРОСТІР".

1.4. За внутрішніми спірними операціями з використанням ЕПЗ НПС "ПРОСТІР" (операція проводилась в еквайринговій мережі емітента) порядок та строки розслідування повинні визначатися внутрішніми нормативними документами емітента (правилами, порядками, технологічними картами тощо).

Рішення про відшкодування за такими операціями приймається емітентом самостійно та не регламентується цим Порядком.

Подальше вирішення спору може здійснюватися в суді відповідної юрисдикції без безпосередньої участі Оператора.

*(пункт 1.4 частини 1 розділу II із змінами, внесеними згідно з рішенням Ради Оператора НПС "ПРОСТІР" (протокол від 19.09.2023 № 57/24/2023))*

1.5. Учасник НПС "ПРОСТІР" має право врегулювати спірну ситуацію безпосередньо з торговцем, якщо він знаходиться на його обслуговуванні.

1.6. Учасники НПС "ПРОСТІР" мають право врегулювати спірну ситуацію на основі взаємної співпраці до ініціювання процедури вирішення спірної ситуації засобами Диспутної системи.

1.7. Для підтвердження факту здійснення операції еквайр має право надати емітенту додаткову інформацію, наприклад, свідчення працівників торговця, еквайра, відеозапис проведення операції та інше.

1.8. При оскарженні кількох трансакцій кожна трансакція повинна бути представлена окремою операцією відмови від платежу.

1.9. Еквайр має право повторно виставити до оплати оскаржувану операцію, згідно з переліком причин, що описані в цьому Порядку.

1.10. Емітент не має права повторно ініціювати відмову від платежу за однією і тою ж самою операцією.

1.11. Держатель ЕПЗ не має права кілька разів отримувати відшкодування за однією і тою ж оскаржуваною трансакцією (наприклад, одночасно від емітента, після ініціації відмови від платежу та від торговця, якщо він виконав кредитову операцію, а відмова від платежу вже оброблена Диспутною системою.

1.12. Якщо держатель ЕПЗ не згоден з повторно виставленою до оплати операцією, то емітент має право ініціювати арбітражний запит (розгляд спірної ситуації арбітражною комісією).

1.13. Після проведення розслідування, арбітражна комісія виносить рішення стосовно спірної ситуації.

1.14. Рішення арбітражної комісії є остаточним і не підлягає подальшому оскарженню в рамках НПС "ПРОСТІР".

1.15. Під час здійснення держателем ЕПЗ трансакції відбувається автоматичне блокування суми операції на рахунку, яка в подальшому включається еквайром до клірингу. Неврахування еквайром блокованої суми під час клірингу та фактичне неотриманням держателем ЕПЗ коштів виникають у випадку, коли здійснюється технічне блокування суми трансакції. У такому випадку емітенту ЕПЗ слід надіслати інформаційний запит на адресу еквайра згідно з додатком 3 про підтвердження/спростування еквайром операції щодо включення її до клірингу.

<span id="page-11-0"></span>Частина 2. Загальні вимоги до документів, що надаються учасниками

2.1. Усі учасники НПС "ПРОСТІР" для виконання своїх зобов'язань у рамках процедур вирішення спірних ситуацій, у тому числі надання документів, що підтверджують здійснення операції, ініціювання відмови від платежу, повторного виставлення операції до оплати, ініціювання арбітражу, тощо зобов'язані використовувати Диспутну систему.

Забороняється надсилати документи стосовно таких процедур факсом, електронною поштою або іншими незахищеними каналами зв'язку.

Такі документи не будуть братися до уваги під час розгляду справи арбітражної комісією.

2.2. Вимоги щодо реквізитів документів, що підтверджують проведення операції, викладені в Правилах.

2.3. За операціями в торгово-сервісній мережі (включаючи операції з видачі готівки з використанням платіжного терміналу) – в обов'язковому порядку еквайр повинен надати копію чека/квитанції щодо операції в паперовій або електронній формі та/або інші документи, що складаються за операціями з використанням ЕПЗ НПС "ПРОСТІР", які повинні містити щонайменше такі дані:

ідентифікатор еквайра або інші реквізити, що дають змогу їх його ідентифікувати;

ідентифікатор торговця (для юридичної особи: найменування та ідентифікаційний код за ЄДРПОУ, для фізичної особи, фізичної особипідприємця та фізичної особи, яка провадить незалежну професійну діяльність: унікальний номер платіжного інструменту/номер рахунку/електронний гаманець/інший ідентифікатор);

ідентифікатор платіжного пристрою;

унікальний номер платіжного інструменту держателя (може зазначатися в замаскованому вигляді);

призначення платіжної операції (вид операції);

сума операції;

дата/час здійснення операції;

унікальний код операції (RRN), найменування платіжної системи та код авторизації або інший код, що ідентифікує операцію в ПРОСТІР;

За наявності – надаються всі документи підписані держателем ЕПЗ за оскаржуваною операцією.

*(пункт 2.3 частини 2 розділу ІІ із змінами, внесеними згідно з рішенням Ради Платіжної організації НПС "ПРОСТІР" (протокол від 02.04.2021 № 57/8/2021))*

*(пункт 2.3 частини 2 розділу ІІ викладено в новій редакції згідно з рішенням Ради Оператора НПС "ПРОСТІР" (протокол від 19.09.2023 № 57/24/2023))*

2.4. За операцією зняття готівки в банкоматі – в обов'язковому порядку еквайр повинен надати електронний лог журналу банкомата, який містить необхідні дані про операцію. За наявності – надаються всі документи, що стосуються операції (акт розбіжностей, який складається за підсумками інкасації банкомата у разі виявлення надлишку або недостачі, акт вилучення готівки, інші логи банкомата тощо).

2.5. Учасник, який подає документи, зобов'язаний розшифрувати значення та записи електронного лога журналу банкомата (залежно від типу банкомата), а саме:

номінал купюр, якими здійснювалась видача, із зазначенням унікального номера операції в банкоматі (sequence number, за наявності);

неповного номера ЕПЗ (перші 6 та останні 4 цифри номера ЕПЗ);

код відповіді банкомата про успішне/неуспішне проведення операції;

інформацію про попередню і наступну операції, які ініціювались у банкоматі.

2.6. Документи надаються у вигляді електронних файлів, що представлені в графічному форматі та архівуються.

Документи повинні бути чіткими та розбірливими (особливо щодо можливості ідентифікації даних ЕПЗ).

Розмір графічного документу не повинен перевищувати розмір аркуша формату А4.

Загальний розмір усього переліку документів, що надаються не повинен перевищувати 10 (десять) мегабайт.

<span id="page-13-0"></span>РОЗДІЛ III. Процедура проведення запиту документів емітентом та надання за ним відповіді еквайром

Частина 1. Запит емітентом підтверджуючих документів

<span id="page-13-1"></span>1.1. Емітент має право ініціювати процедуру запита в еквайра підтверджуючих документів протягом 90 (дев'яносто) календарних днів від дати включення операції до клірингу (CPD).

1.2. Кожен запит на отримання документів містить таку інформацію: унікальний номер запису операції в клірингу (ARN); ідентифікаційний номер еквайра (ID acquirer); номер ЕПЗ; дату включення операції до клірингу (CPD); код категорії суб'єкта господарювання (МСС); суму та валюту операції; код причини запиту копії документів. *(пункт 1.2 частини 1 розділу III із змінами внесеними згідно з рішенням Ради Оператора* 

*НПС "ПРОСТІР" (протокол від 19.09.2023 № 57/24/2023))*

1.3. Емітент може використати один із кодів наведених в таблиці 3.1 "Коди запиту щодо надання документів".

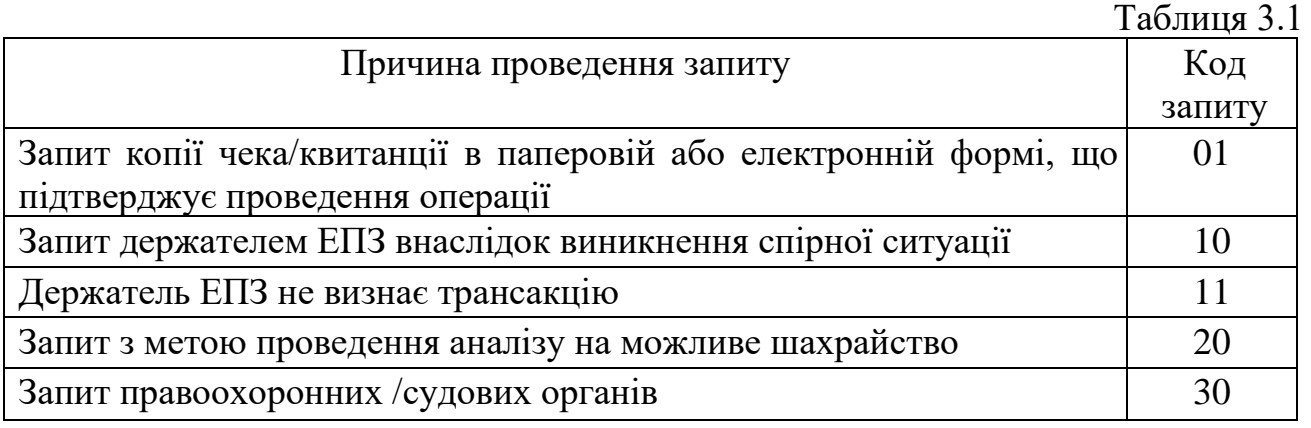

*(таблиця 3.1 пункту 1.3 частини 1 розділу III із змінами, внесеними згідно з рішенням Ради Платіжної організації НПС "ПРОСТІР" (протокол від 02.04.2021 № 57/8/2021))*

1.4. Емітент може використати право на ініціювання відмови від платежу (chargeback) з відповідним кодом причини якщо:

еквайр не відповів на запит протягом 20 (двадцяти) календарних днів, від дати надходження запиту;

еквайр надіслав код повідомлення про невиконання запиту; еквайр не надіслав у повному обсязі інформацію за ініційованим запитом.

Частина 2. Відповідь еквайра на запит документів

<span id="page-14-0"></span>2.1. Протягом 20 (двадцяти) календарних днів, починаючи від дати оброблення в Диспутній системі запиту на отримання документів, що підтверджують здійснення операції, еквайр зобов'язаний відреагувати однією з таких дій:

> виконанням запиту (ВЗ); повідомленням про невиконання запиту НВЗ).

2.2. Під час виконання запиту (ВЗ) еквайр зобов'язаний надати відповідь згідно з даними, наведеними в таблиці 3.2 "Тип виконуваного запиту".

Таблиня 3.2

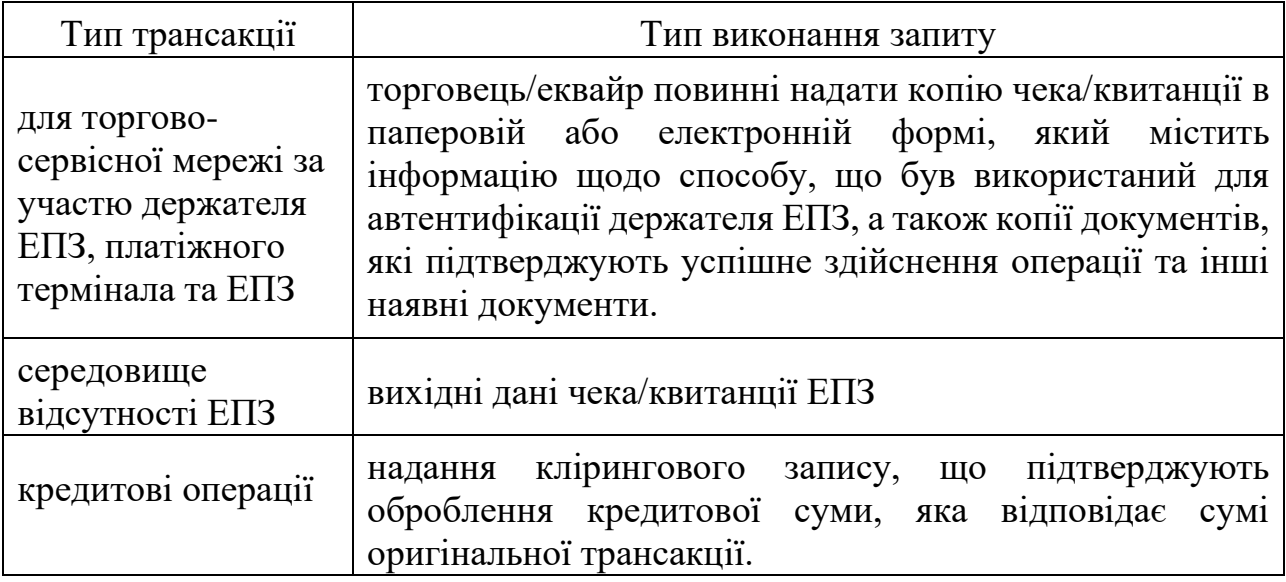

*(таблиця 3.2 пункту 2.2 частини 2 розділу III із змінами, внесеними згідно з рішенням Ради Платіжної організації НПС "ПРОСТІР" (протокол від 02.04.2021 № 57/8/2021)) (таблиця 3.2 пункту 2.2 частини 2 розділу III із змінами, внесеними згідно з рішенням Ради Оператора НПС "ПРОСТІР" (протокол від 19.09.2023 № 57/24/2023))*

2.3. Еквайр може надіслати повідомлення про невиконання запиту (НВЗ) у разі проведення емітентом невірного запиту за типом трансакції, наведеним у таблиці 3.3 "Тип невиконання запиту".

Таблиця 3.3

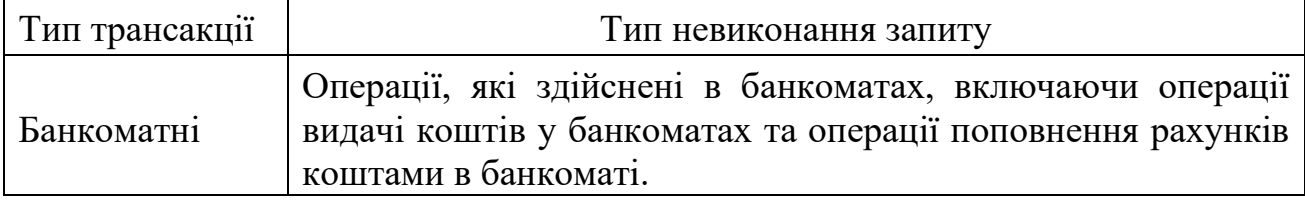

2.4. Якщо еквайр не надає протягом 20 (двадцяти) календарних днів запитувані документи, він повинен відреагувати одним із наведених кодів повідомлень в таблиці 3.4 "Типи повідомлень відмови щодо ненадання документів".

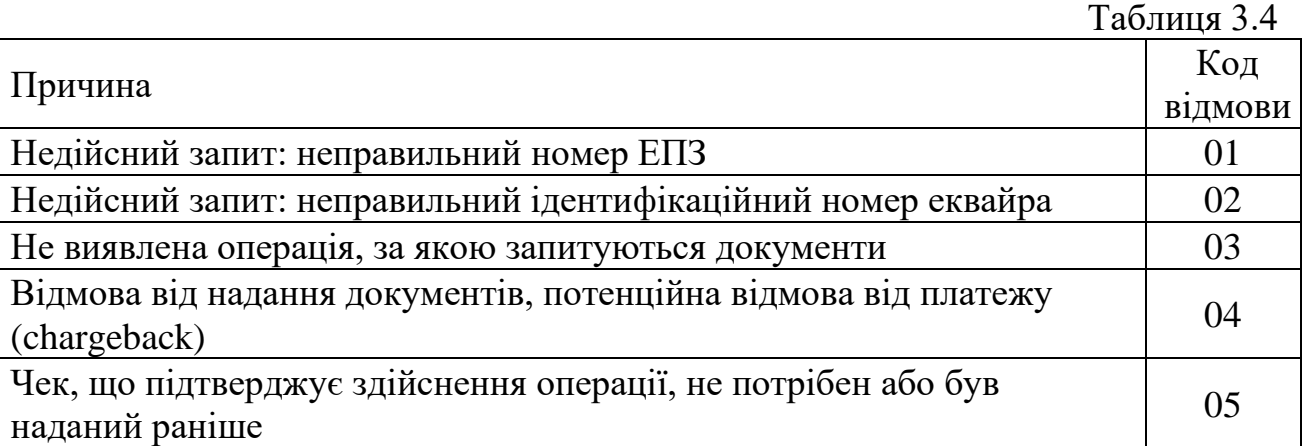

<span id="page-15-0"></span>РОЗДІЛ IV. Процедури виставлення відмови від платежу та повторне виставлення операції до оплати

Частина 1. Відмова від платежу (chargeback)

<span id="page-15-1"></span>1.1. Після отримання заяви від держателя ЕПЗ про оскарження операції емітент може ініціювати відмову від платежу відповідно до зазначеного Порядку.

1.2. Емітент має право ініціювати процедуру відмови від платежу:

протягом 90 (дев'яносто) календарних днів від дати включення операції до клірингу (CPD);

протягом 20 (двадцяти) календарних днів від дати отримання від еквайра

відповіді на запит документів.

протягом 20 (двадцяти) календарних днів від дати закінчення очікування відповіді на запит документів.

*(пункт 1.2 викладено в новій редакції згідно з рішенням Ради Платіжної організації НПС "ПРОСТІР" від 29.03.2017 протокол № 7/2017, пункт 1.2 частини 1 розділу IV доповнено новим абзацом, згідно з рішенням Ради Платіжної організації НПС "ПРОСТІР" (протокол від 02.04.2021 № 57/8/2021))*

1.3. Строк оскарження відмови від платежу розраховується з дня оброблення операцій Диспутною системою та наведений у таблиці 4.1 "Перелік кодів відмови від платежу".

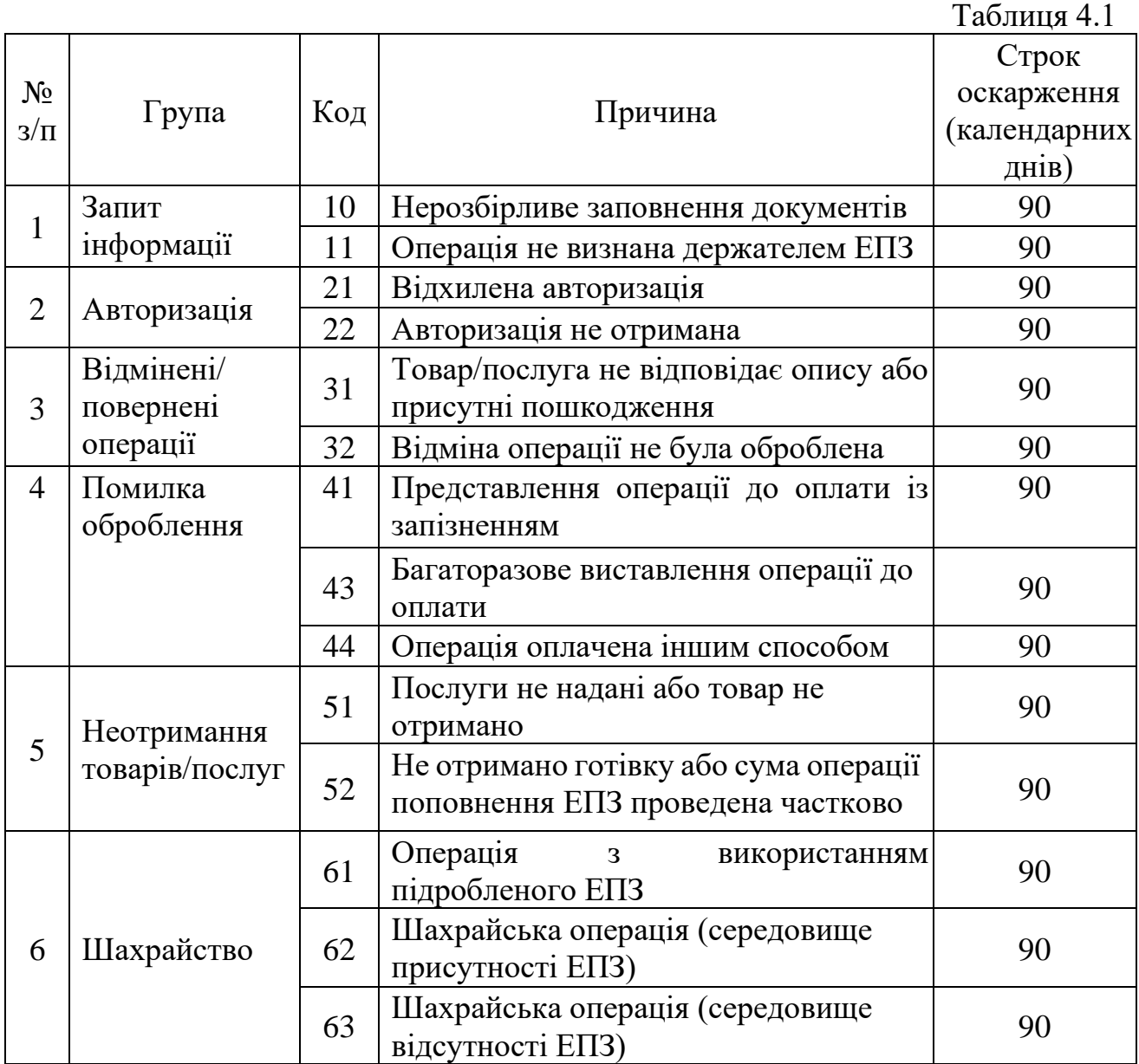

Для операції відмови від платежу (chargeback) емітент повинен вибрати відповідний код відмови від платежу, який стосується змісту оскаржуваної трансакції (наведено в таблиці 4.1).

1.4. Емітент має право ініціювати відмову від платежу на: повну суму операції;

частину від суми операції.

1.5. Під час ініціювання процедури відмови від платежу Диспутна система присвоює унікальний номер для кожної операції відмови від платежу.

### Частина 2. Повторне виставлення операції до оплати еквайром (representment)

<span id="page-17-0"></span>2.1. Протягом 20 (двадцяти) календарних днів від дати оброблення Диспутною системою відмови від платежу, ініційованого емітентом, еквайр може повторно виставити емітенту оскаржувану операцію до оплати на підставі однієї з таких причин, але не обмежуючись:

під час ініціювання відмови від платежу емітентом не надані необхідні документи або наданий неповний перелік документів;

емітентом застосовано невірний код відмови від платежу.

Еквайр повинен надати емітенту документи, що підтверджують факт коректного оброблення оскаржуваної операції для обґрунтованого відхилення відмови від платежу згідно з вимогами цього Порядку.

2.2. Відповідно до обраного коду відмови від платежу, протягом 20 (двадцяти) календарних днів від дати оброблення операції відмови від платежу, еквайр зобов'язаний надати емітенту такі документи щодо повторного виставлення операції до оплати:

документи, що підтверджують обґрунтоване відхилення відмови від платежу;

заповнену форму (додаток 4).

2.3. При повторному виставленні операції до оплати поле, що містить значення суми, повинне містити одне з наступних значень:

> сума оригінальної операції (не більше суми відмови від платежу); часткова сума операції.

2.4. Під час ініціювання повторного виставлення операції до оплати застосовується лише один варіант текстового повідомлення.

<span id="page-17-1"></span>РОЗДІЛ V. Опис груп та кодів причин під час ініціювання відмови від платежу (chargeback) та умови його повторного виставлення до оплати (representment)

Частина1. Група 1 – запит інформації

<span id="page-17-2"></span>1.1. У таблиці 5.1 наведено коди відмови від платежу, які емітент застосовує у випадку ненадання еквайром відповіді на запитувану інформацію або надає неповну інформацію.

Таблиця 5.1

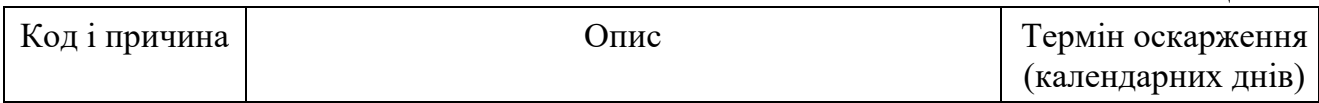

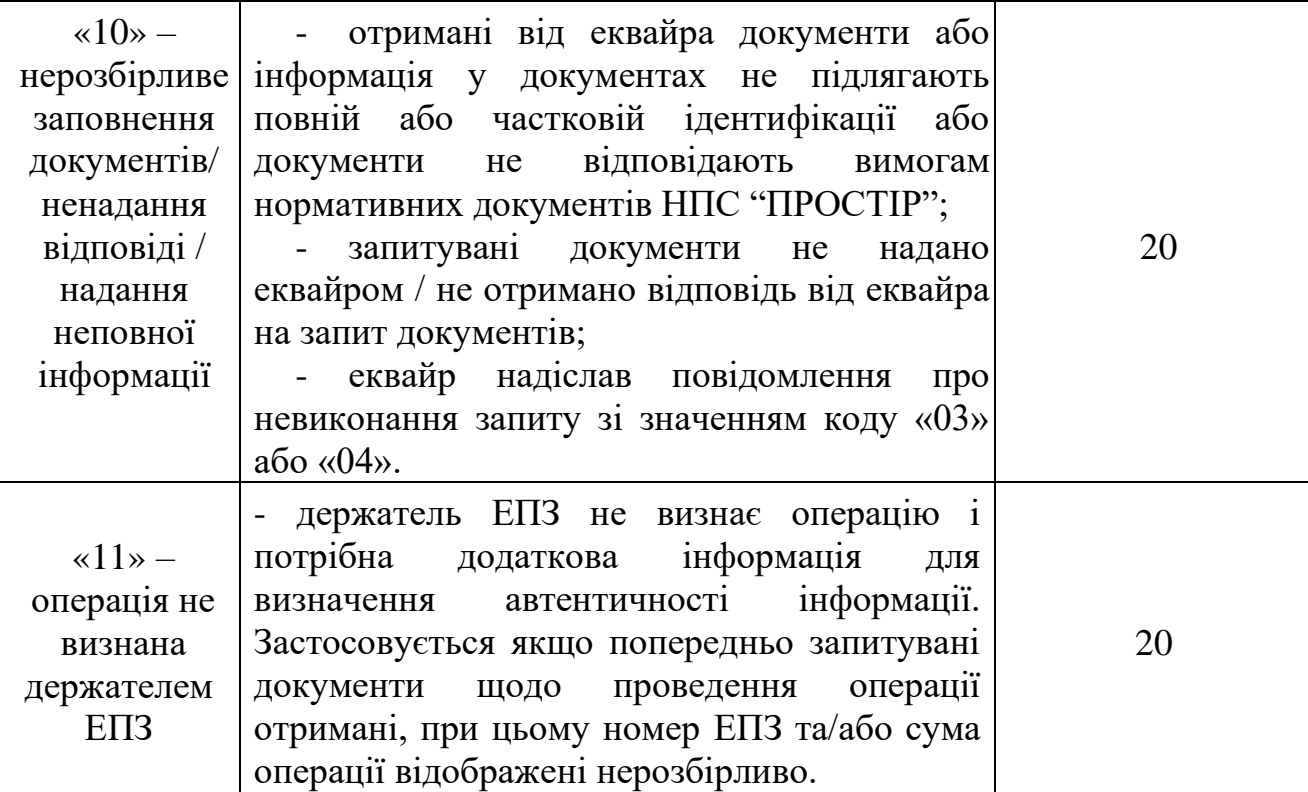

*(таблиця 5.1 пункту 1.1 групи 1 частини 1 розділу V із змінами, внесеними згідно з рішенням Ради Платіжної організації НПС "ПРОСТІР" (протокол від 02.04.2021 № 57/8/2021))*

1.2. Права та обмеження щодо застосування коду «10» – нерозбірливе заповнення документів.

1.2.1. Для ініціювання процедури відмови від платежу із зазначеної причини, емітент зобов'язаний попередньо здійснити запит копії документів у еквайра, що підтверджують проведення операції.

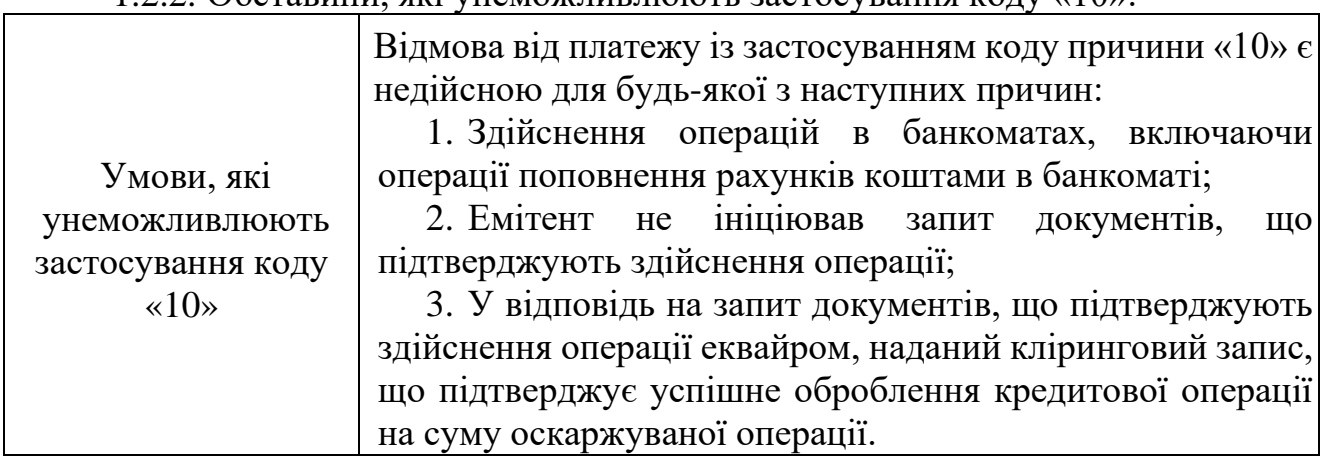

1.2.2. Обставини, які унеможливлюють застосування колу «10»:

1.2.3. Вимоги до ініціювання операції відмови від платежу з використанням коду «10»:

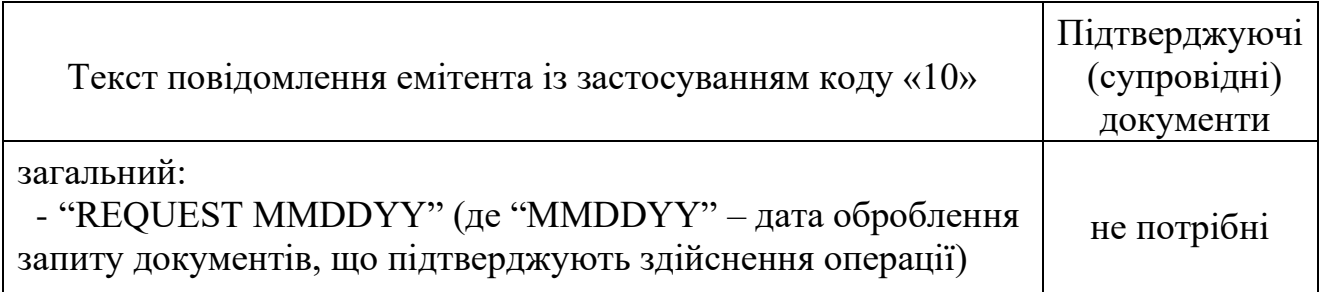

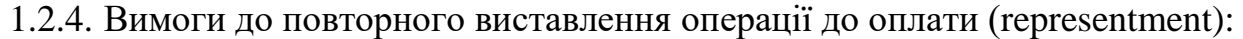

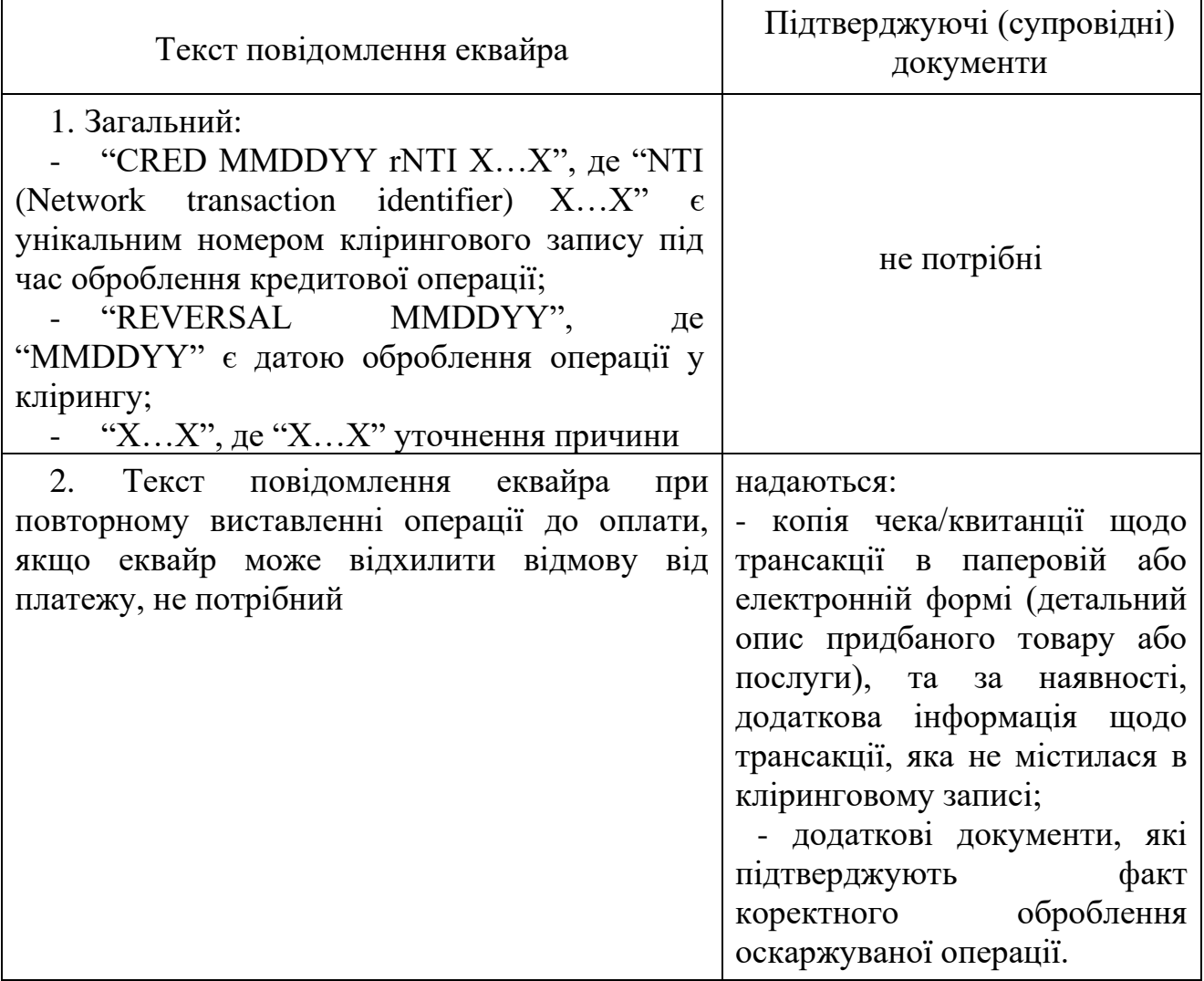

*(таблиця підпункту 1.2.4. пункту 1.2. групи 1 частини 1 розділу V із змінами, внесеними згідно з рішенням Ради Платіжної організації НПС "ПРОСТІР" (протокол від 02.04.2021 № 57/8/2021))*

1.3. Права та обмеження щодо застосування коду «11» – операція не визнана держателем ЕПЗ.

1.3.1. Відмова від платежу з використанням цього коду причини застосовується, якщо дані в кліринговому записі щодо оскаржуваної операції є недостатніми для ідентифікації операції (наприклад, відсутня назва торговця або назва нерозпізнана держателем ЕПЗ).

1.3.2. Обставини, які унеможливлюють застосування коду «11» наведено в таблиці:

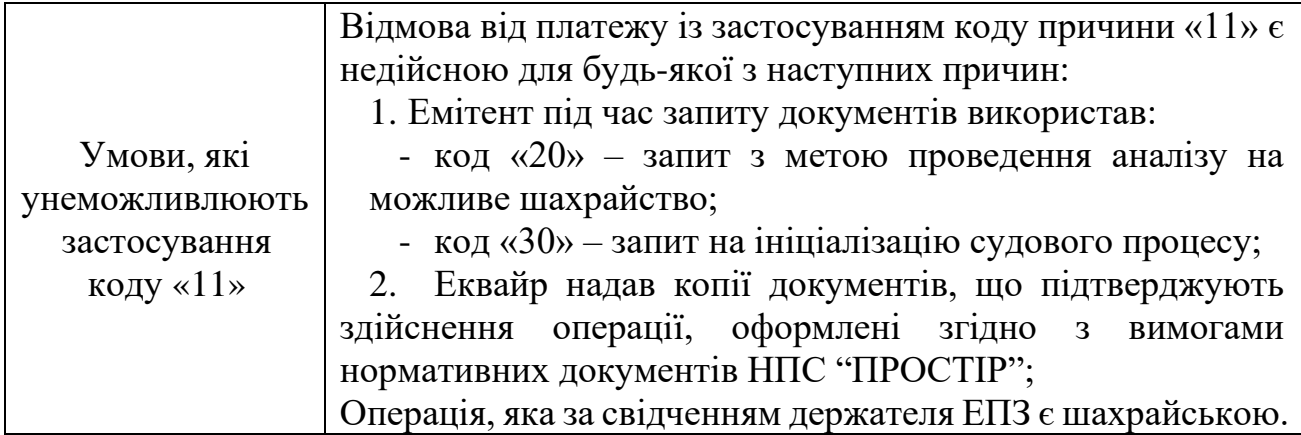

1.3.3. Вимоги до ініціювання операції відмови від платежу з кодом причини  $\ll 11$ »:

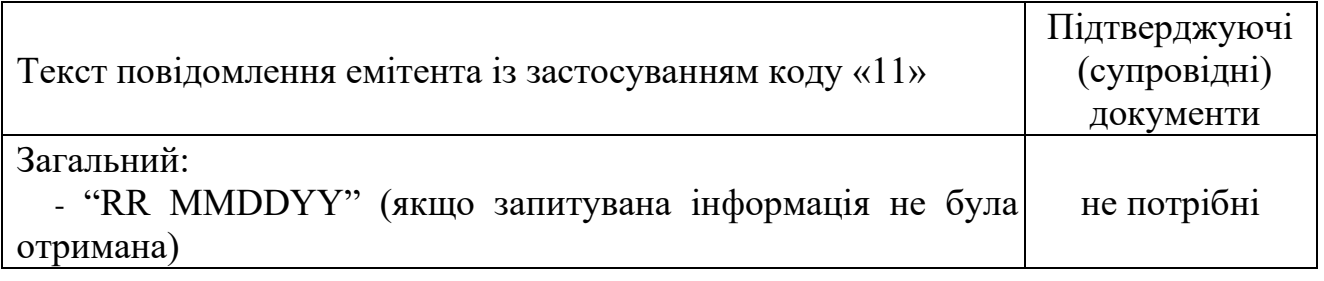

1.3.4. Вимоги до повторного виставлення операції до оплати (representment):

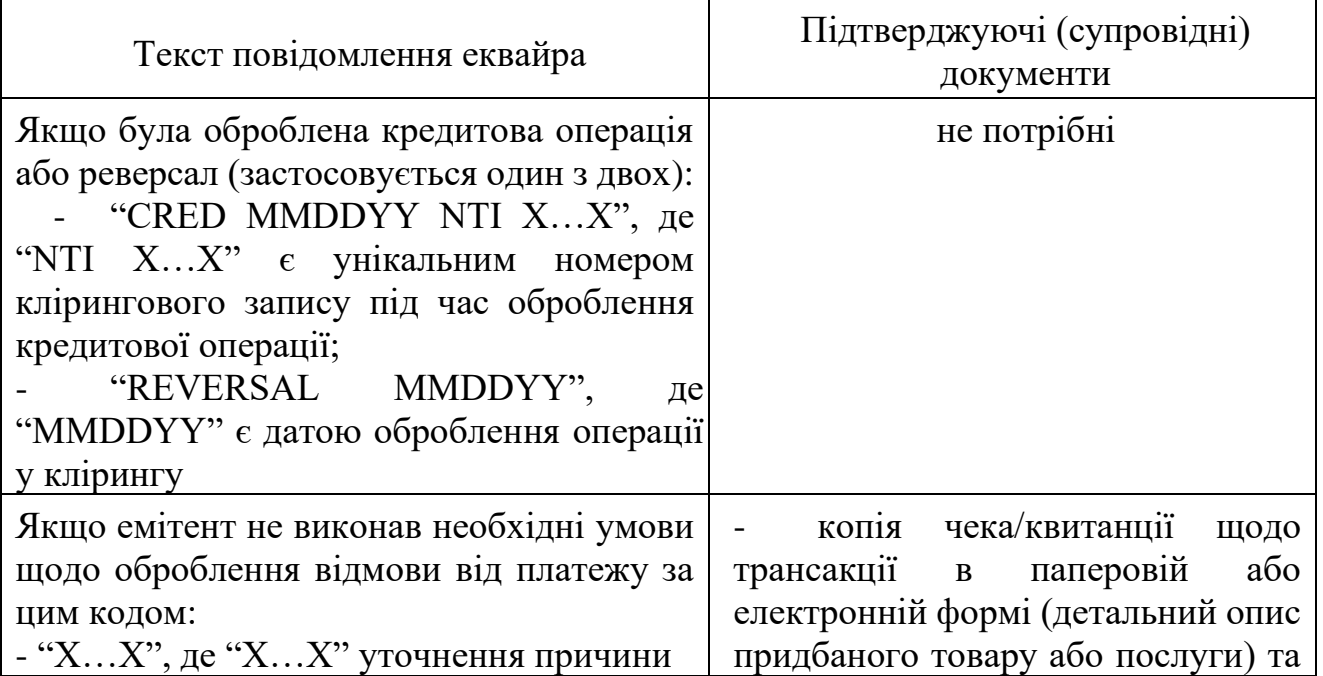

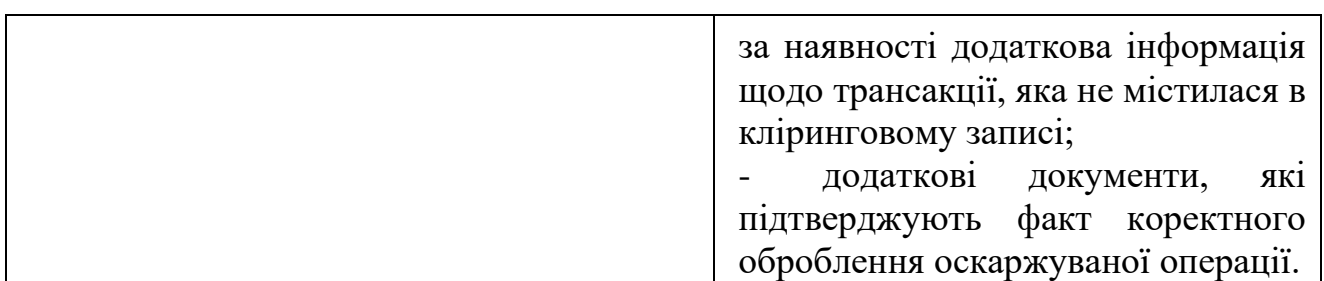

*(таблиця підпункту 1.3.4. пункту 1.3. групи 1 частини 1 розділу V із змінами, внесеними згідно з рішенням Ради Платіжної організації НПС "ПРОСТІР" (протокол від 02.04.2021 № 57/8/2021))*

#### Частина 2. Група 2 – авторизація

<span id="page-21-0"></span>2.1. Коди відмови від платежу наведені в таблиці 5.2 можуть бути застосовані, якщо торговець або еквайр належним чином не виконують процедур авторизації згідно зі специфікаціями міжхостових інтерфейсів Маршрутизатора та Правилами.

Таблиня 5.2.

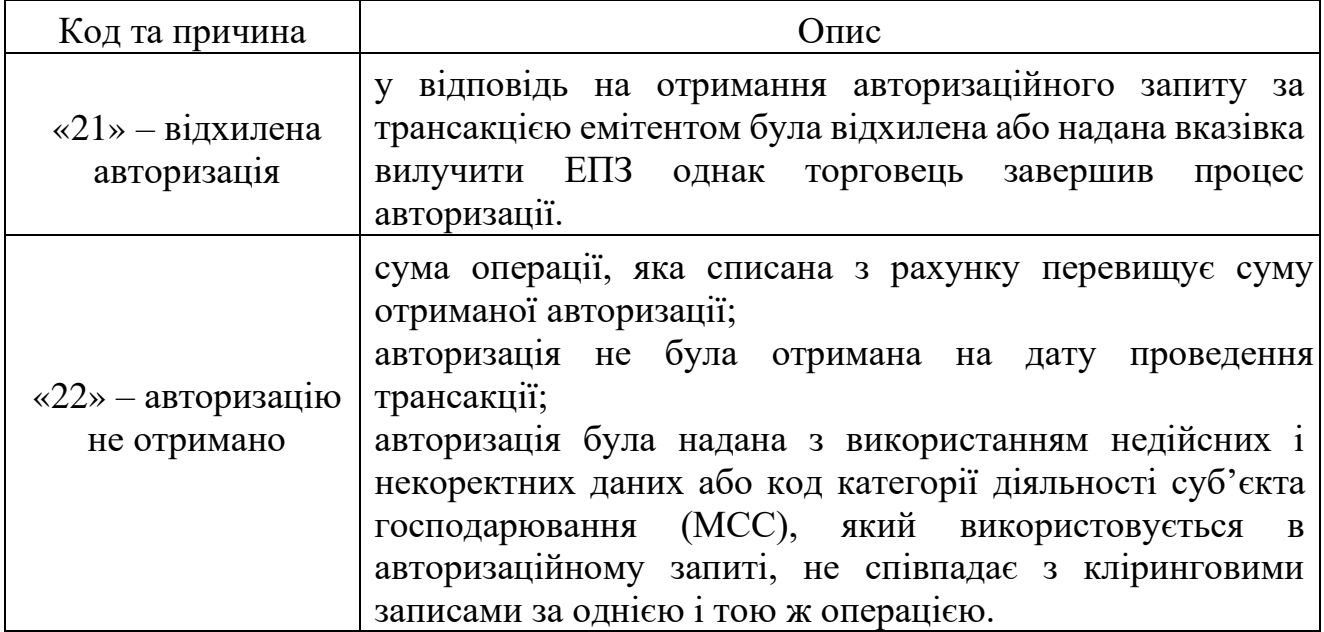

*(таблиця 5.2 пункту 2.1 частини 2 розділу V із змінами, внесеними згідно з рішенням Ради Оператора НПС "ПРОСТІР" (протокол від 19.09.2023 № 57/24/2023))*

2.2. Права та обмеження щодо застосування коду «21» – відхилена авторизація.

2.2.1. Для ініціювання процедури відмови від платежу з використанням зазначених вище причин емітент зобов'язаний попередньо зробити запит еквайру про копію документів щодо операції, а також переконатись у відсутності отриманої авторизації від Маршрутизатора;

2.2.2. У відповідь на авторизаційний запит має бути отримано відмову від емітента або вимогу «вилучити картку», але торговець завершив операцію.

2.2.3. Операція була здійснена за підробленим ЕПЗ.

2.2.4. Авторизована трансакція (операція) була шахрайською.

|                      | Відмова від платежу є недійсною із застосуванням коду  |  |  |
|----------------------|--------------------------------------------------------|--|--|
|                      | «21» для будь-якої з наступних причин:                 |  |  |
|                      | попередній запит документів не здійснюється в разі     |  |  |
|                      | проведення операції в банкоматі;                       |  |  |
|                      | - трансакція для якої авторизація була дозволена після |  |  |
|                      | отримання коду відміни з посиланням на одну і ту ж     |  |  |
| Умови, які           | саму операцію оплати вартості товарів чи послуг (далі  |  |  |
| унеможливлюють       | - покупку).                                            |  |  |
|                      |                                                        |  |  |
| застосування коду    | Це не стосується запиту на авторизацію де отримана     |  |  |
| $\langle 21 \rangle$ | відповідь щодо вилучення ЕПЗ згідно з кодами           |  |  |
|                      | специфікацій міжхостових інтерфейсів Маршрутизатора,   |  |  |
|                      | значення яких відповідає таким як:                     |  |  |
|                      | викрадена;                                             |  |  |
|                      |                                                        |  |  |
|                      | загублена;                                             |  |  |
|                      | вказівка на вилучення або вилучення згідно             |  |  |
|                      | спеціальними умовами.                                  |  |  |

2.2.5. Умови, які унеможливлюють застосування коду «21»:

*(таблиця підпункту 2.2.5 пункту 2.2 частини 2 розділу V із змінами, внесеними згідно з рішенням Ради Оператора НПС "ПРОСТІР" (протокол від 19.09.2023 № 57/24/2023))*

2.2.6. Вимоги до ініціювання операції відмови від платежу з кодом причини «21»:

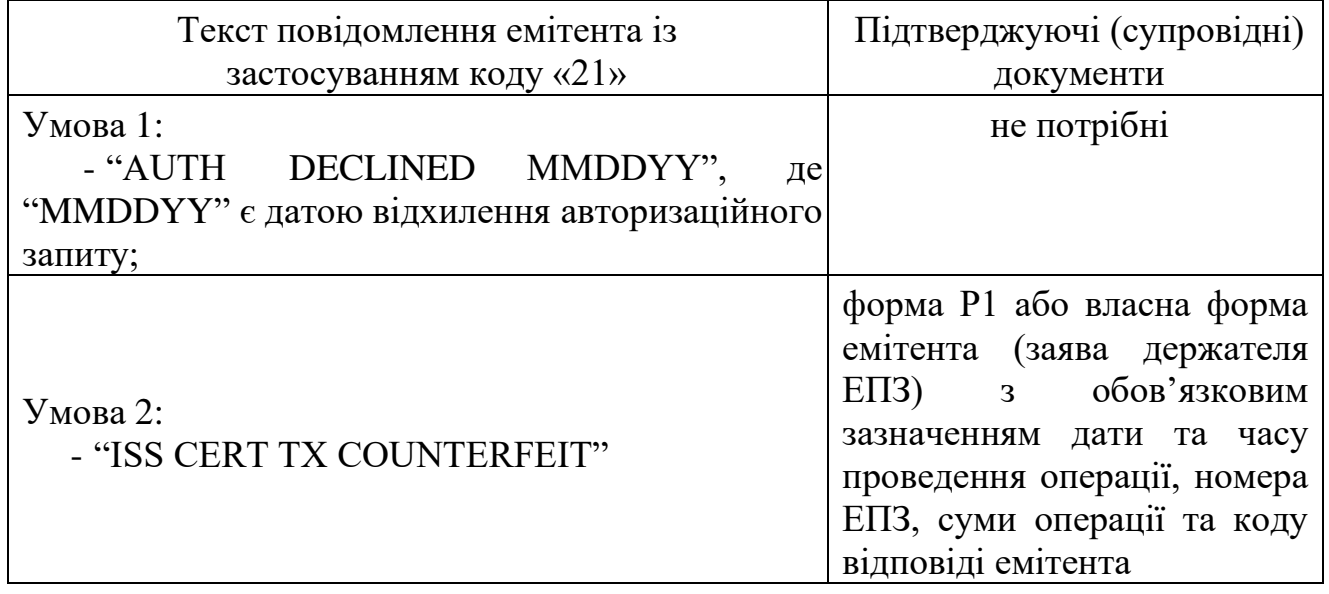

2.2.7. Вимоги до повторного виставлення операції до оплати (representment):

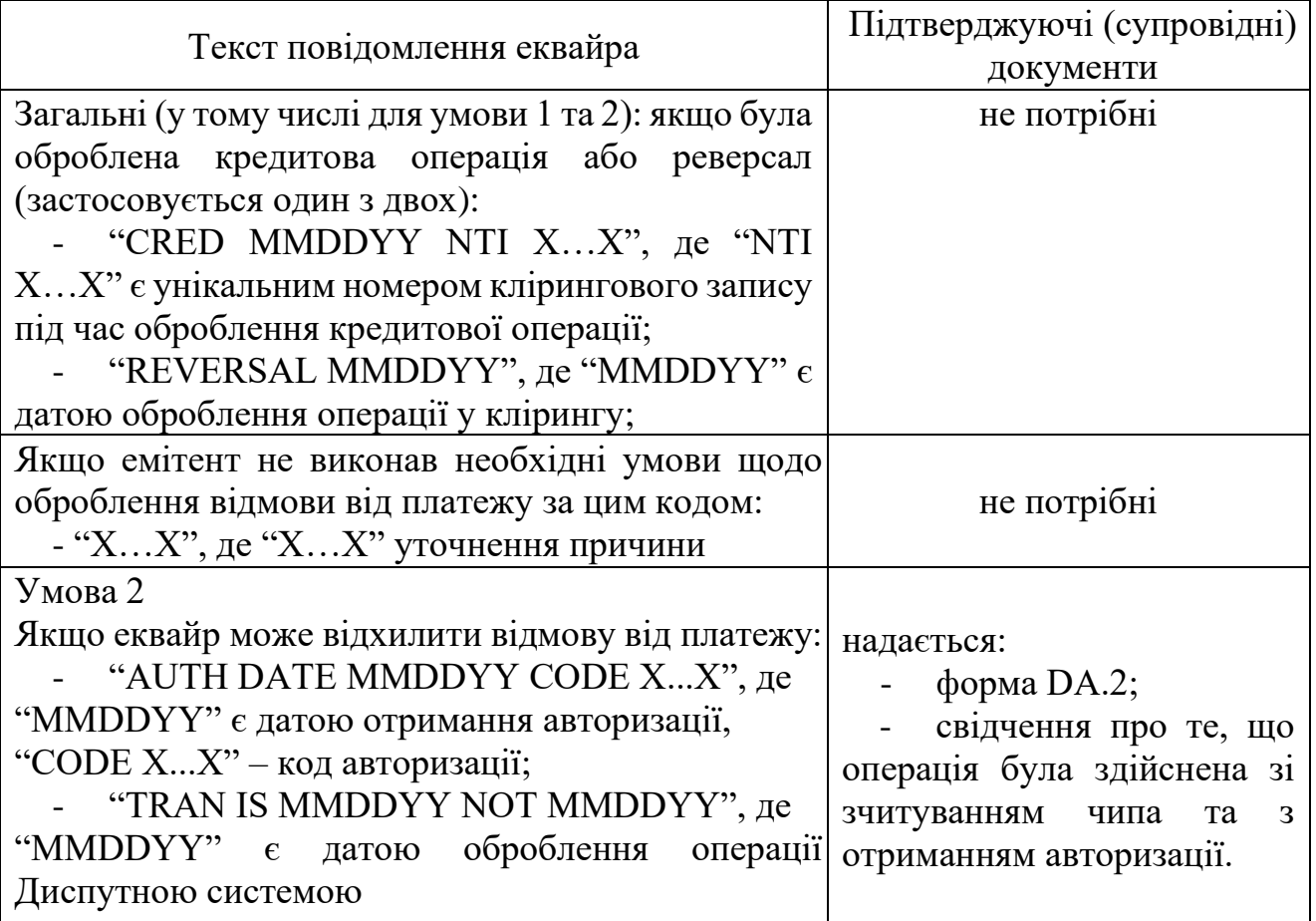

2.3. Права та обмеження щодо застосування коду «22» – авторизацію не отримано.

Зазначений код причини відмови від платежу застосовується в одному з випадків:

якщо авторизацію не отримано;

сума операції, виставленої до оплати, перевищує суму авторизації, на яку була отримана позитивна відповідь від емітента;

авторизація отримана під час використання торговцем або еквайром невірних даних ЕПЗ.

Якщо авторизацію було отримано на суму менше суми трансакції, відмова від платежу обмежена лише сумою, на яку не отримано авторизацію.

| Умови, які | Відмова від платежу із застосуванням коду «22» $\epsilon$         |
|------------|-------------------------------------------------------------------|
|            | унеможливлюють   недійсною для будь-якої з наступних причин:      |
|            | застосування коду   - сума трансакції не перевищує суму отриманої |
| «22»       | авторизації.                                                      |

2.3.1. Обставини, які унеможливлюють застосування коду «22»:

2.3.2. Вимоги до ініціювання операції відмови від платежу з кодом причини «22»:

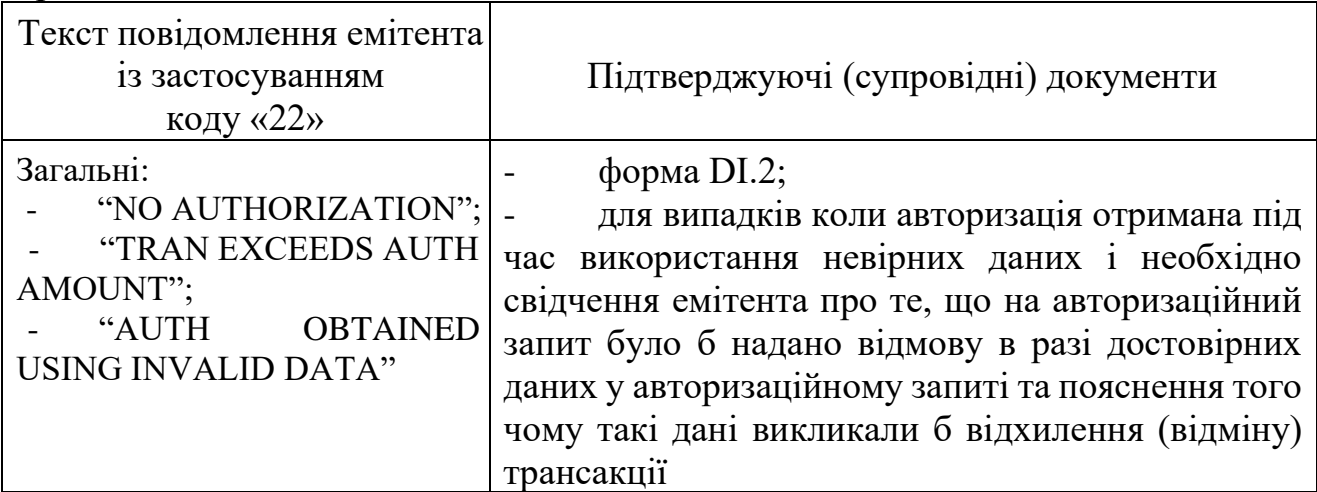

2.3.3. Вимоги до повторного виставлення операції до оплати representment):

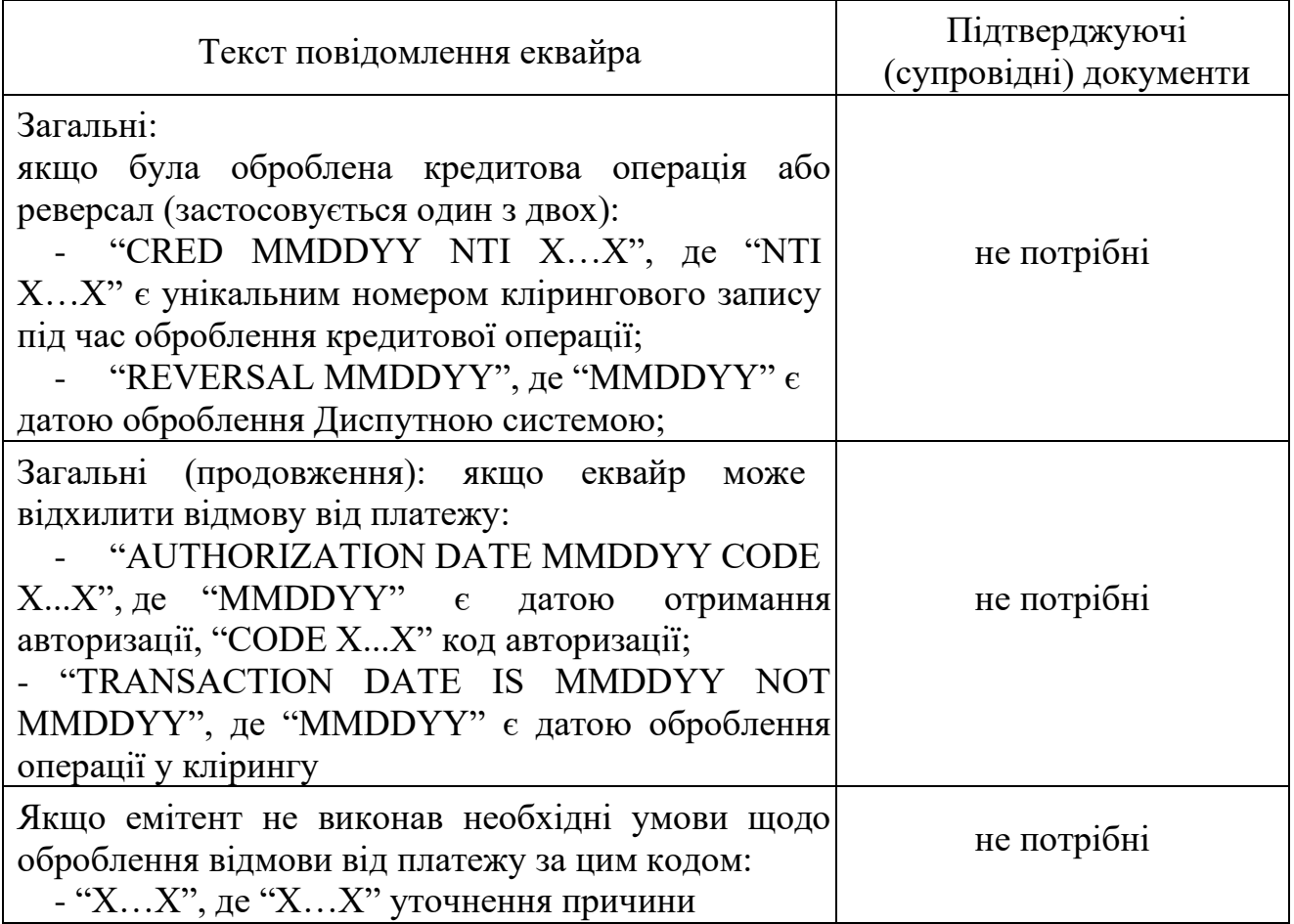

Частина 3. Група 3 – скасовані/повернуті операції

<span id="page-24-0"></span>3.1. У таблиці 5.3 представлені причини відмови від платежу, які можуть бути застосовані якщо:

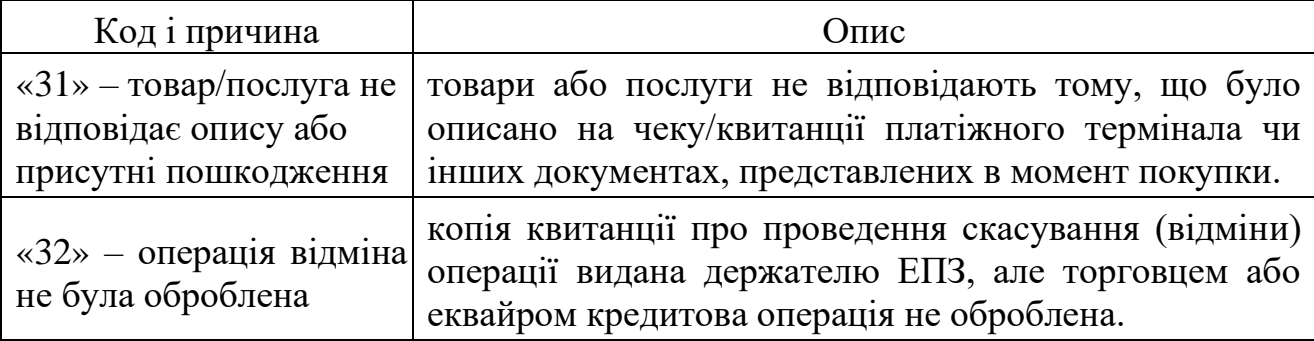

3.2. Права та обмеження щодо застосування коду «31» – товар/послуга не відповідає опису або присутні пошкодження.

3.2.1. Зазначений код причини відмови від платежу застосовується в разі, якщо:

отриманий держателем ЕПЗ товар був пошкоджений або ідентифікований як підроблений чи несправний;

держатель ЕПЗ оскаржує якість товарів або послуги, які не відповідають тому, що було описано на чеку/квитанції платіжного термінала чи інших документах, представлених в момент покупки.

3.2.2. Емітент має право ініціювати процедуру відмови від платежу після 7 (семи) календарних днів від дати повернення товару або скасування послуги.

Цей термін очікування не застосовується для випадків коли таке очікування викликає перевищення терміну для ініціювання відмови від платежу згідно з вимогами цього Порядку.

3.2.3. Сума відмови від платежу обмежена сумою повернених або пошкоджених товарів чи невикористаних послуг, в тому числі за операцією безготівкової оплати за товари та послуги з одночасною видачею торговцем готівки (далі - оплата з видачею готівки).

Сума відмови від платежу не повинна перевищувати суму оригінальної трансакції.

*(підпункт 3.2.3 пункту 3.2 групи 3 частини 3 розділу V викладено в новій редакції, згідно з рішенням Ради Платіжної організації НПС "ПРОСТІР" (протокол від 02.04.2021 № 57/8/2021))*

3.2.4. Перед тим, як емітент може ініціювати відмову від платежу, держатель ЕПЗ повинен повернути, або спробувати повернути товар, або скасувати послугу.

3.2.5. Обставини, які унеможливлюють застосування коду «31»:

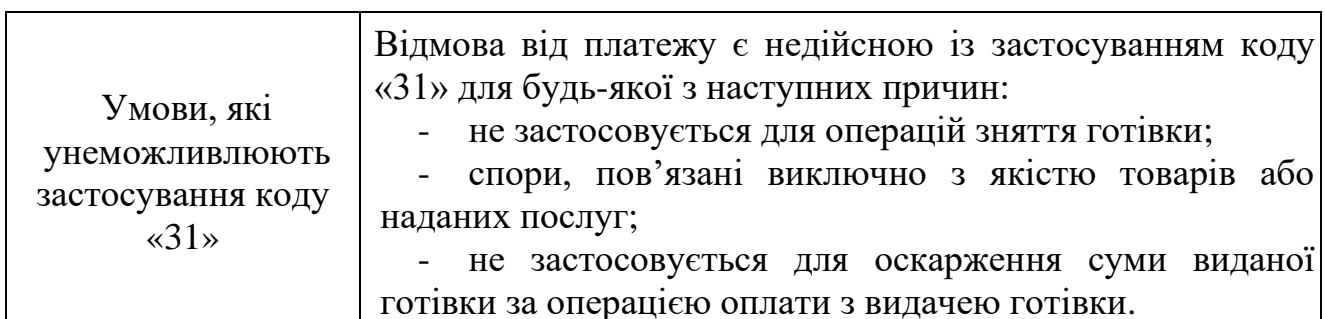

*(підпункт 3.2.5 пункту 3.2 групи 3 частини 3 розділу V викладено в новій редакції згідно з рішенням Ради Платіжної організації НПС "ПРОСТІР" (протокол від 02.04.2021 № 57/8/2021))*

3.2.6. Вимоги до ініціювання операції відмови від платежу з кодом причини «31»:

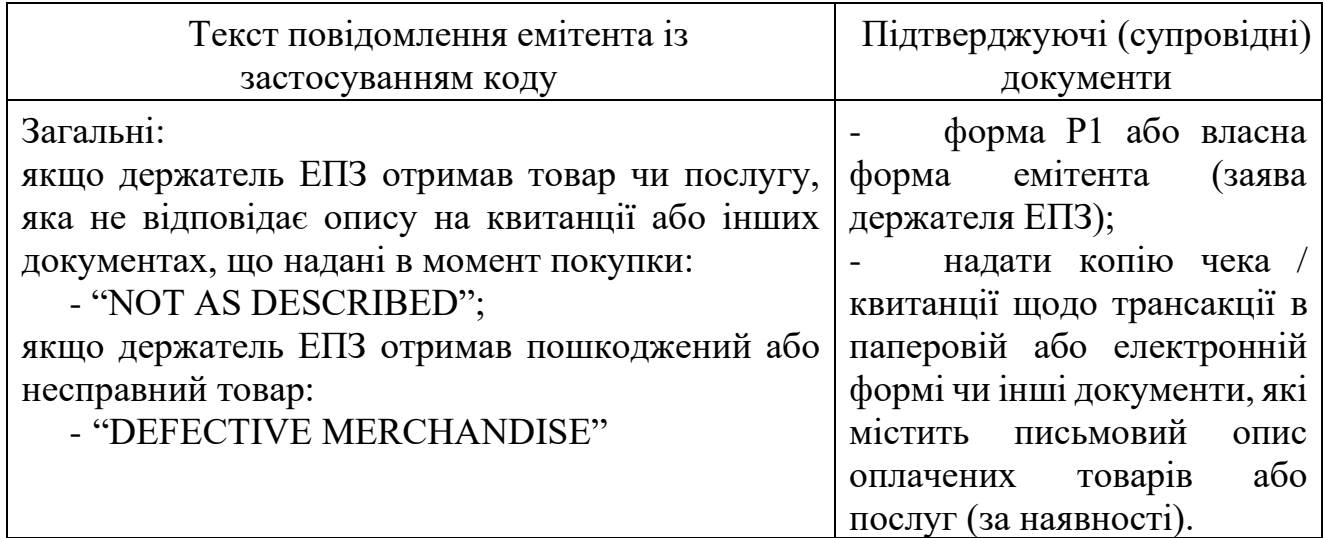

*(таблиця підпункту 3.2.6 пункту 3.2 групи 3 частини 3 розділу V із змінами, внесеними згідно з рішенням Ради Платіжної організації НПС "ПРОСТІР" (протокол від 02.04.2021 № 57/8/2021))*

3.2.7. Вимоги до повторного виставлення операції до оплати еквайром (representment):

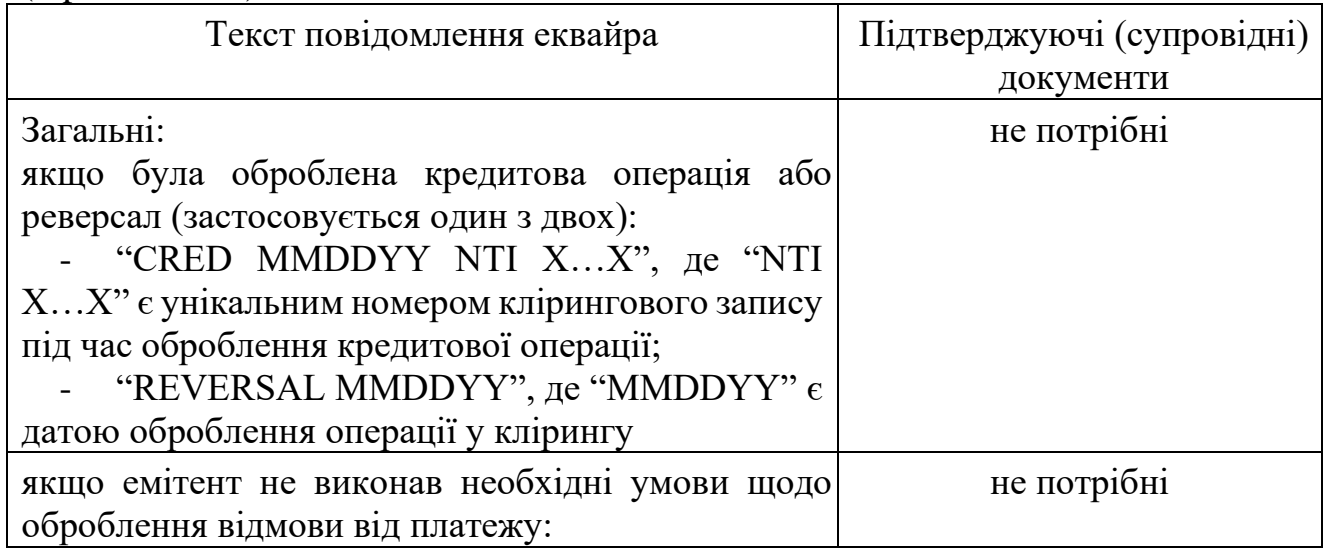

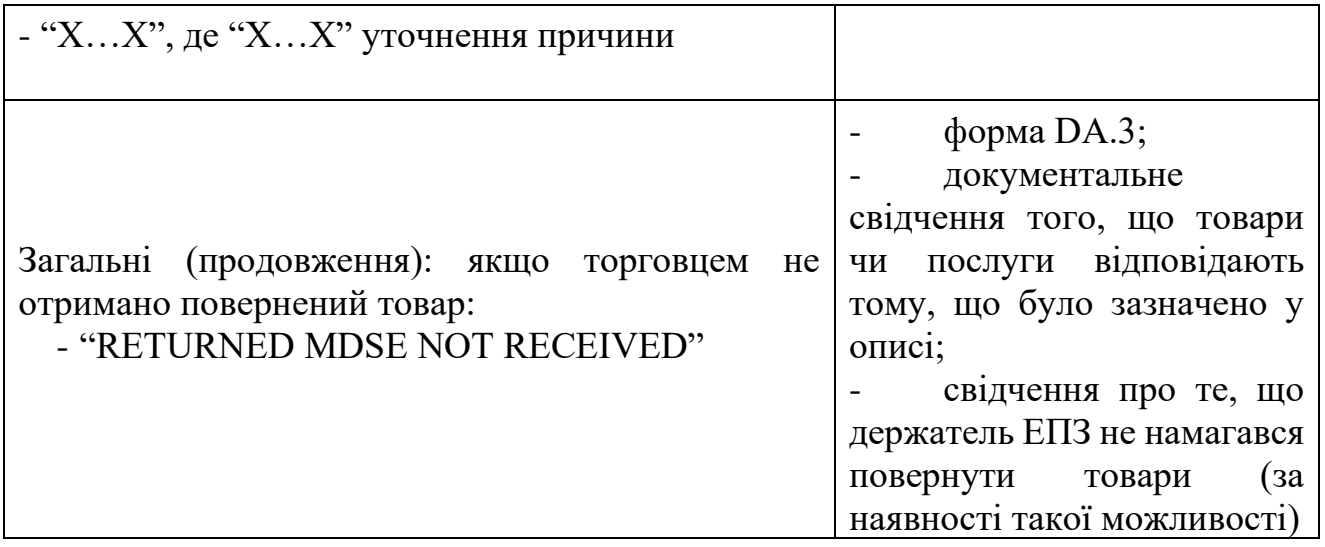

3.3. Права та обмеження щодо застосування коду «32» – відміна операції не була оброблена.

Зазначений код причини відмови від платежу застосовується в таких випадках:

якщо держатель ЕПЗ отримав чек/квитанцію в торговця, що підтверджує здійснення операції з повернення покупки (скасування операції), яка не була оброблена торговцем або еквайром.

якщо отримувач коштів за операцією переказу з картки на картку (кредитова частина) відмовився від отриманих коштів.

*(пункт 3.3 групи 3 частини 3 розділу V викладено в новій редакції, згідно з рішенням Ради Платіжної організації НПС "ПРОСТІР" (протокол від 02.04.2021 № 57/8/2021))*

3.3.1. Емітент має право ініціювати процедуру відмови від платежу після 7 (семи) календарних днів від дати видачі квитанції, що підтверджує проведення кредитової операції. Цей термін очікування не застосовується для випадків коли таке очікування викликає перевищення терміну для ініціювання відмови від платежу згідно з вимогами цього Порядку.

Для операцій оплати з видачею готівки, сума відмови від платежу обмежена сумою повернених товарів чи скасованих послуг.

*(підпункт 3.3.1 пункту 3.3 частини 3 розділу V доповнено новим абзацом, згідно з рішенням Ради Платіжної організації НПС "ПРОСТІР" (протокол від 02.04.2021 № 57/8/2021)*

| Умови, які     | Відмова від платежу є недійсною із застосуванням коду |
|----------------|-------------------------------------------------------|
| унеможливлюють | «32» для будь-якої з наступних причин:                |
| застосування   | - в разі проведення операції в банкоматі;             |
| коду «32»      | якщо не отримано чек/квитанцію, яка підтверджує       |
|                | здійснення<br>операції з<br>повернення<br>покупки     |
|                | (скасування операції);                                |

3.3.2. Обставини, які унеможливлюють застосування коду «32»:

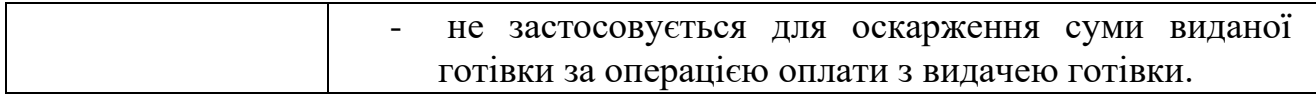

*(підпункт 3.3.2 пункту 3.3 частини 3 розділу V викладено в новій редакції, згідно з рішенням Ради Платіжної організації НПС "ПРОСТІР" (протокол від 02.04.2021 № 57/8/2021))*

3.3.3. Вимоги до ініціювання операції відмови від платежу з кодом причини «32»:

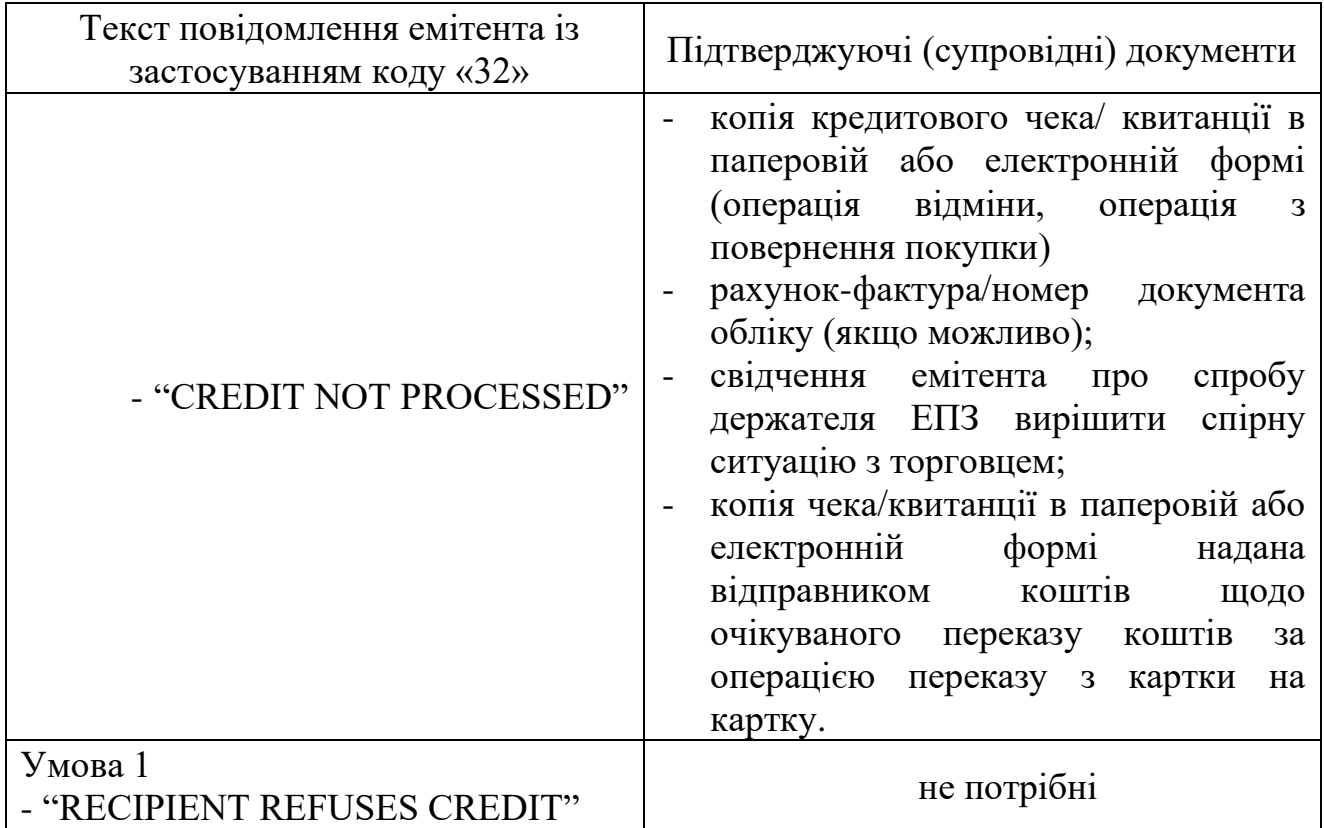

 *(підпункт 3.3.3 пункту 3.3 частини 3 розділу V викладено в новій редакції згідно з рішенням Ради Платіжної організації НПС "ПРОСТІР" (протокол від 02.04.2021 № 57/8/2021))*

3.3.4. Вимоги до повторного виставлення операції до оплати еквайром (representment):

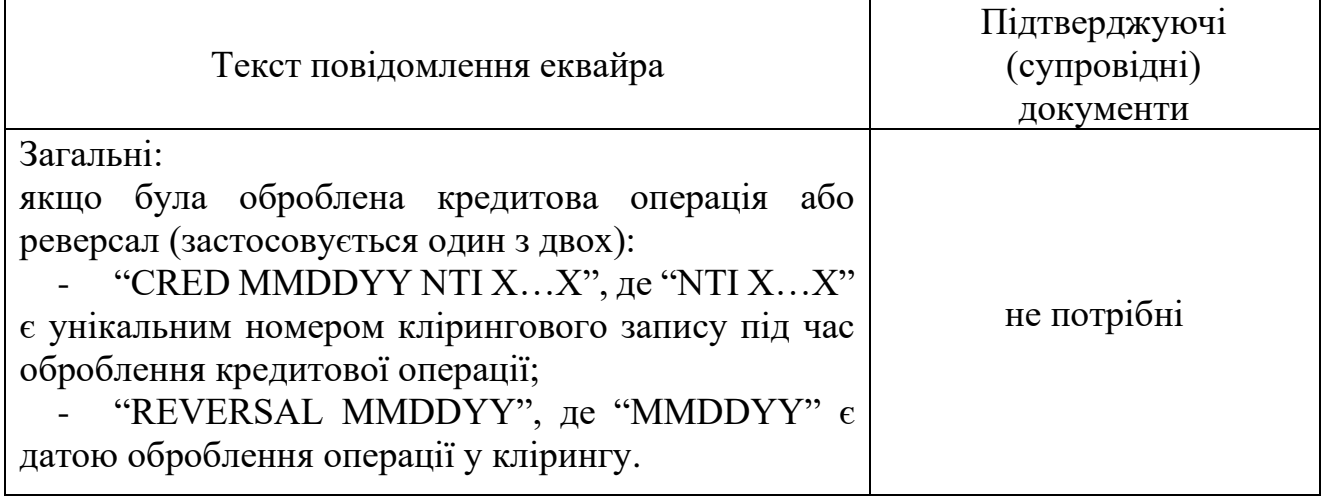

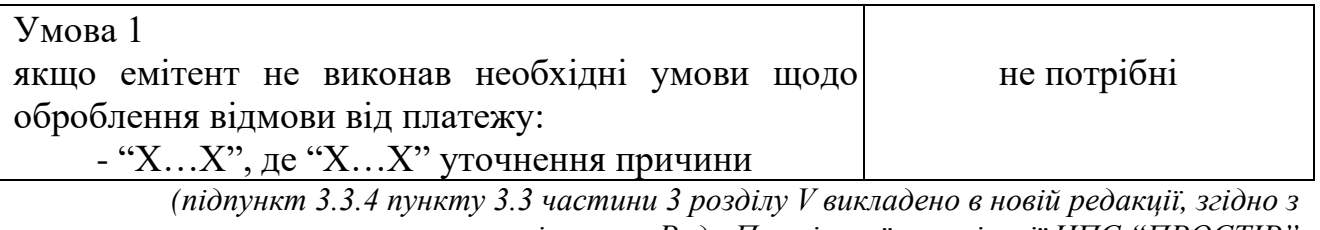

*рішенням Ради Платіжної організації НПС "ПРОСТІР" (протокол від 02.04.2021 № 57/8/2021))*

Таблиця 5.4

### Частина 4. Група 4 – помилка оброблення

<span id="page-29-0"></span>4.1. У таблиці 5.4 перераховані види відмови від платежу, які можуть бути застосовані якщо торговцем чи еквайром операція виставлена до оброблення з порушенням вимог нормативних документів Оператора або еквайр зробив технічну помилку при обробленні операції.

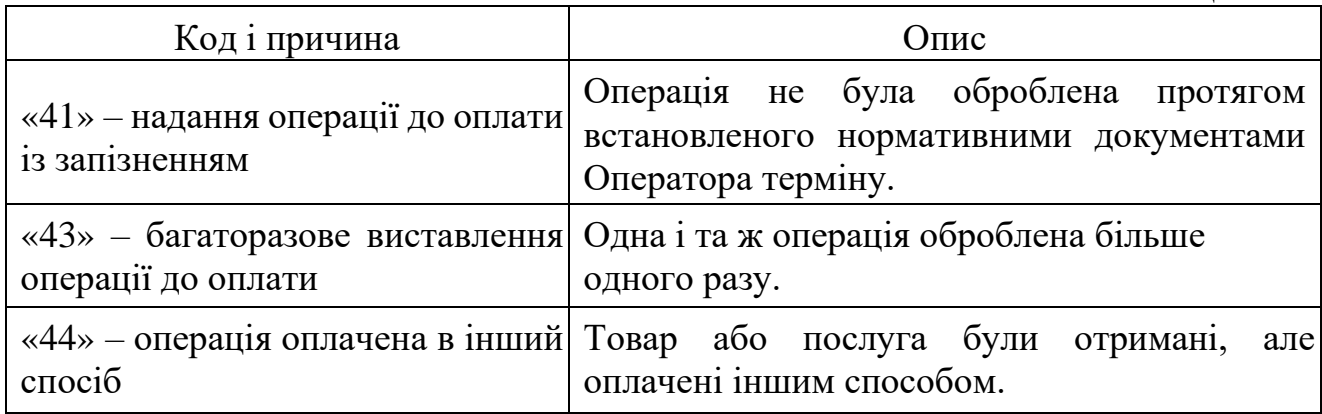

4.2. Права та обмеження щодо застосування коду «41» – надання операції до оплати із запізненням.

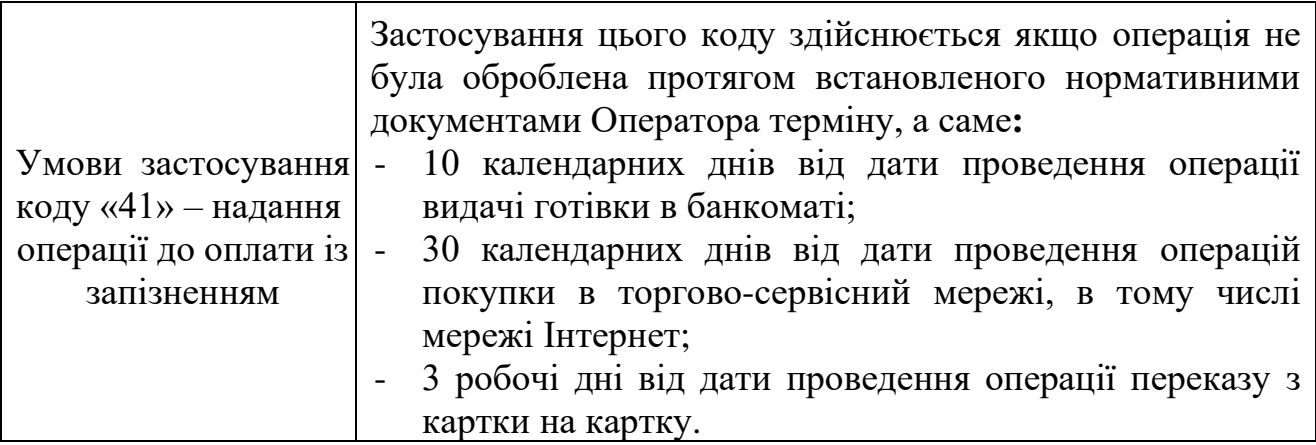

*(пункт 4.2 групи 4 частини 4 розділу V викладено в новій редакції, згідно з рішенням Ради Платіжної організації НПС "ПРОСТІР" (протокол від 02.04.2021 № 57/8/2021)) (таблиця пункту 4.2 частини 4 розділу V із змінами, внесеними згідно з рішенням Ради Оператора НПС "ПРОСТІР" (протокол від 19.09.2023 № 57/24/2023))*

4.2.1. Вимоги до ініціювання операцій відмови від платежу з кодом причини «41»:

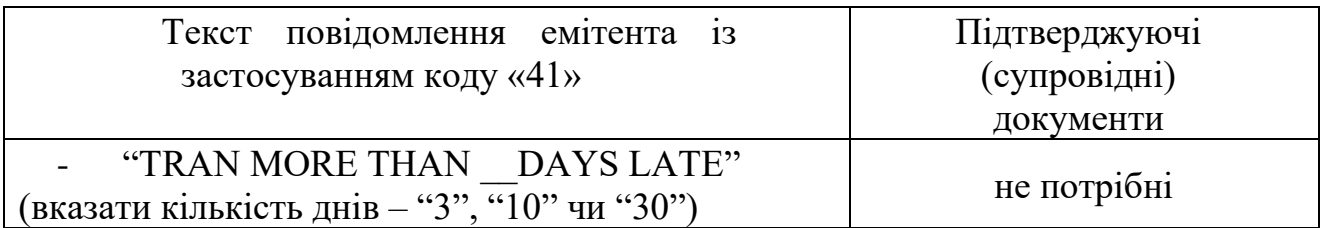

*(підпункт 4.2.1 пункту 4.2 групи 4 частини 4 розділу V викладено в новій редакції, згідно з рішенням Ради Платіжної організації НПС "ПРОСТІР" (протокол від 02.04.2021 № 57/8/2021))*

4.2.2. Вимоги щодо повторного виставлення операції до оплати еквайром (representment):

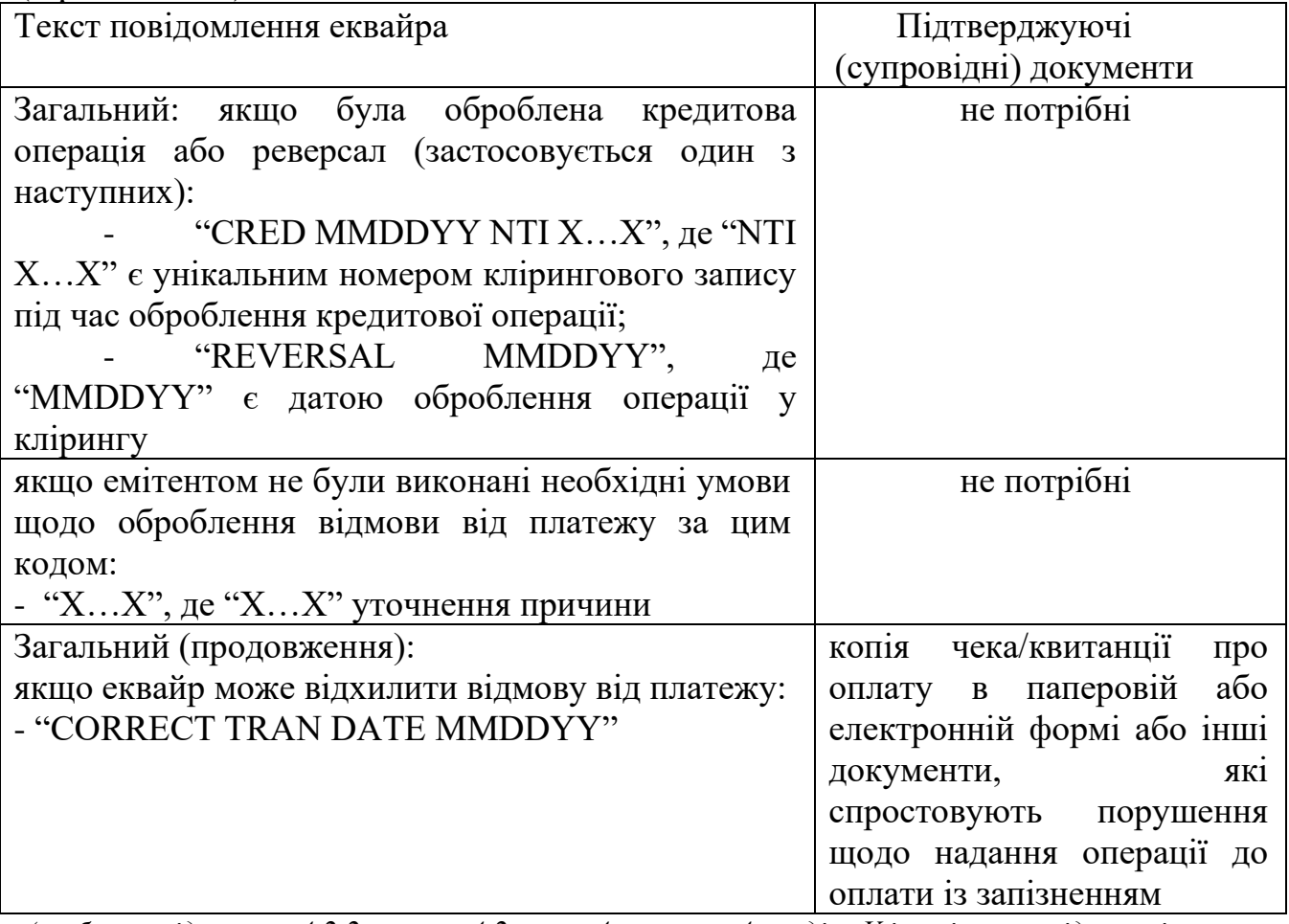

*(таблиця підпункту 4.2.2 пункту 4.2 групи 4 частини 4 розділу V із змінами, згідно з рішенням Ради Платіжної організації НПС "ПРОСТІР" (протокол від 02.04.2021 № 57/8/2021))*

4.3. Права та обмеження щодо застосування коду «43» – багаторазове виставлення операції до оплати.

4.3.1. Якщо одна і та ж операція була представлена до оплати двічі або більше разів, емітент має право відмовитися від повторної (дубльованої) операції, яка була представлена до оплати. При цьому необхідно перевірити ідентичність наступних полів у клірингових записах:

номер ЕПЗ; дату і час здійснення операції; суму операції; код авторизації, назву торговця; ідентифікатор платіжного пристрою; унікальний номер операції у клірингу.

Даний код причини відмови від платежу застосовується емітентом – відправником у разі здійснення еквайром повторного списання за операцією переказу з картки на картку.

*(підпункт 4.3.1 пункту 4.3 групи 4 частини 4 розділу V доповнено новим абзацом, згідно з рішенням Ради Платіжної організації НПС "ПРОСТІР" (протокол від 02.04.2021 № 57/8/2021*

4.3.2. За умови збігу зазначених полів емітент має право ініціювати відмову від платежу.

4.3.3. Відмова від платежу із застосування коду «43» є недійсною для операцій, які оброблені різними торговцями.

4.3.4. Вимоги до ініціювання операції відмови від платежу з кодом причини «43»:

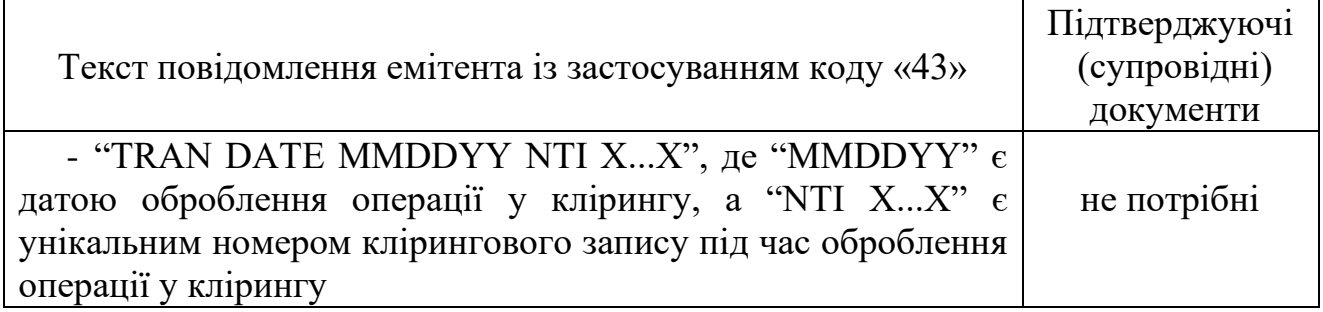

4.3.5. Вимоги до повторного виставлення операції до оплати еквайром (representment):

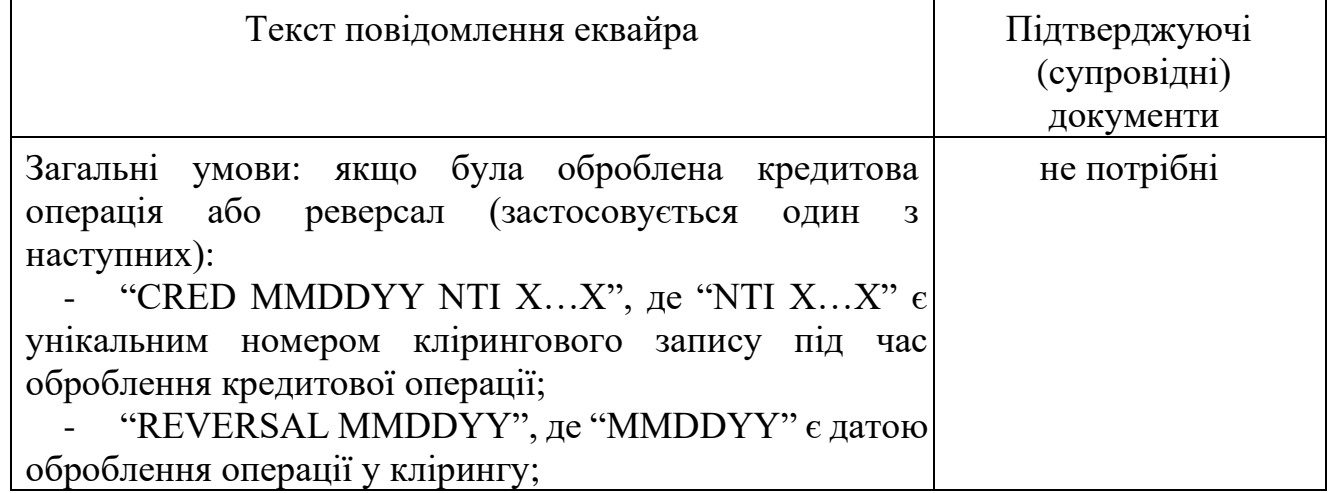

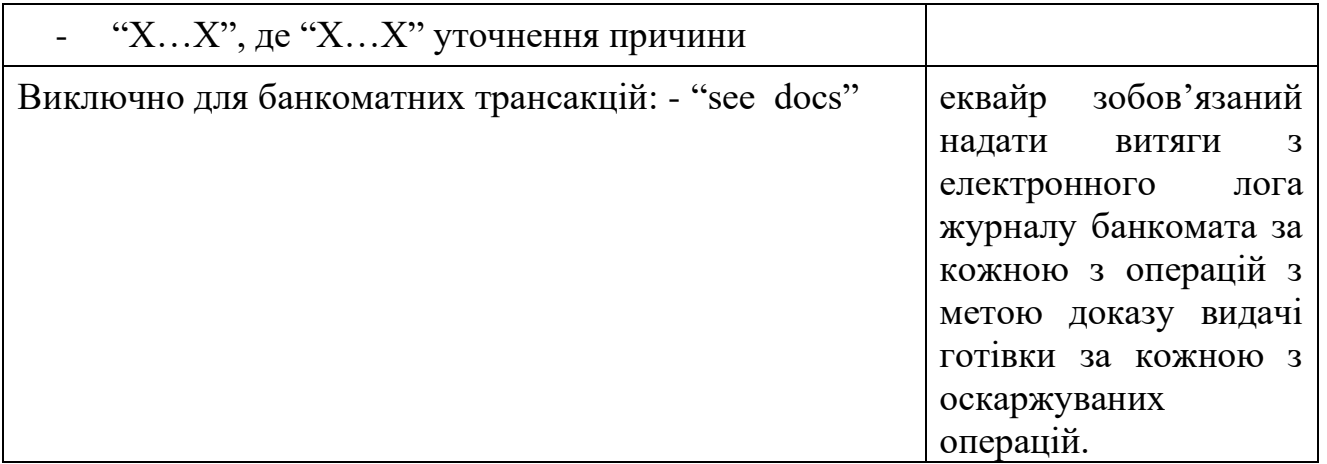

4.4. Права та обмеження щодо застосування коду «44» – операція оплачена в інший спосіб.

4.4.1. До ініціювання відмови від платежу з використанням цього коду причини, держатель ЕПЗ зобов'язаний спробувати вирішити ситуацію безпосередньо з торговцем.

4.4.2. Емітент має право ініціювати відмову від платежу якщо держателем ЕПЗ надано підтвердження факту проведення оплати за товар/послугу в інший спосіб (наприклад, готівкою або з використанням іншого платіжного інструменту). У цьому разі держатель ЕПЗ повинен надати документ, що підтверджує проведення оплати товару/послуги в інший спосіб.

4.4.3. Вимоги до ініціювання операції відмови від платежу з кодом причини  $\kappa 44$ »<sup>.</sup>

| Текст                     |                                                                                                    |
|---------------------------|----------------------------------------------------------------------------------------------------|
| повідомлення              |                                                                                                    |
| емітента із               | Підтверджуючі (супровідні) документи                                                                                                    |
| застосуванням             |                                                                                                    |
| коду «44»                 |                                                                                                    |
| "Paid by other"<br>means" | форма Р1 або власна форма емітента (заява клієнта);<br>доказ одержання торговцем оплати іншим способом<br>(виписки за іншими ЕПЗ НПС "ПРОСТІР", ЕПЗ інших<br>платіжних систем);<br>копія чека/квитанції оплати в паперовій або електронній<br>формі, інші документи, які підтверджують, що держатель ЕПЗ<br>здійснив оплату товарів/послуг в інший спосіб);<br>свідчення емітента про спробу держателя ЕПЗ вирішити<br>спірну ситуацію безпосередньо з торговцем. |

*(підпункт 4.4.3 пункту 4.4 групи 4 частини 4 розділу V викладено в новій редакції, згідно з рішенням Ради Платіжної організації НПС "ПРОСТІР" (протокол від 02.04.2021 № 57/8/2021))*

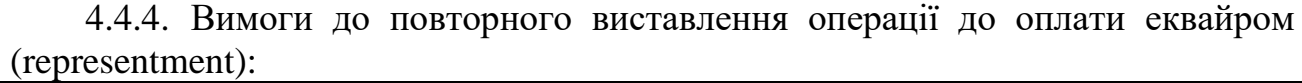

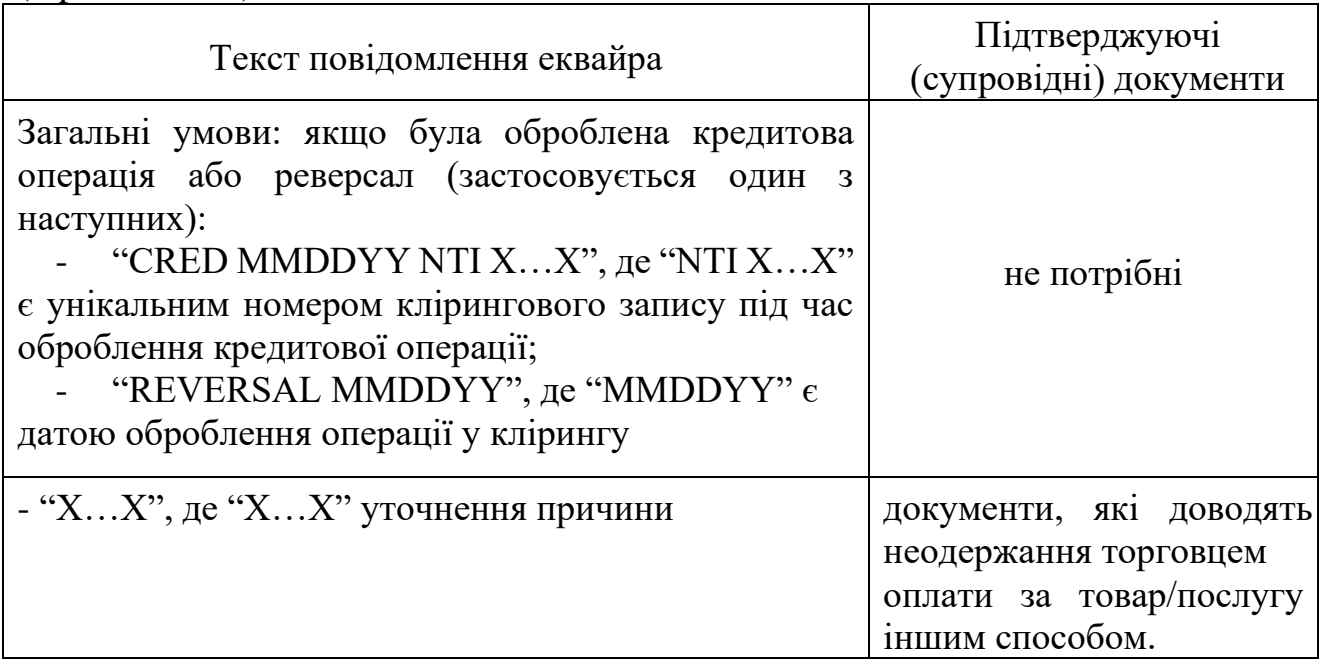

Частина 5. Група 5 – неотримання товарів/послуг

<span id="page-33-0"></span>5.1. У таблиці 5.5 наведені види відмови від платежу, які можуть бути застосовані, у випадках, якщо:

торговець не мав можливості або не побажав надати оплачену послугу або держатель ЕПЗ не одержав оплачений товар/послугу;

держатель ЕПЗ завершив операцію зняття готівки в банкоматі або операцію поповнення, але не отримав готівку чи суму операції поповнення не зараховано на поточний / платіжний рахунок держателя або отримав тільки частину готівки чи суми операції поповнення.

 $Ta6$ пина 5.5

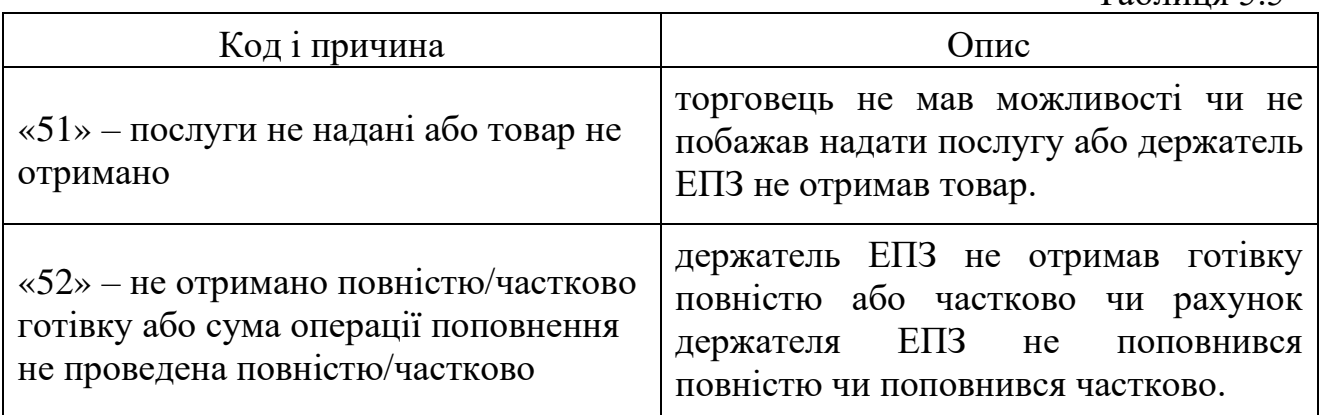

*(пункту 5.1 частини 5 розділу V із змінами, внесеними згідно з рішенням Ради Оператора НПС "ПРОСТІР" (протокол від 19.09.2023 № 57/24/2023))*

5.2. Вимоги до ініціювання операції відмови від платежу та повторного виставлення операції до оплати з використанням коду «51».

5.2.1. Зазначений код причини відмови від платежу застосовується, якщо держатель ЕПЗ не отримав оплачені послуги/товар, оскільки торговець не мав можливості або відмовився їх надати.

За операцією оплати з видачею готівки, відмова від платежу з цим кодом можлива лише на суму ненаданих послуг або неотриманих товарів.

*(підпункт 5.2.1 пункту 5.2 групи 5 частини 5 розділу V викладено в новій редакції, згідно з рішенням Ради Платіжної організації НПС "ПРОСТІР"(протокол від 02.04.2021 № 57/8/2021))*

5.2.2. До ініціювання відмови від платежу з використанням цього коду причини, держатель ЕПЗ зобов'язаний спробувати вирішити ситуацію, безпосередньо, з торговцем.

5.2.3. Якщо держатель ЕПЗ не отримав замовлений товар/послугу частково, то сума відмови від платежу обмежена частиною ненаданих послуг/ товару, який не отримано.

5.2.4. Якщо дата поставки товару/послуг не обумовлена, то термін очікування емітентом складає 15 (п'ятнадцять) календарних днів від дати операції, перш ніж скористатися правом на виставлення відмови від платежу.

Цей термін очікування не застосовується для випадків коли таке очікування викликає перевищення терміну для ініціювання відмови від платежу згідно з вимогами цього Порядку.

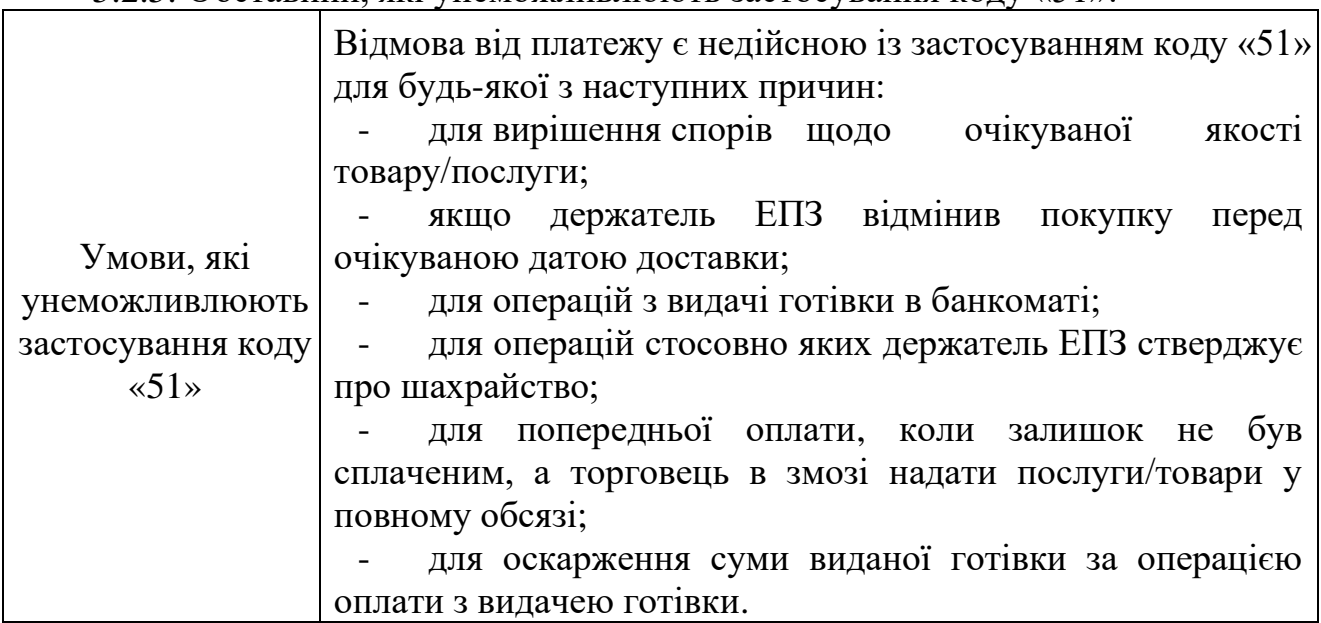

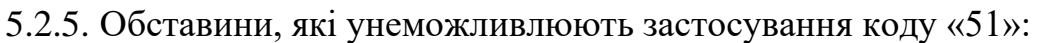

*(підпункт 5.2.5 пункту 5.2 групи 5 частини 5 розділу V викладено в новій редакції, згідно з рішенням Ради Платіжної організації НПС "ПРОСТІР"(протокол від 02.04.2021 № 57/8/2021))*

5.2.6. Вимоги до ініціювання операції відмови від платежу з кодом причини  $\ll 51$ »:

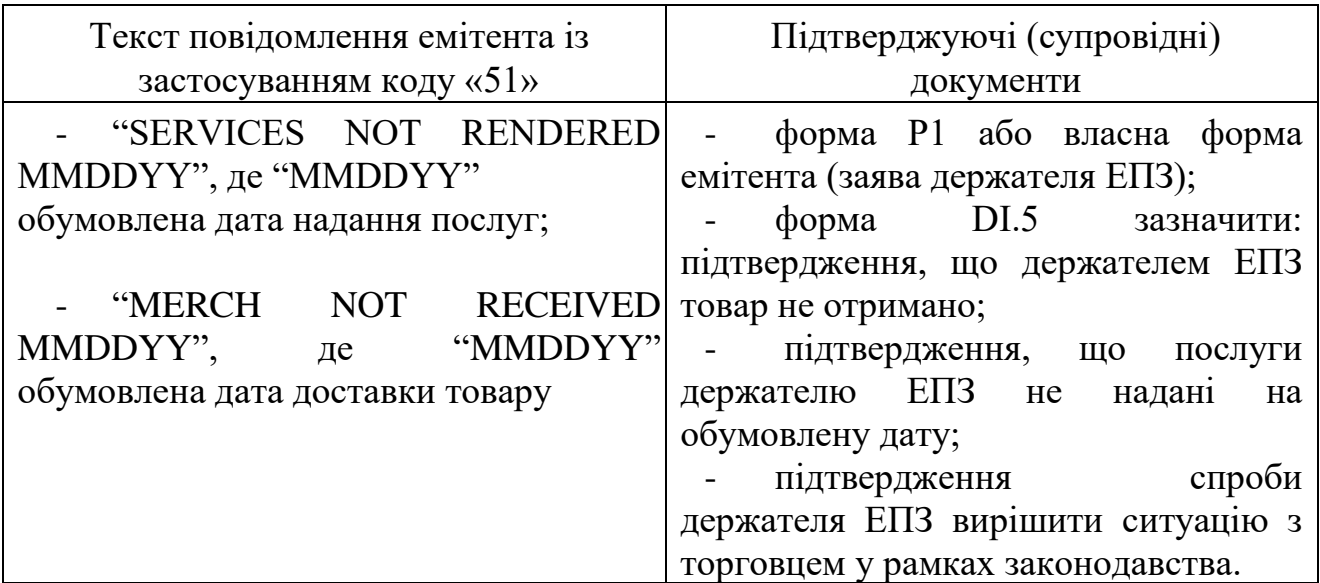

5.2.7. Вимоги до повторного виставлення операції до оплати еквайром (representment):

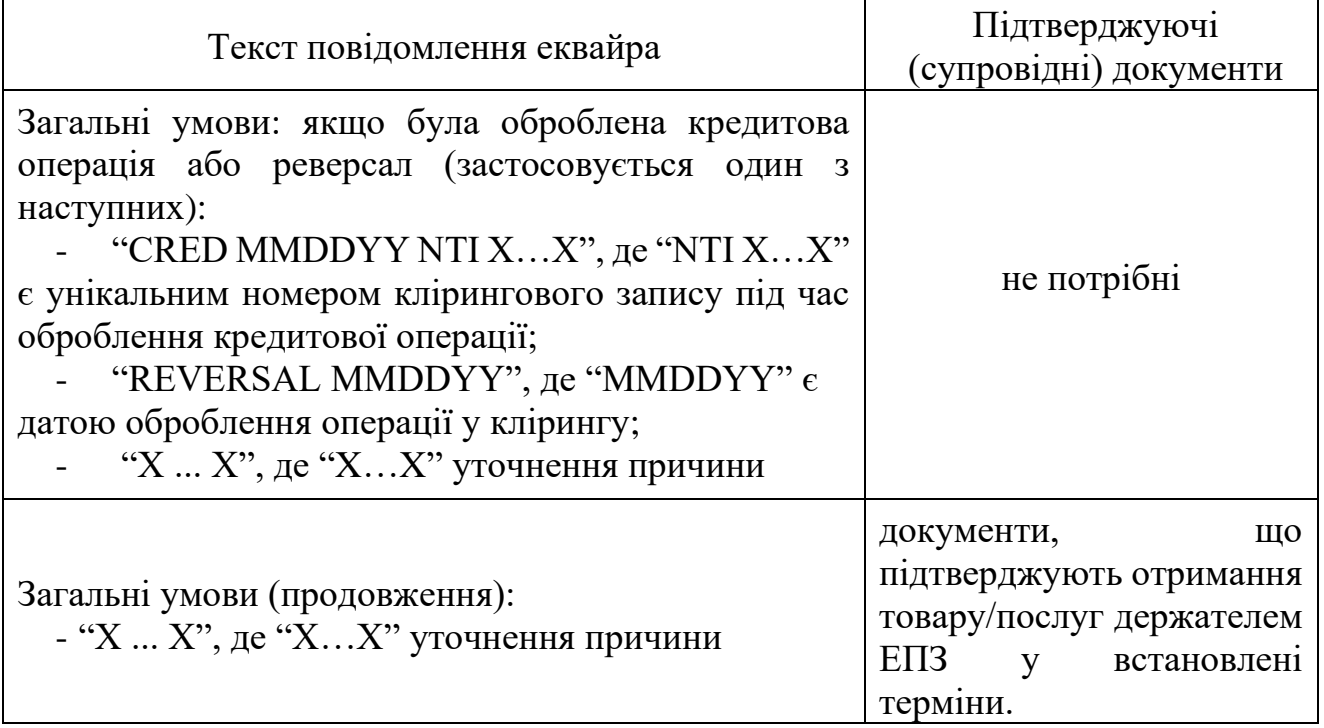

5.3. Вимоги до ініціювання операції відмови від платежу та повторного виставлення операції до оплати з використанням коду «52» – не отримано повністю/частково готівку або сума операції поповнення не проведена повністю/частково.

5.3.1. Зазначений код причини відмови від платежу застосовується в тому випадку, якщо держатель ЕПЗ не отримав повністю/частково готівку або не отримав поповнення рахунку чи отримав частково. Оскарження операції обмежено неотриманою сумою.

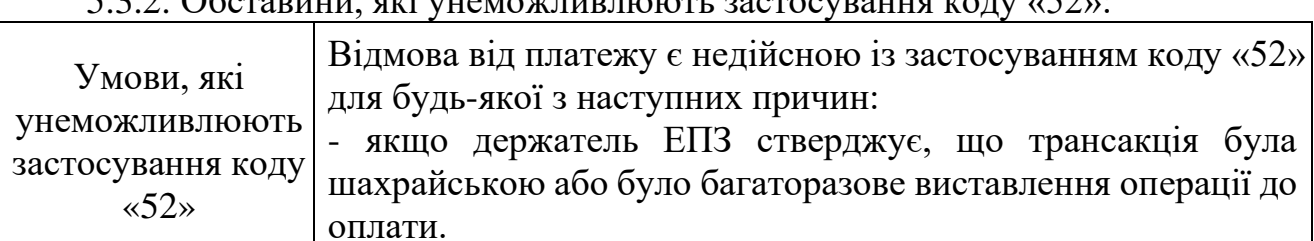

 $5.3.2.2$  Обставини, які унеможливлюють застосування колу «52»:

5.3.3. Вимоги до ініціювання операції відмови від платежу з кодом причини «52»:

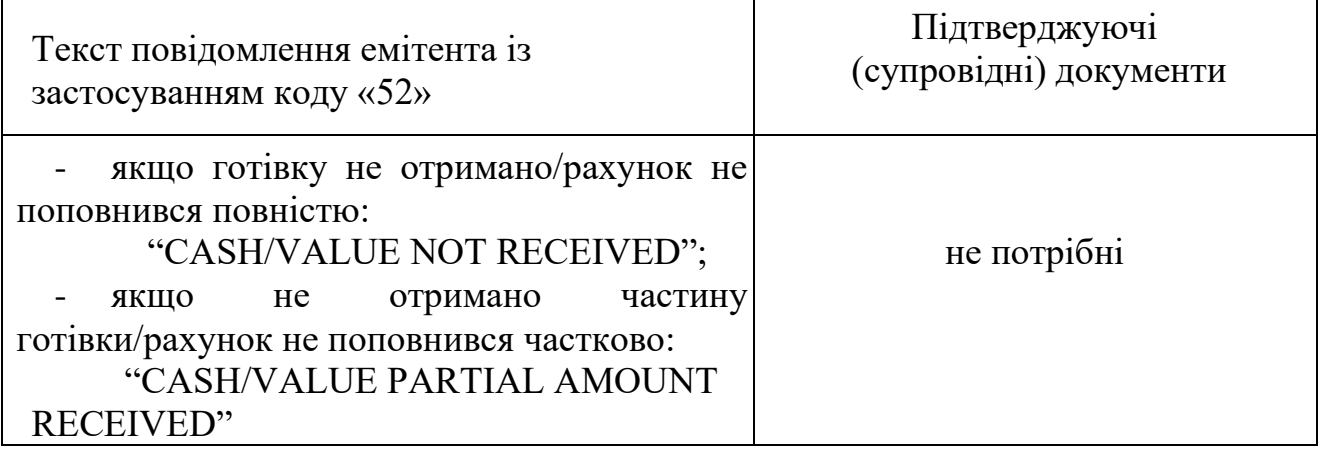

5.3.4. Вимоги щодо повторного виставлення операції до оплати еквайром (representment):

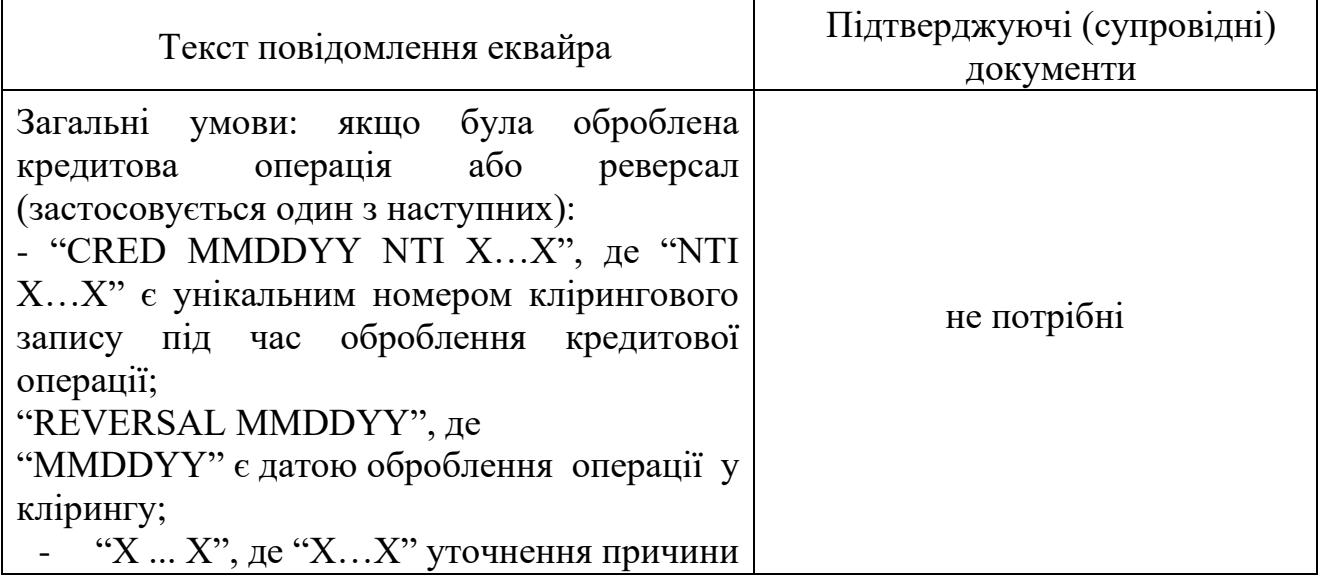

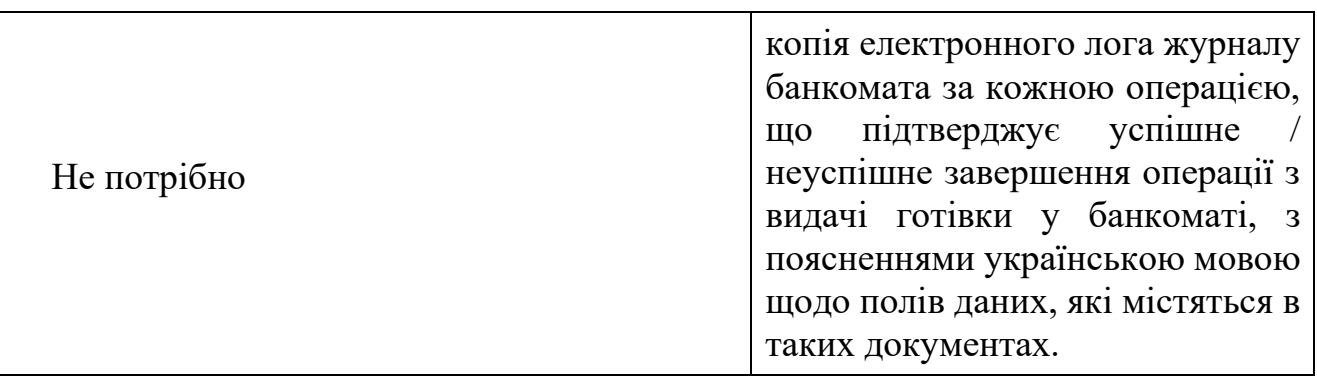

#### Частина 6. Група 6 – шахрайство

<span id="page-37-0"></span>6.1. У таблиці 5.6 зазначено види відмови від платежу, які можуть бути застосовані, якщо держатель ЕПЗ стверджує, що він не брав участь в операції, а також товари/послуги пов'язані з цією трансакцією ним не були отримані.

*(пункт 6.1 групи 6 частини 6 розділу V викладено в новій редакції, згідно з рішенням Ради Платіжної організації НПС"ПРОСТІР"(протокол від 02.04.2021 № 57/8/2021))*

Таблиця 5.6

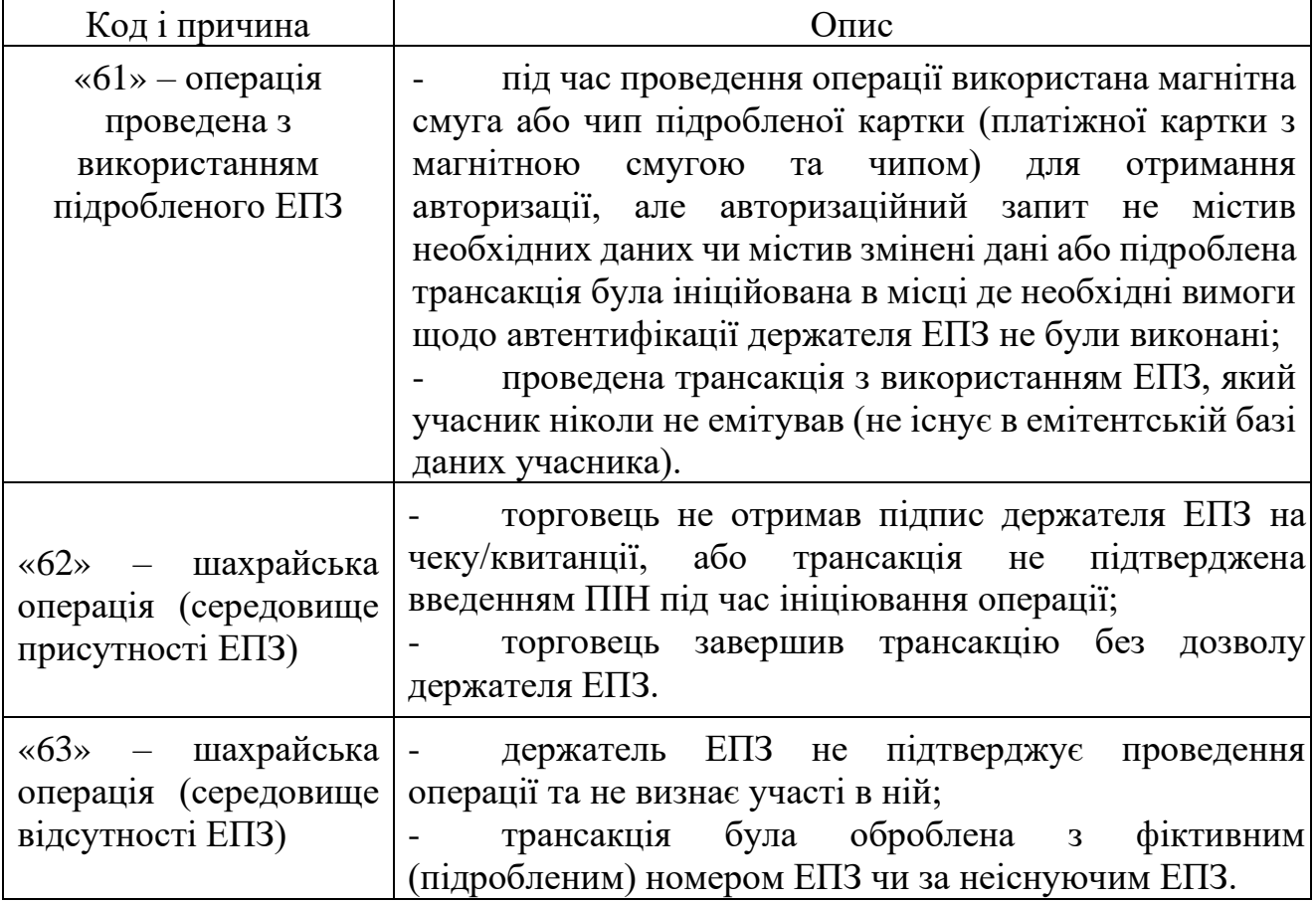

 *(таблиця 5.6 пункту 6.1 частини 6 розділу V із змінами, внесеними згідно з рішенням Ради Платіжної організації НПС "ПРОСТІР"(протокол від 02.04.2021 № 57/8/2021))*

6.2. Вимоги до ініціювання операції відмови від платежу та повторного виставлення операції до оплати з використанням коду «61» – операція проведена з використанням підробленого ЕПЗ.

6.2.1. Зазначений код причини відмови від платежу застосовується якщо трансакція була ініційована за допомогою підробленого ЕПЗ, держатель ЕПЗ заперечує авторизацію або участь у спірній операції за однією з таких умов:

ЕПЗ був з чипом стандарту EMV;

трансакція ініціювалась у платіжному пристрої без зчитування даних чипа та не була фолбек трансакцією (за умови, що торговець приймає ЕПЗ стандарту EMV), яка успішно завершилась відповідно до процедур визначених специфікаціями міжхостових інтерфейсів Маршрутизатора в середовищі фізичної присутності ЕПЗ;

якщо онлайн-авторизацію отримано з індикатором, що контрольне значення ЕПЗ (CVV) пройшло перевірку;

проведена трансакція з використанням ЕПЗ, який учасник ніколи не емітував (відсутній в емітентській базі даних учасника).

6.2.2. До ініціювання процедури відмови від платежу емітент зобов'язаний: занести ЕПЗ до емітентського стоп-списку;

перевірити наявність відповідних даних у авторизаційному повідомленні щодо оскаржуваної операції;

здійснити попередній запит документів щодо оскаржуваної операції.

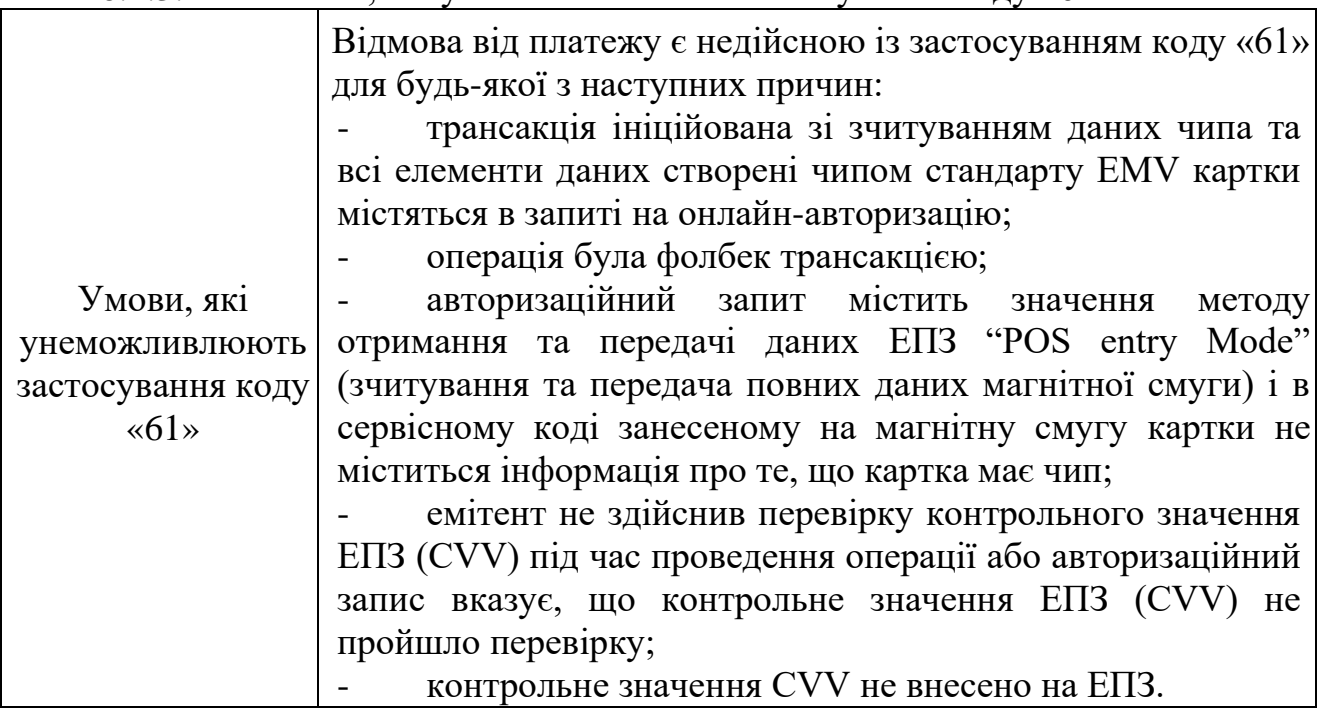

6.2.3. Обставини, які унеможливлюють застосування коду «61»:

6.2.4. Вимоги до ініціювання операції відмови від платежу з кодом причини «61»:

| при пиш worm                         |                                            |
|--------------------------------------|--------------------------------------------|
| Текст повідомлення емітента із       | Підтверджуючі (супровідні)                 |
| застосуванням коду «61»              | документи                                  |
| Загальна:                            | форма P1 або власна форма емітента         |
| - "EMV CARD, NON EMV                 | (заява держателя ЕПЗ);                     |
| DEVICE" (якщо картка була з          | свідчення, що перевірочне значення ЕПЗ     |
| чипом стандарту EMV,<br>a            | (CVV) внесено на картку;                   |
| трансакція ініціювалась<br>y         | свідчення про статус картки на момент      |
| платіжному пристрої<br>$6e_3$        | проведення операції (втрачена, викрадена,  |
| зчитування даних чипа)               | підроблена);                               |
|                                      | свідчення, що ЕПЗ<br>внесено<br>ДО         |
|                                      | емітентського стоп-списку (дата внесення). |
| «ACCOUNT NOT ON                      | не потрібні                                |
| <b>FILE</b> »<br>застосовується      |                                            |
| трансакцій<br>ВИКЛЮЧНО ДЛЯ           |                                            |
| проведених з використанням           |                                            |
| ЕПЗ, які учасник ніколи не           |                                            |
| емітував (не існують<br>$\mathbf{B}$ |                                            |
| емітентській базі<br>даних           |                                            |
| учасника)                            |                                            |

6.2.5. Вимоги до повторного виставлення операції до оплати еквайром (representment):

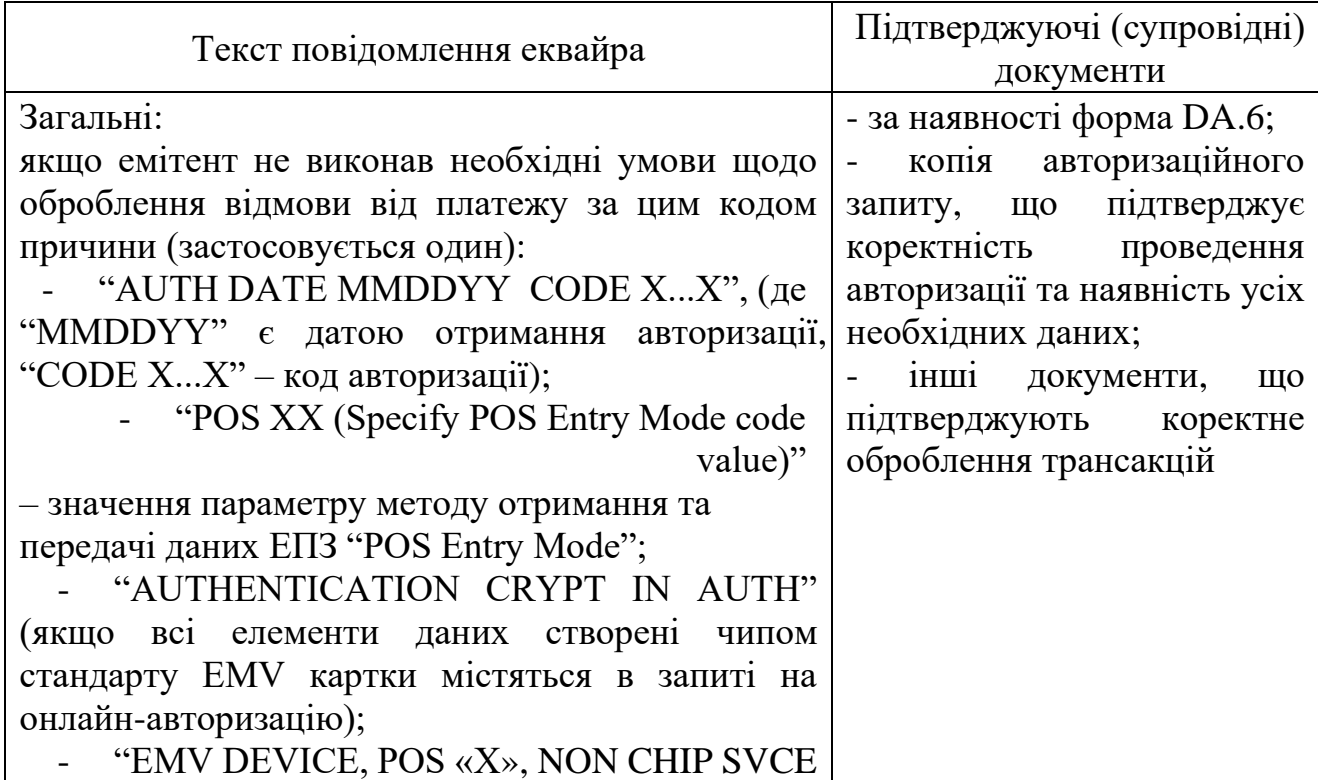

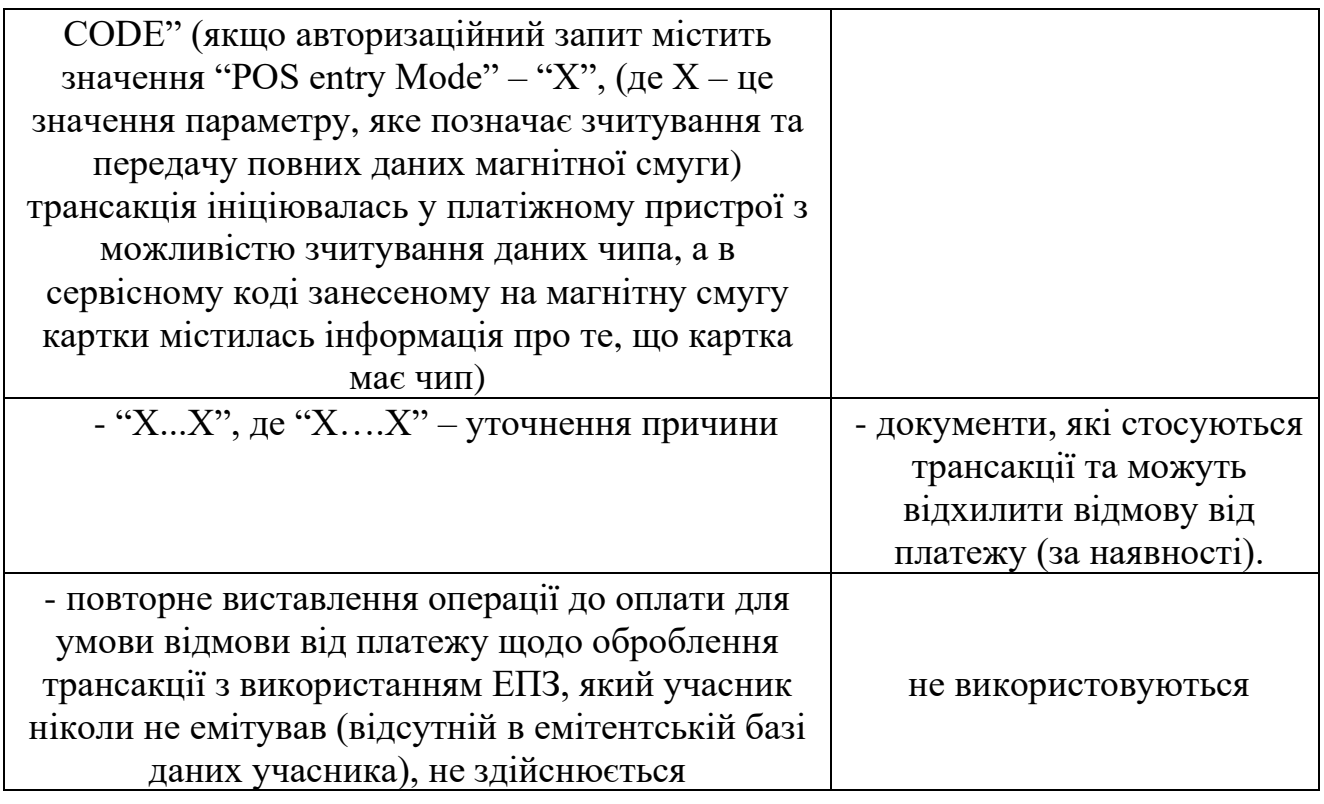

6.3. Вимоги до ініціювання операції відмови від платежу та повторного виставлення операції до оплати з використанням коду «62» – шахрайська операція (середовище присутності ЕПЗ).

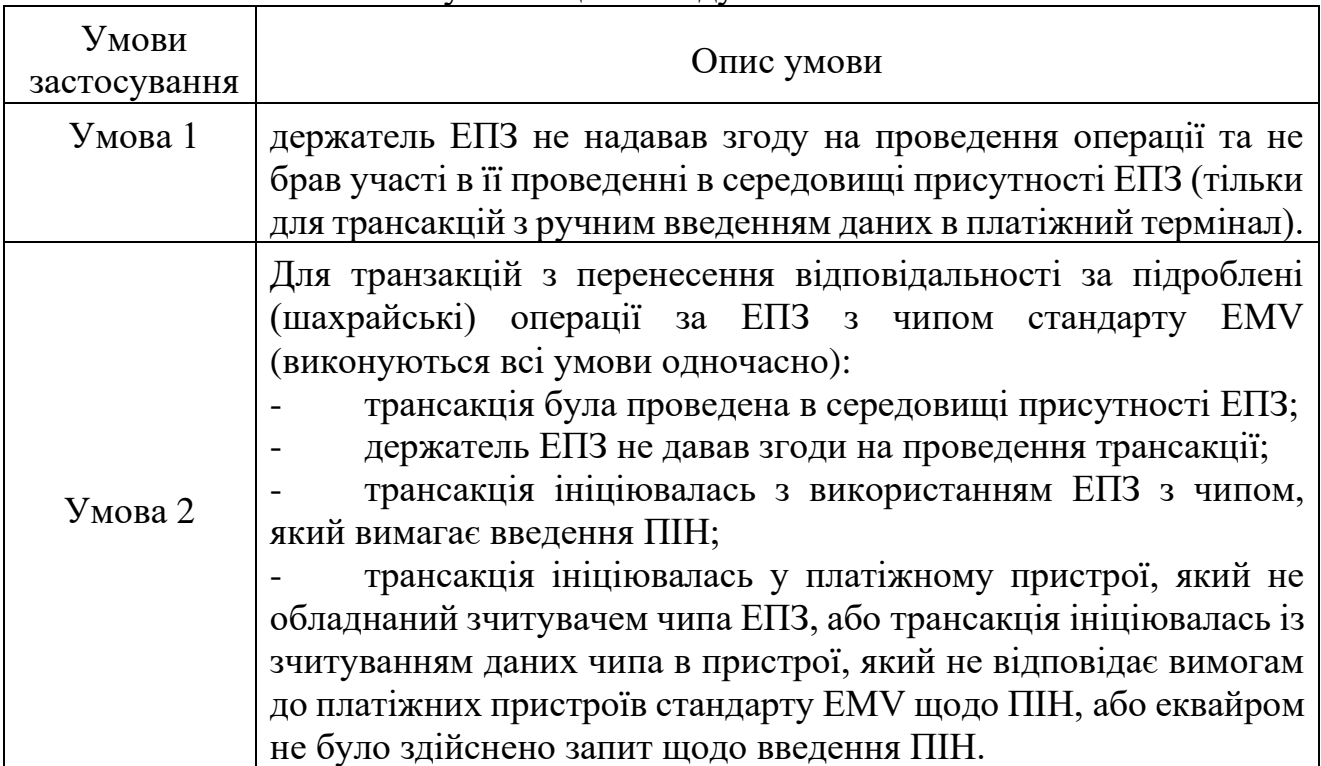

6.3.1. Умовами застосування цього коду є:

*(підпункт 6.3.1 пункту 6.3 частини 6 розділу V викладено в новій редакції, згідно з рішенням Ради Платіжної організації НПС "ПРОСТІР"(протокол від 02.04.2021 № 57/8/2021))*

6.3.2. До ініціювання процедури відмови від платежу емітент зобов'язаний занести ЕПЗ до емітентського стоп-списку.

6.3.3. Емітент зобов'язаний ініціювати запит підтверджуючих документів за операцією.

6.3.4. Обставини, які унеможливлюють застосування коду «62»:

| Умови, які        | Відмова від платежу є недійсною із застосуванням коду    |  |
|-------------------|----------------------------------------------------------|--|
| унеможливлюють    | «62» для будь-якої з наступних причин:                   |  |
| застосування коду | - операцію здійснено з введенням ПІН;                    |  |
| $\ast 62$         | - операція зняття готівки;                               |  |
|                   | - операція безконтактної оплати на суму до 500 грн, що   |  |
|                   | здійснена без введення ПІН/підписанням чеку;             |  |
|                   | - на запит підтверджуючих документів від еквайра         |  |
|                   | отримано копію чека/квитанції в паперовій<br>або         |  |
|                   | електронній формі, що підтверджує успішне проведення     |  |
|                   | операції з автентифікацією держателя ЕПЗ за підписом або |  |
|                   |                                                          |  |

*(підпункт 6.3.4 пункту 6.3 частини 6 розділу V викладено в новій редакції, згідно з рішенням Ради Платіжної організації НПС "ПРОСТІР"(протокол від 02.04.2021 № 57/8/2021))*

6.3.5. Вимоги до ініціювання операції відмови від платежу з кодом причини «62»:

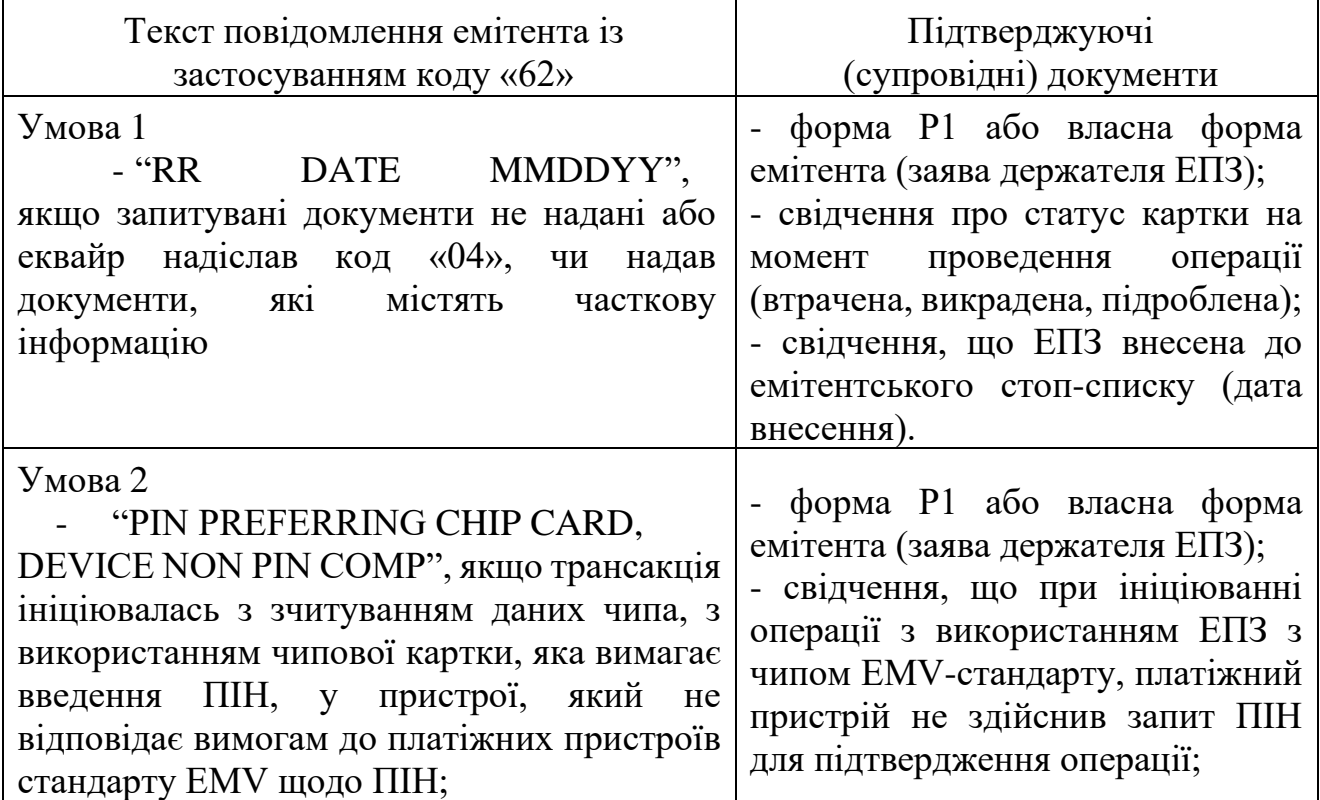

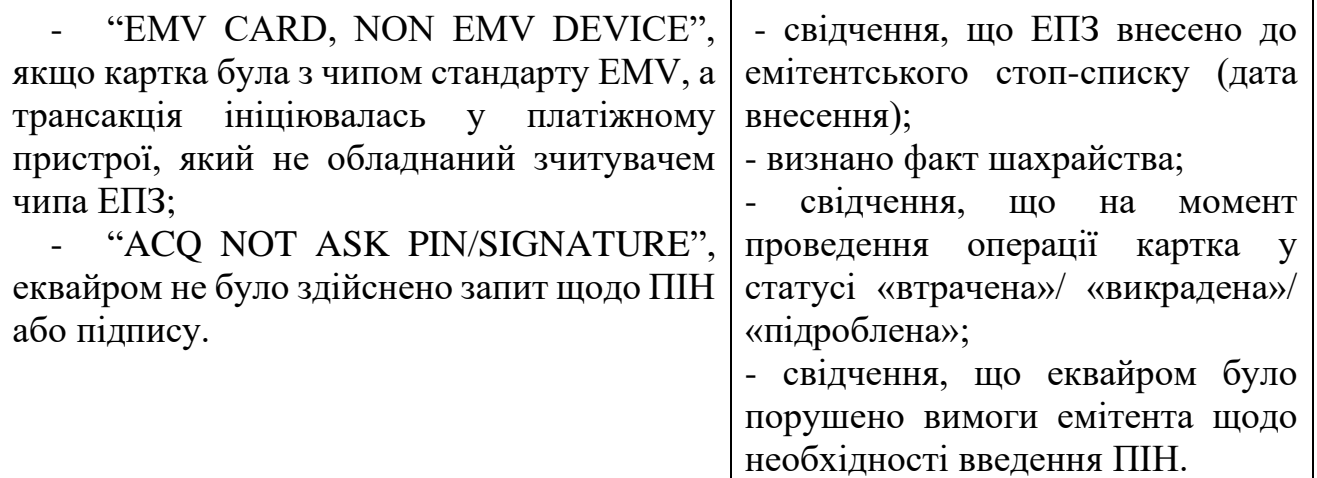

*(підпункт 6.3.5 пункту 6.3 частини 6 розділу V викладено в новій редакції, згідно з рішенням Ради Платіжної організації НПС "ПРОСТІР"(протокол від 02.04.2021 № 57/8/2021))*

6.3.6. Вимоги до повторного виставлення операції до оплати еквайром (representment):

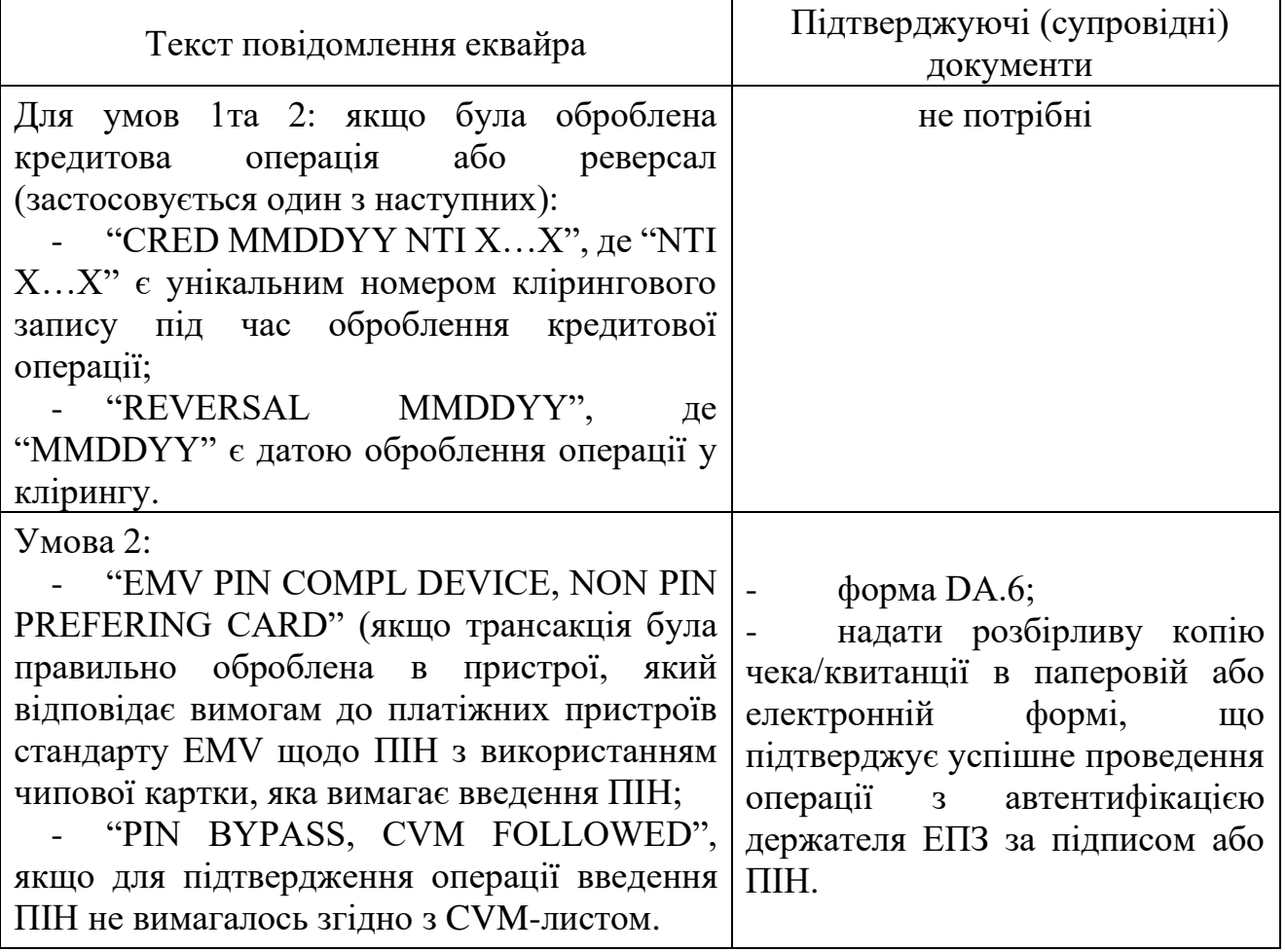

*(підпункт 6.3.6 пункту 6.3 частини 6 розділу V викладено в новій редакції, згідно з рішенням Ради Платіжної організації НПС "ПРОСТІР" (протокол від 02.04.2021 № 57/8/2021))*

6.3.7. Правомірність ініціації відмови від платежу не залежить від авторизації. Фотокопія ЕПЗ не вважається доказом дійсного чека/квитанції.

6.4. Вимоги до ініціювання операції відмови від платежу та повторного виставлення операції до оплати з використанням коду «63» – шахрайська операція (середовище відсутності ЕПЗ).

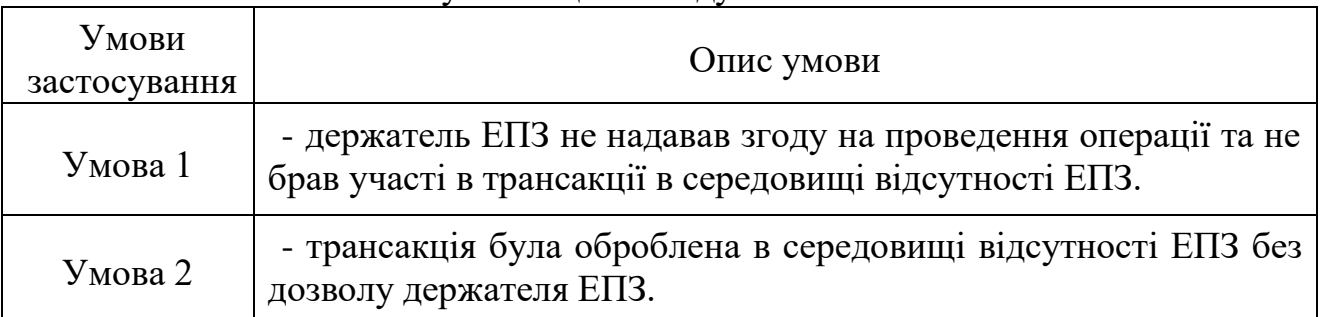

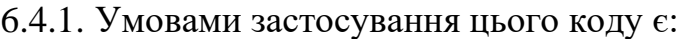

*(підпункт 6.4.1 пункту 6.4 частини 6 розділу V викладено в новій редакції, згідно з рішенням Ради Платіжної організації НПС "ПРОСТІР"(протокол від 02.04.2021 № 57/8/2021))*

6.4.2. До ініціювання процедури відмови від платежу емітент зобов'язаний занести ЕПЗ до емітентського стоп-списку.

6.4.3. Під час використання коду відмови від платежу «63» емітент зобов'язаний ініціювати запит підтверджуючих документів за операцією.

6.4.4. Якщо запит документів, що підтверджують здійснення операції, був ініційований, але запитувані документи не надані або надані частково, емітент може скористатися правом відмови від платежу з кодом «63», посилаючись на дату запиту документів.

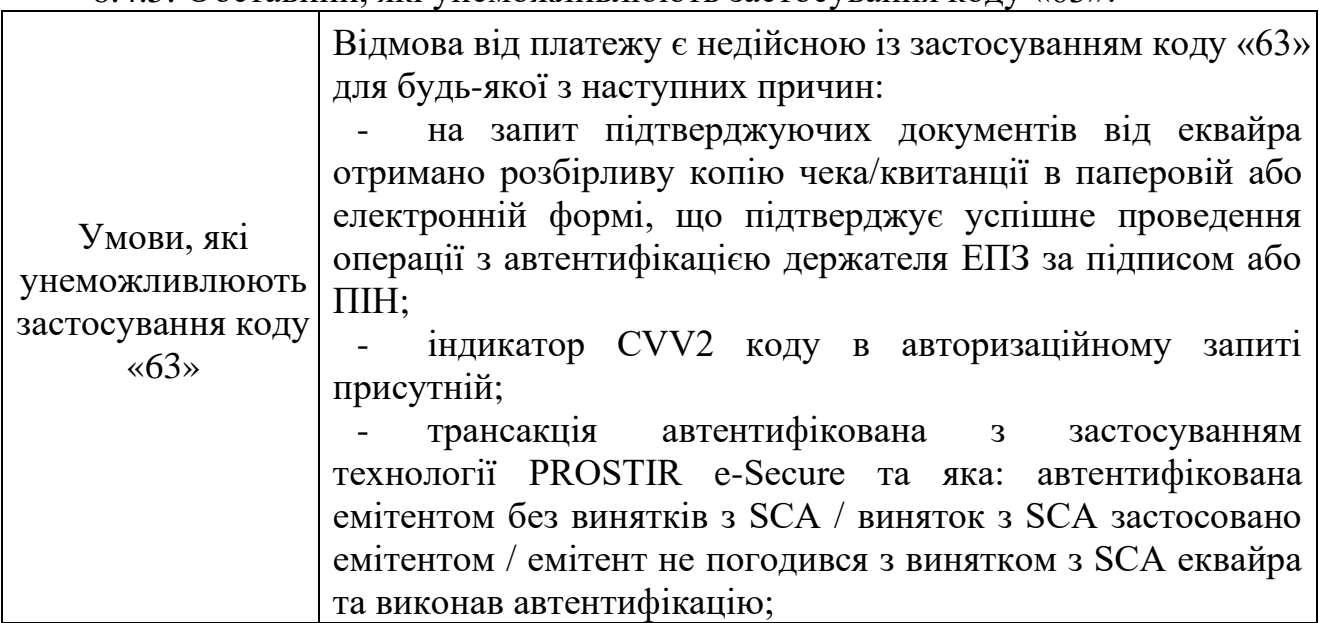

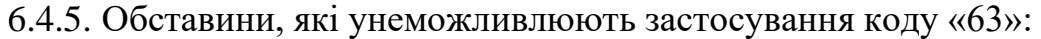

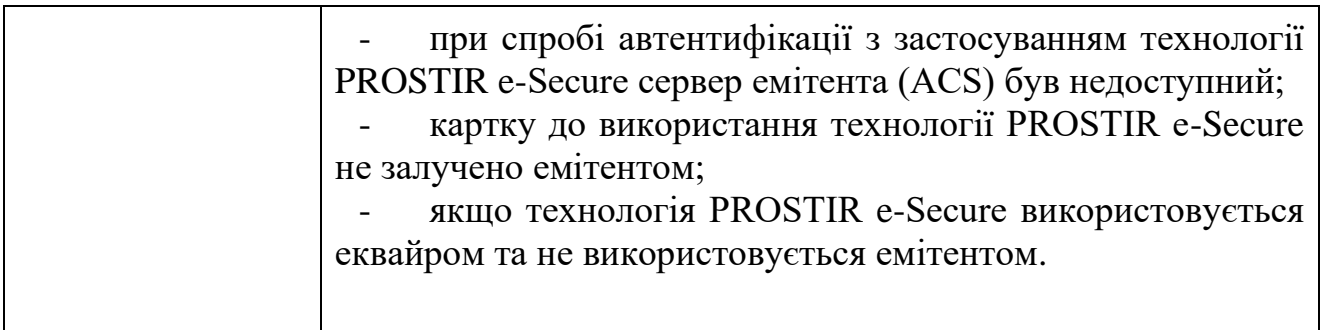

*(підпункт 6.4.5 пункту 6.4 частини 6 розділу V викладено в новій редакції, згідно з рішенням Ради Платіжної організації НПС "ПРОСТІР"(протокол від 02.04.2021 № 57/8/2021) (підпункт 6.4.5 пункту 6.4 частини 6 розділу V із змінами, внесеними згідно з рішенням Ради Платіжної організації НПС "ПРОСТІР"(протокол від 21.06.2022 № 57/18/2022))*

6.4.6. Вимоги до ініціювання операції відмови від платежу з кодом причини «63»:

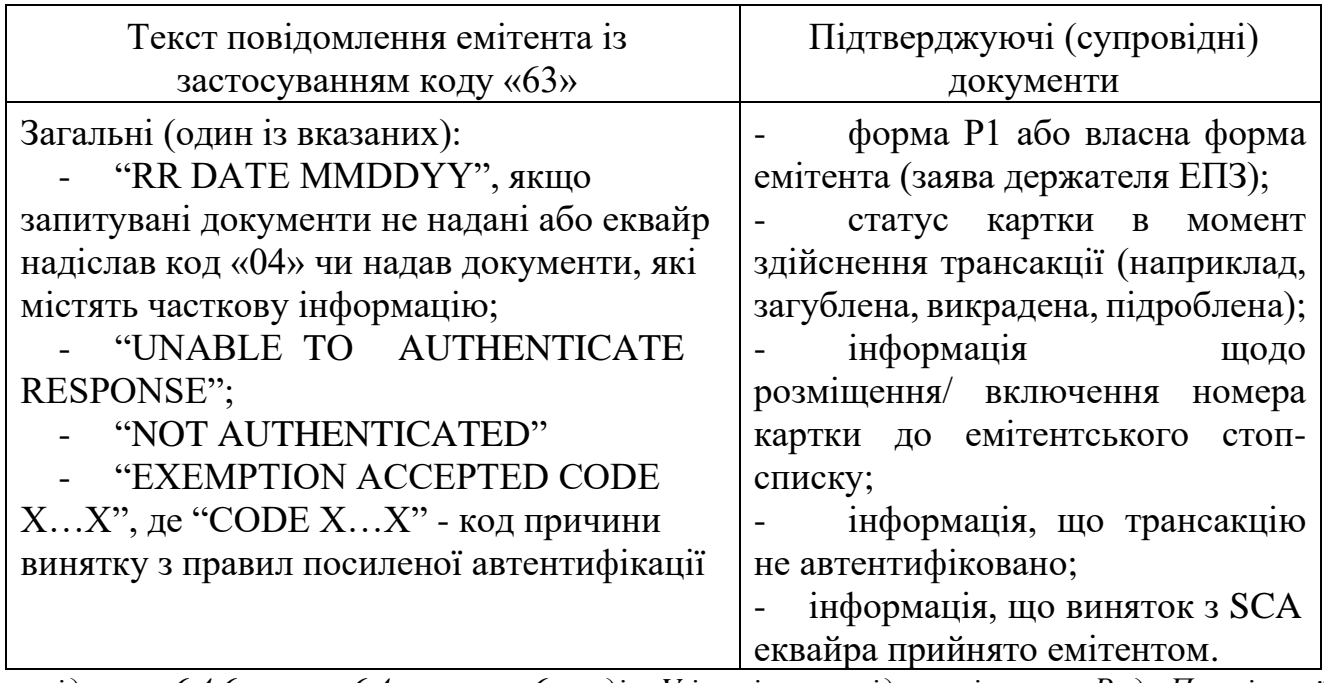

*підпункт 6.4.6 пункту 6.4 частини 6 розділу V із змінами, згідно з рішенням Ради Платіжної організації НПС "ПРОСТІР"(протокол від 21.06.2022 № 57/18/2022))*

6.4.7. Вимоги щодо повторного виставлення операції до оплати еквайром (representment):

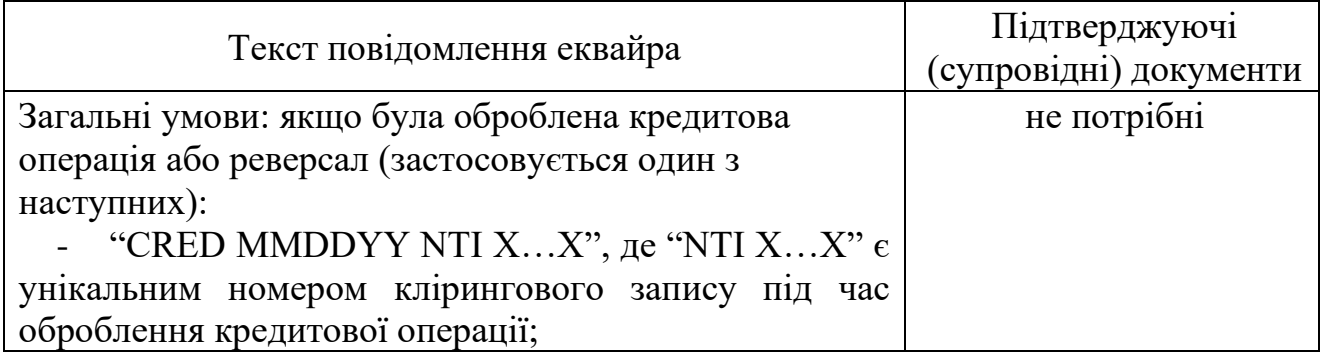

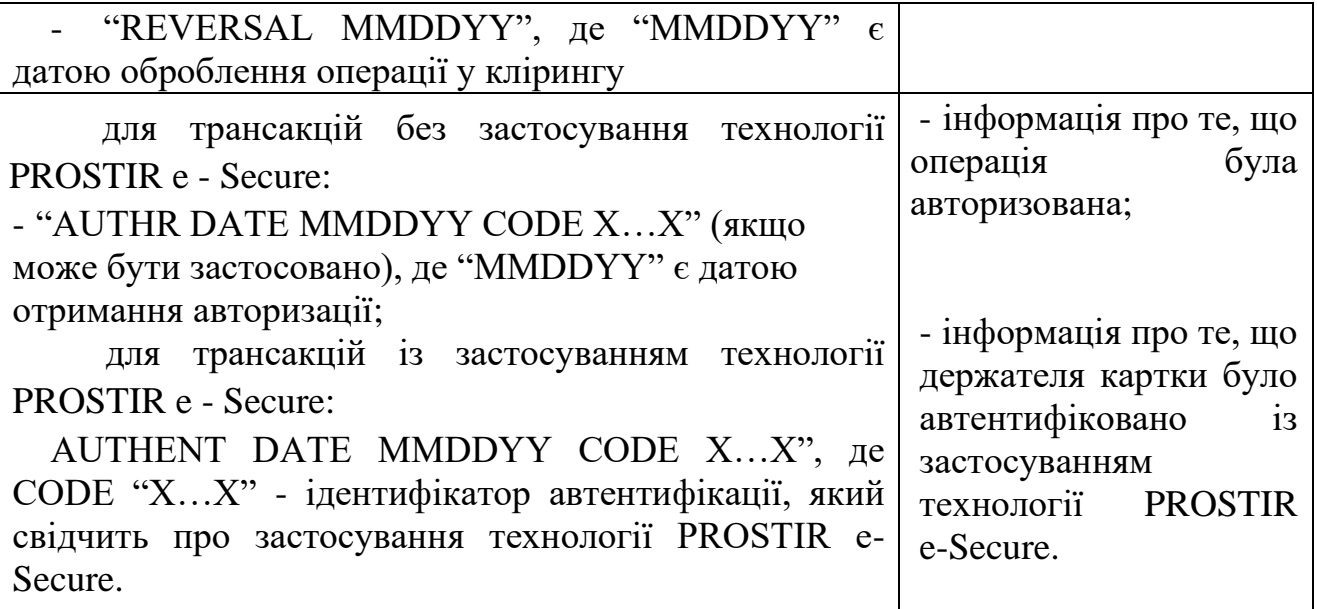

*підпункт 6.4.7 пункту 6.4 частини 6 розділу V із змінами, згідно з рішенням Ради Платіжної організації НПС "ПРОСТІР"(протокол від 21.06.2022 № 57/18/2022))*

<span id="page-45-0"></span>6.4.8. "Підпис на документі" – це визначення не є аналогічним підпису або фотокопія картки не вважається дійсним підтвердженням.

РОЗДІЛ VI. Процедура збору платежів (fee collection)

Частина 1. Загальні положення

<span id="page-45-1"></span>1.1. Процедура збору платежів (fee collection) дозволяє учасникам НПС "ПРОСТІР" проводити дії направлені на:

- повернення сум за трансакціями, строк оскарження яких перевищує терміни встановлені цим Порядком;

- врегулювання випадків, коли кредитова частина операції переказу з картки на картку не була представлена до оплати еквайром (не була оброблена в клірингу);

- врегулювання ситуацій, які не передбачені кодами відмови від платежу, визначені цим Порядком.

1.2. Емітент попередньо повинен надіслати на адресу еквайра інформаційний запит ("лист доброї волі"), складений у довільній формі, або використовуючи форму згідно з цим Порядком (додаток 5).

1.3. Еквайр перевіряє успішність проведеної трансакції, у разі, якщо процедуру збору платежів ініційовано по відношенню до операції зняття готівки в банкоматі, в тому числі, але не обмежуючись, за допомогою перевірки електронного лога журналу банкомата, в якому містяться необхідні дані про операцію та акта розбіжностей, який складається за підсумками його інкасації.

*(підпункти 1.1 – 1.3 частини 1 розділу VI викладено в новій редакції, згідно з рішенням Ради Платіжної організації НПС "ПРОСТІР"(протокол від 02.04.2021 № 57/8/2021))*

1.4. За результатами перевірки еквайр надає відповідь емітенту про згоду здійснити повернення коштів за неуспішною трансакцією, або відмову в поверненні коштів та, за наявності, надає документи, які підтверджують успішне проведення трансакції.

1.5. Ініціювання учасником операції збору платежів (fee collection) засобами Диспутної системи можливе за наявності попередньої домовленості між учасниками (зокрема, емітентом отримано підтвердження від еквайра про згоду на повернення коштів та неуспішність проведеної трансакції).

РОЗДІЛ VII. Процедура арбітражу

Частина 1. Загальні положення

<span id="page-46-1"></span><span id="page-46-0"></span>1.1. Процедура арбітражу дозволяє в рамках НПС "ПРОСТІР" визначати міру відповідальності учасників за спірну операцію якщо процеси відмови від платежу і повторного виставлення операції до оплати не привели до розв'язання спірної ситуації.

1.2. Учасник має право ініціювати процес арбітражу в таких випадках:

документи, які є підставою для повторного виставлення операції до оплати були надані не в повному обсязі або не були надіслані емітенту засобами Диспутної системи;

еквайр повторно виставив операцію до оплати з порушенням встановлених згідно з цим Порядком правил;

емітент ініціював повторну відмову від платежу після повторного виставлення операції до оплати.

Учасник має право ініціювати процес арбітражу протягом 10 (десяти) календарних днів після дати оброблення повторного виставлення операції до оплати.

1.3. Для проведення процесу арбітражу, учасник, який ініціював арбітраж, зобов'язаний надати:

інформацію за кожною операцією згідно з формою SAD "Зведена документація процесу арбітражу", яка наведена у додатку 6;

супроводжуючі документи, які забезпечать об'єктивність у прийнятті рішення (записи авторизації, лог-файли, документи, надані торговцем і файли учасників).

Додаткова інформація або документи, які не надані раніше іншому учаснику, не враховуються під час реєстрації справи.

1.4. Учасник засобами Диспутної системи надсилає арбітражний запит іншому учаснику та Оператору (арбітражній комісії).

Частина 2. Прийняття рішення арбітражною комісією щодо спірної ситуації

2.1. Рішення щодо спірних ситуацій приймається арбітражною комісією у строк не більше 15 (п'ятнадцяти) робочих днів з моменту реєстрації заявки на проведення арбітражу. За наявності поважних причин (необхідність отримання інформації від учасників НПС "ПРОСТІР") цей строк може бути продовжений головою арбітражної комісії НПС "ПРОСТІР" (у разі його відсутності – заступником голови арбітражної комісії НПС "ПРОСТІР") до 30 робочих днів. Регламент роботи арбітражної комісії затверджується Оператором. У разі необхідності на засідання арбітражної комісії можуть запрошуватися уповноважені представники учасників спірної ситуації.

2.2. Арбітражна комісія приймає своє рішення ґрунтуючись на всій інформації, яка доступна на момент розгляду справи, включаючи, але не обмежуючись цим Порядком, Правилами та іншими документами Оператора, які були чинними на дату здійснення операції, і може на власний розсуд приймати до уваги інші чинники, що стосуються ситуації.

Арбітражна комісія має право здійснювати запит інформації у емітента щодо проведення ним перевірки інформації, що міститься в даних трансакції, яка здійснена з використанням ЕПЗ з чипом, з метою встановлення її достовірності.

2.3. Рішення арбітражної комісії надається обом учасникам засобами Диспутної системи, є остаточним і не може бути предметом для подальшого оскарження в рамках НПС "ПРОСТІР".

> 2.4. Рішення може мати такі результати: один з учасників визнається повністю відповідальним; учасники розділяють фінансову відповідальність.

2.5. У разі незгоди з рішенням арбітражної комісії учасники мають право продовжити вирішення спірної ситуації відповідно до законодавства України.

Голова Ради, директор Департаменту платіжних систем та інноваційного розвитку Андрій ПОДДЄРЬОГІН

Начальник управління інноваційного розвитку листичного постановаційного розвитку листичності по постановації (1898).<br>По постановаційного розвитку листичності по постановації (1898).

<span id="page-48-0"></span>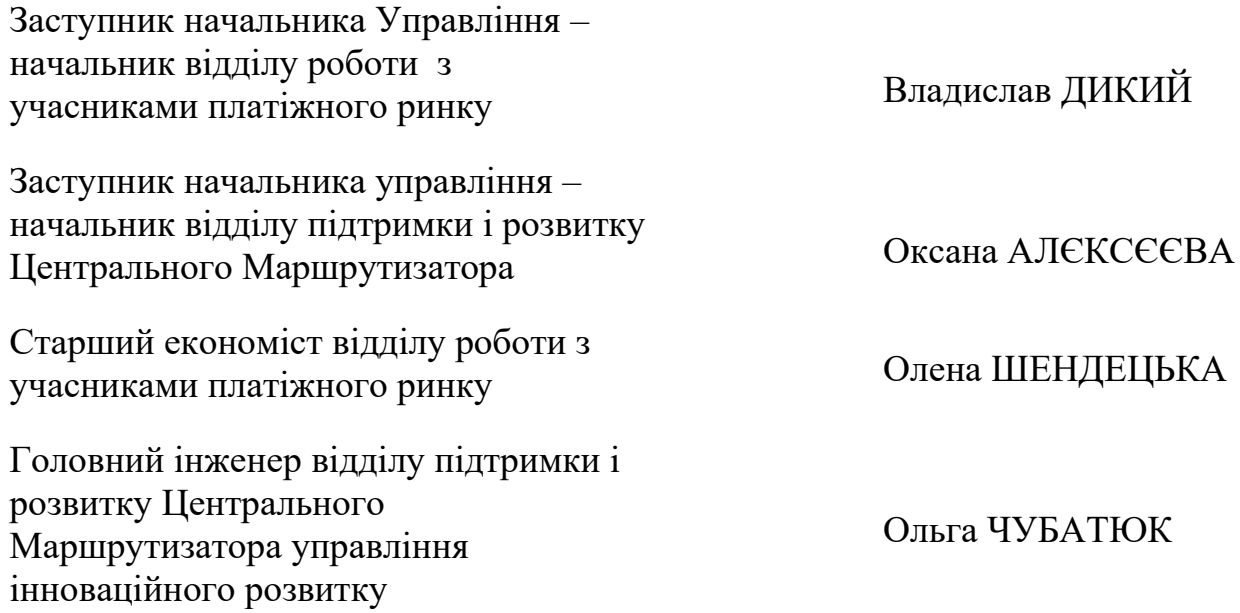

### **ЕЛЕКТРОННЕ ПОВІДОМЛЕННЯ**

Назва учасника Національний банк України Оператор НПС "ПРОСТІР" (Департамент платіжних систем та інноваційного розвитку)

 $. 20 p. N_2$ 

#### ЗАЯВА

#### про підключення до програмного комплексу оброблення диспутів Центрального маршрутизатора НПС "ПРОСТІР"

Просимо підключити \_\_\_\_\_\_\_\_\_\_\_\_\_\_\_\_\_\_\_\_\_до програмного комплексу (назва учасника) оброблення диспутів Центрального маршрутизатора НПС "ПРОСТІР".

#### Інформація про учасника НПС "ПРОСТІР":

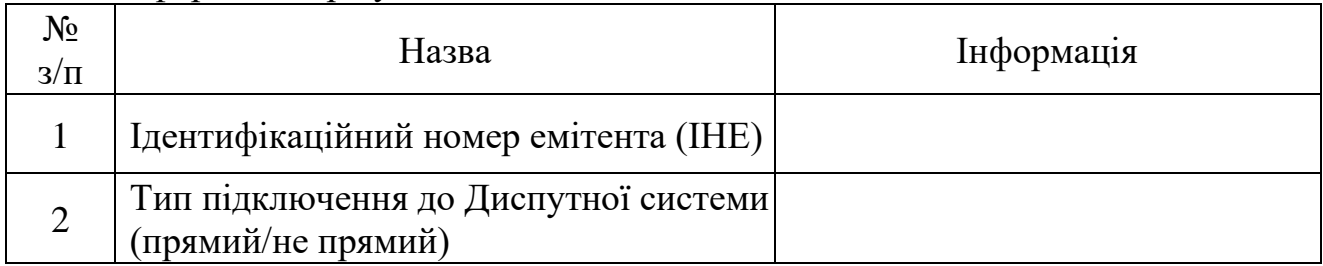

Контактна інформація щодо працівників, відповідальних за розслідування претензійних операцій з використанням платіжних карток НПС "ПРОСТІР":

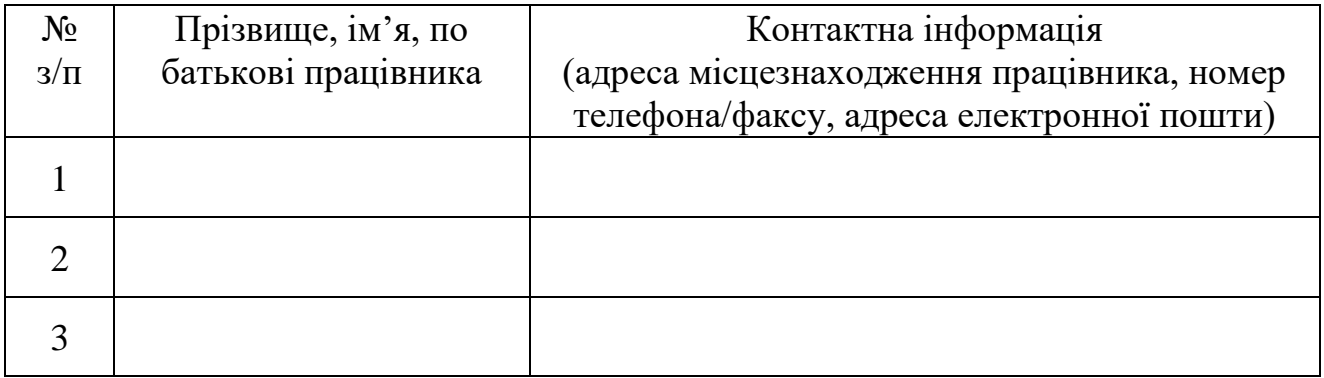

Керівник \_\_\_

(посада) (ініціали, прізвище)

50

<span id="page-50-0"></span>*(Додаток 2 із змінами внесеними згідно з рішенням Ради Оператора НПС "ПРОСТІР" (протокол від 19.09.2023 № 57/24/2023))*

# **Форма Р1: Заява держателя ЕПЗ про оскарження операції**

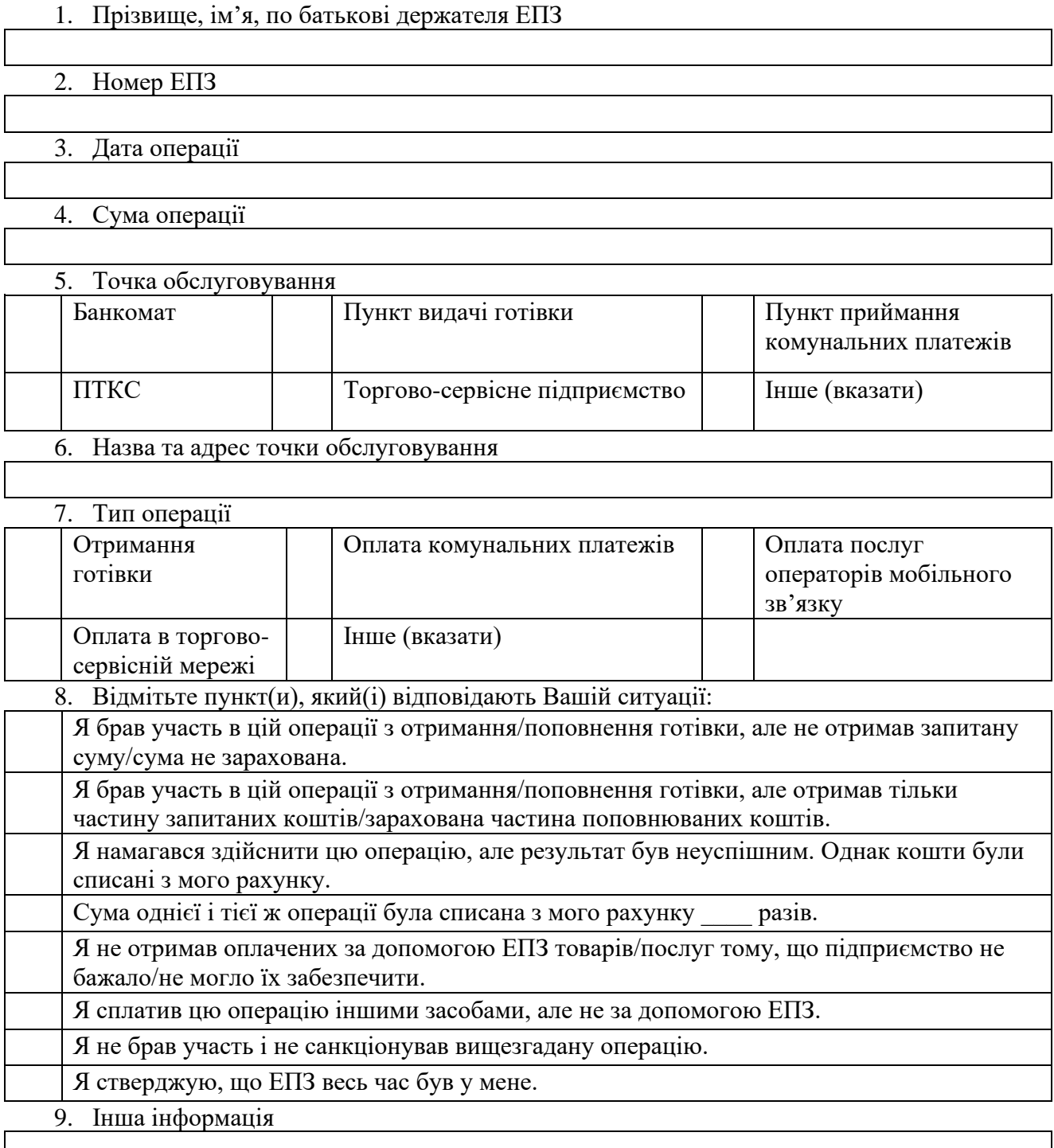

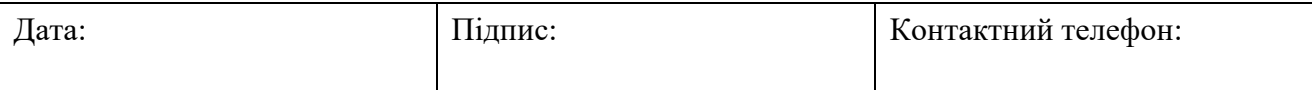

*(Додаток 3 із змінами внесеними згідно з рішенням Ради Оператора НПС "ПРОСТІР" (протокол від 19.09.2023 № 57/24/2023))*

### <span id="page-51-0"></span>**Форма уточнення для учасника-емітента відносно відправлення операції в розрахунок еквайром**

Прохання підтвердити, чи буде нижче наведена операція включена (назва Учасника) до клірингу.

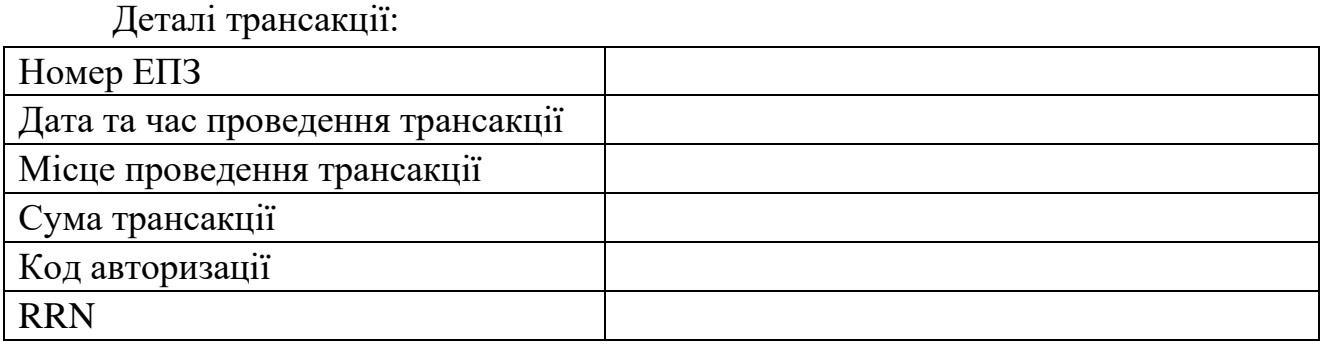

### **Поле відповіді еквайра:**

так, операція буде включена до клірингу, заблокована сума буде списана з рахунку держателя ЕПЗ;

-----------------------------------------------------------------------------------------------------

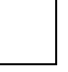

ні, операція не буде включена до клірингу, заблокована сума не буде списана з рахунку держателя ЕПЗ.

Дата: Підпис: Контактний телефон:

Додаток 4

*(Додаток 4 із змінами внесеними згідно з рішенням Ради Оператора НПС "ПРОСТІР" (протокол від 19.09.2023 № 57/24/2023))*

# <span id="page-52-0"></span>**Форма DА.1. Бланк для заповнення форми щодо відмови від платежу – запит інформації**

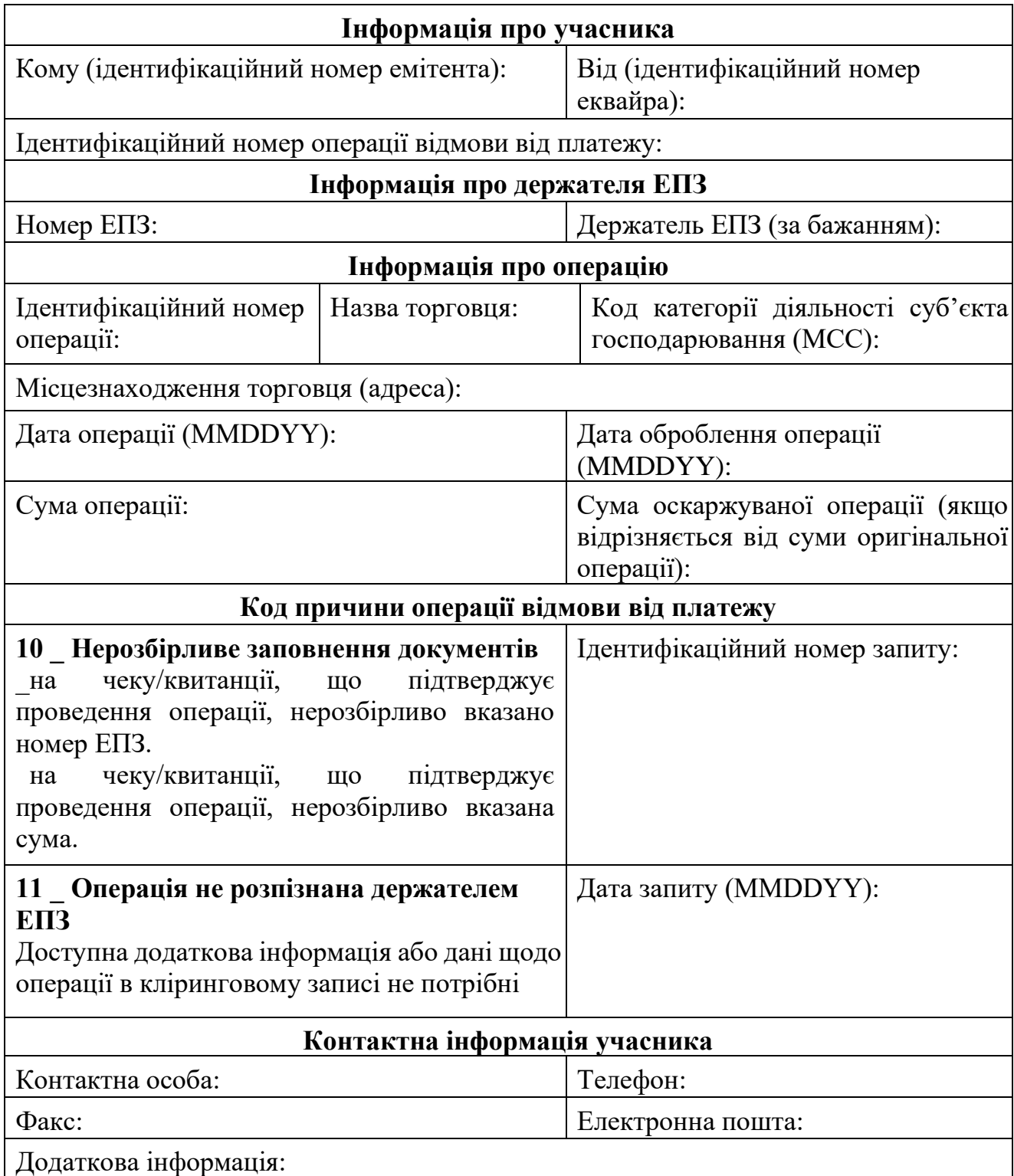

# <span id="page-53-0"></span>**Форма DI.2. Бланк для заповнення форми щодо відмови від платежу – авторизація**

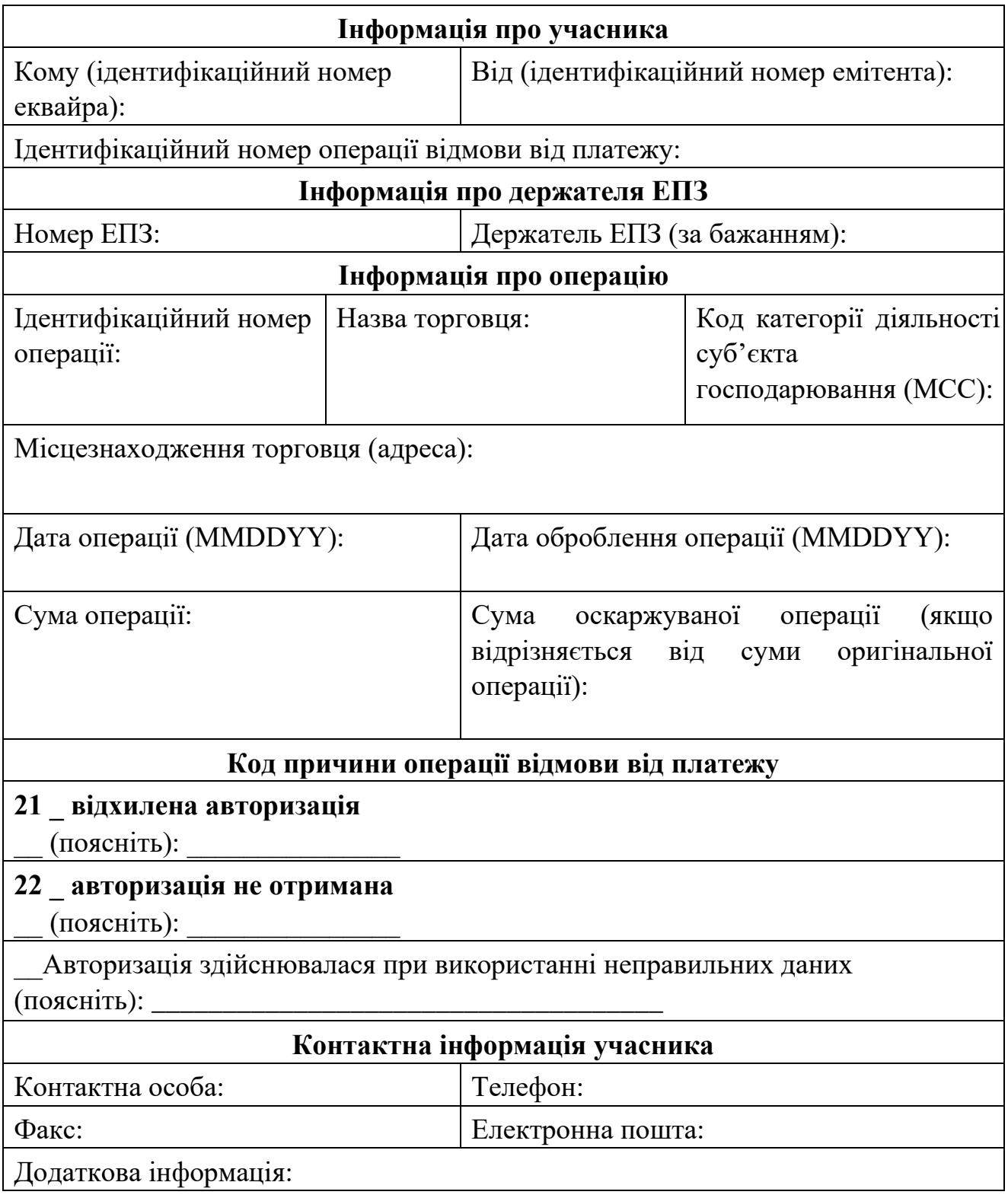

# <span id="page-54-0"></span>**Форма DА.2. Бланк для заповнення форми щодо відмови від платежу – авторизація**

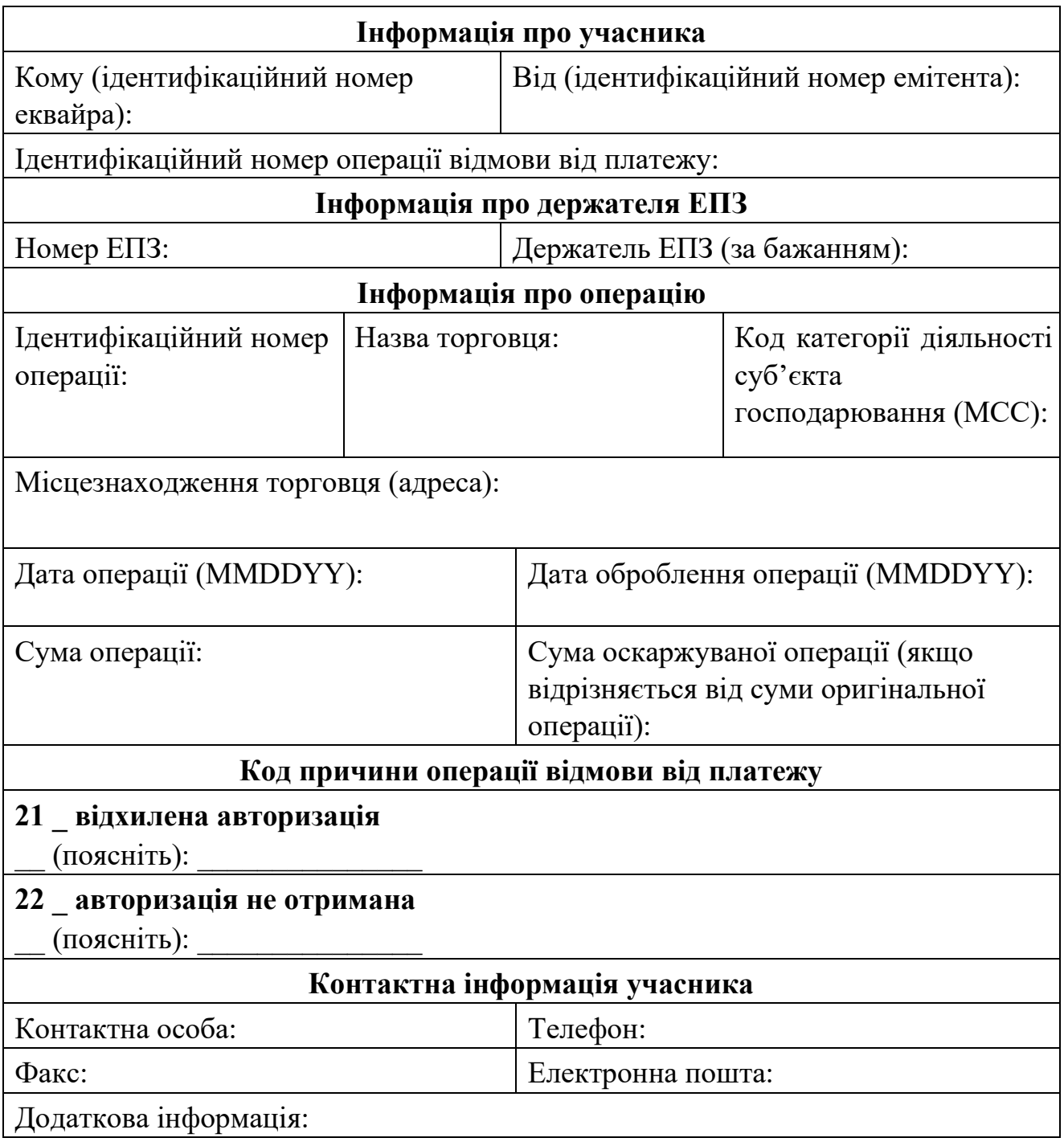

## <span id="page-55-0"></span>**Форма DА.3. Бланк для заповнення форми щодо відмови від платежу – скасування/повернення**

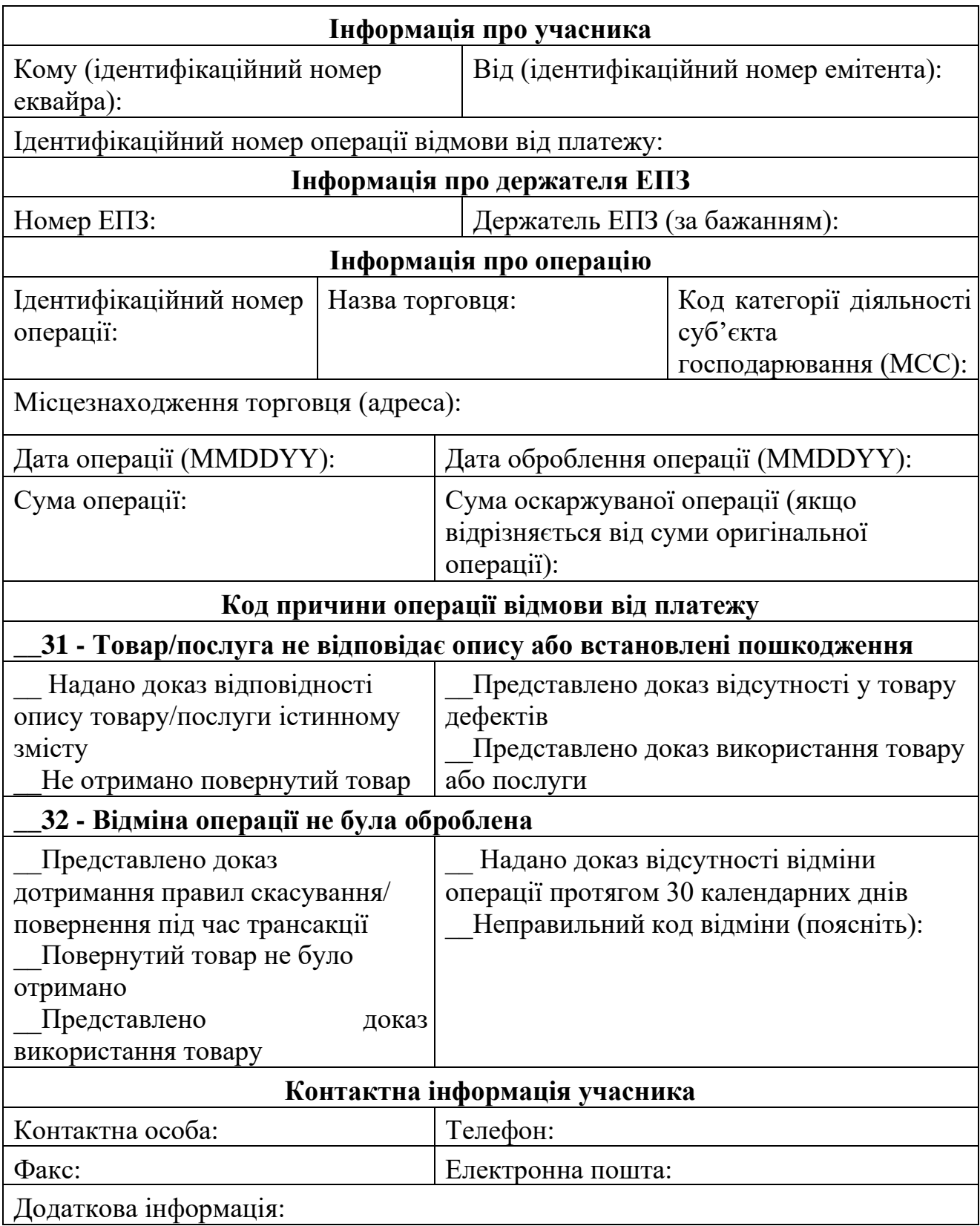

### 57

#### <span id="page-56-0"></span>**Форма DI.5. Бланк для заповнення форми щодо відмови від платежу – не отримано товар/послуга**

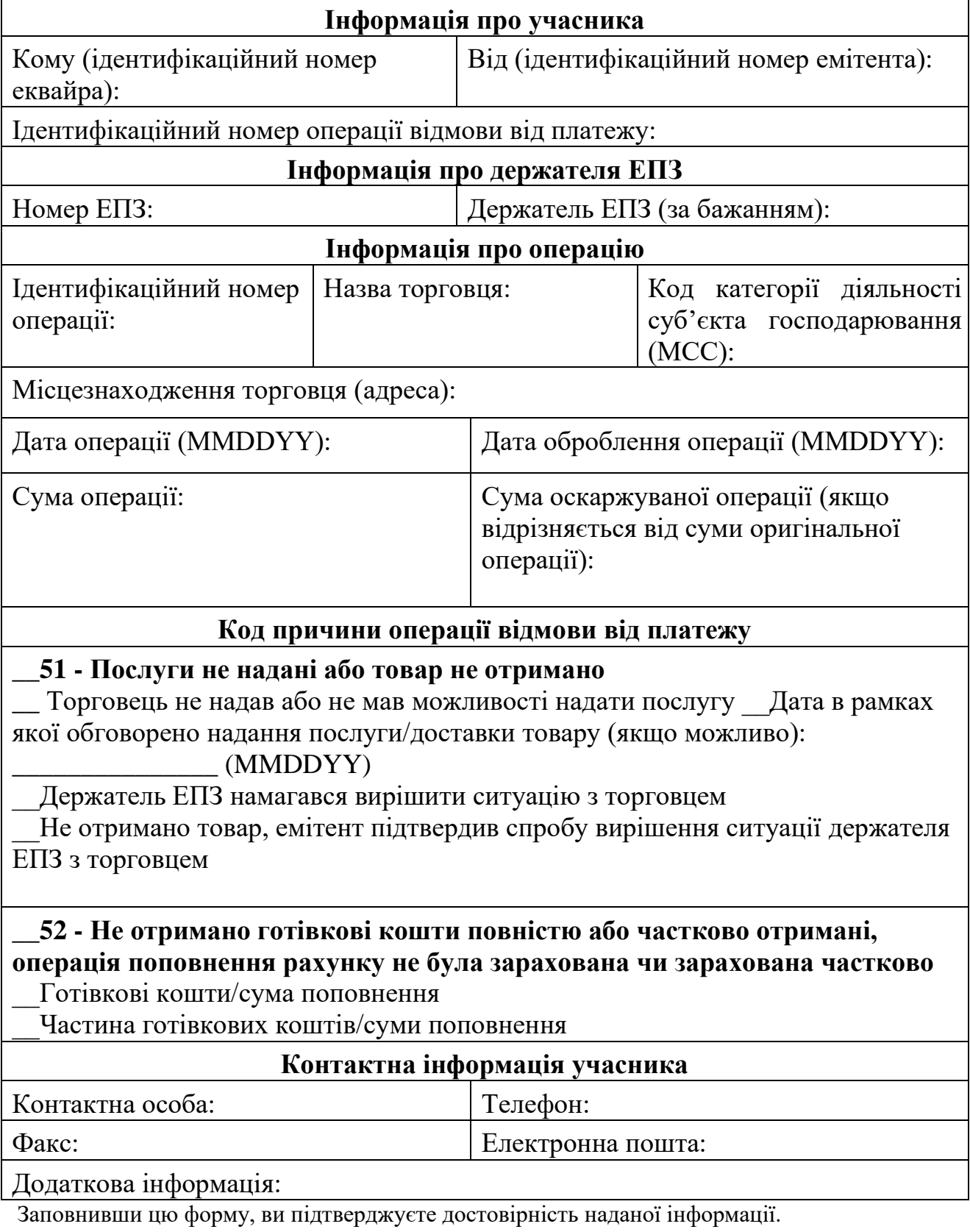

### Продовження додатку

*(Продовження додатку до Порядку в редакції згідно з рішенням Ради Платіжної організації НПС "ПРОСТІР"(протокол від 02.04.2021 № 57/8/2021))*

### <span id="page-57-0"></span>**Форма DА.6. Бланк для заповнення форми щодо відмови від платежу – шахрайство**

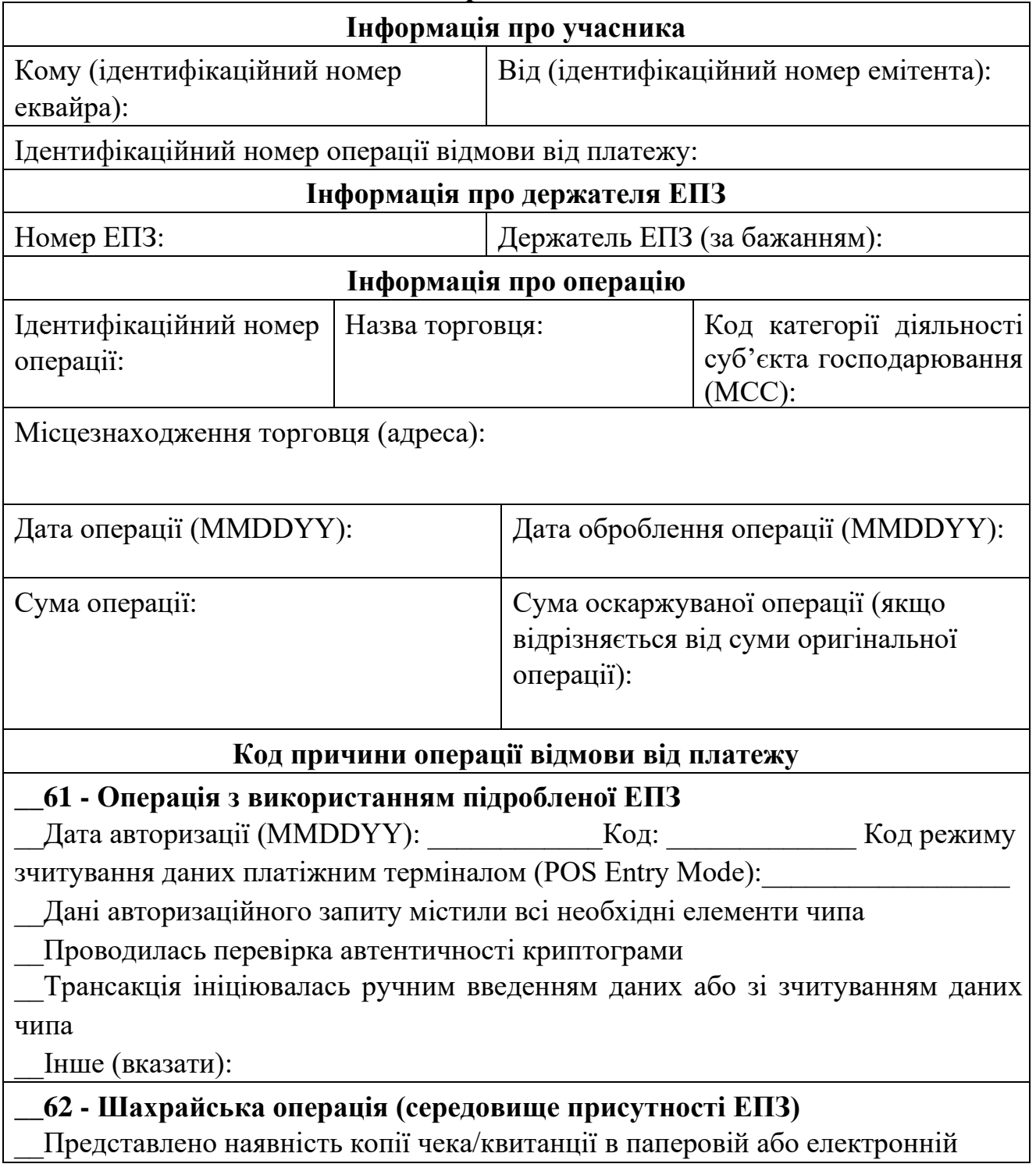

формі, що підтверджує успішне проведення операції з автентифікацією держателя ЕПЗ за підписом або ПІН

Представлено факт, що трансакція ініційована зчитуванням даних чипа з введенням ПІН або чек/квитанція підписана держателем ЕПЗ

Свідчення еквайра, що платіжний термінал відповідає вимогам щодо зчитування даних чипа та введення ПІН

\_\_Інше (вказати):

**\_\_ 63 - Шахрайська операція (середовище відсутності ЕПЗ)** 

\_\_Представлено факт, що трансакція була авторизована держателем ЕПЗ \_\_Інше (вказати):

### **Контактна інформація учасника**

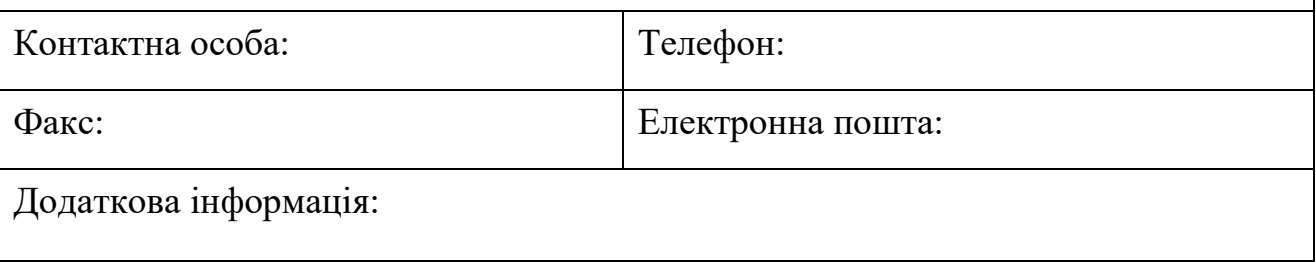

*Додаток 5 до Порядку в редакції згідно з рішенням Ради Платіжної організації НПС "ПРОСТІР"(протокол від 02.04.2021 № 57/8/2021))*

### **Інформаційний запит ("лист доброї волі")**

<span id="page-59-0"></span>Прохання підтвердити успішність наведеної нижче трансакції та надати підтверджуючі документи.

Деталі трансакції:

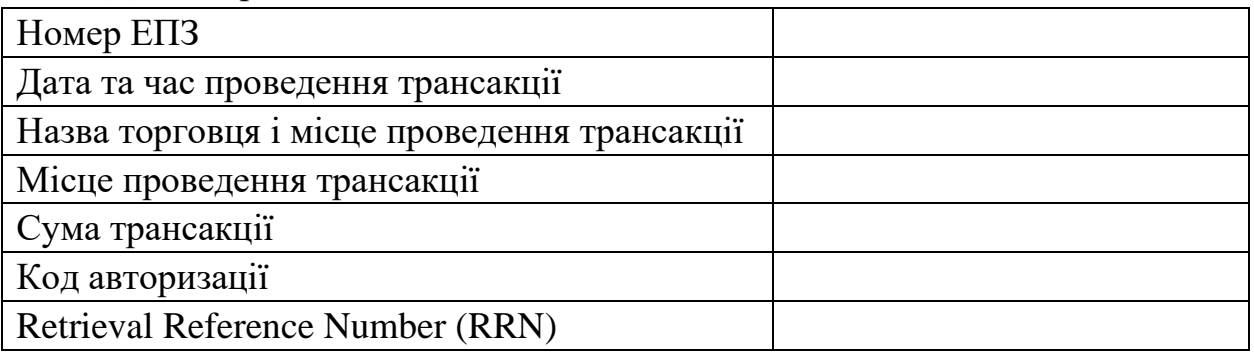

------------------------------------------------------------------------------------------------

#### **Поле відповіді еквайра:**

так, операція носить успішний характер, емітент не може ініціювати процедуру збору платежів (fee collection);

ні, операція носить неуспішний характер, емітент може ініціювати процедуру збору коштів (fee collection).

Дата: Підпис: Контактний телефон:

<span id="page-60-0"></span>*(Додаток 6 із змінами внесеними згідно з рішенням Ради Оператора НПС "ПРОСТІР" (протокол від 19.09.2023 № 57/24/2023))*

#### **ФОРМА SAD. Зведена документація процесу арбітражу**

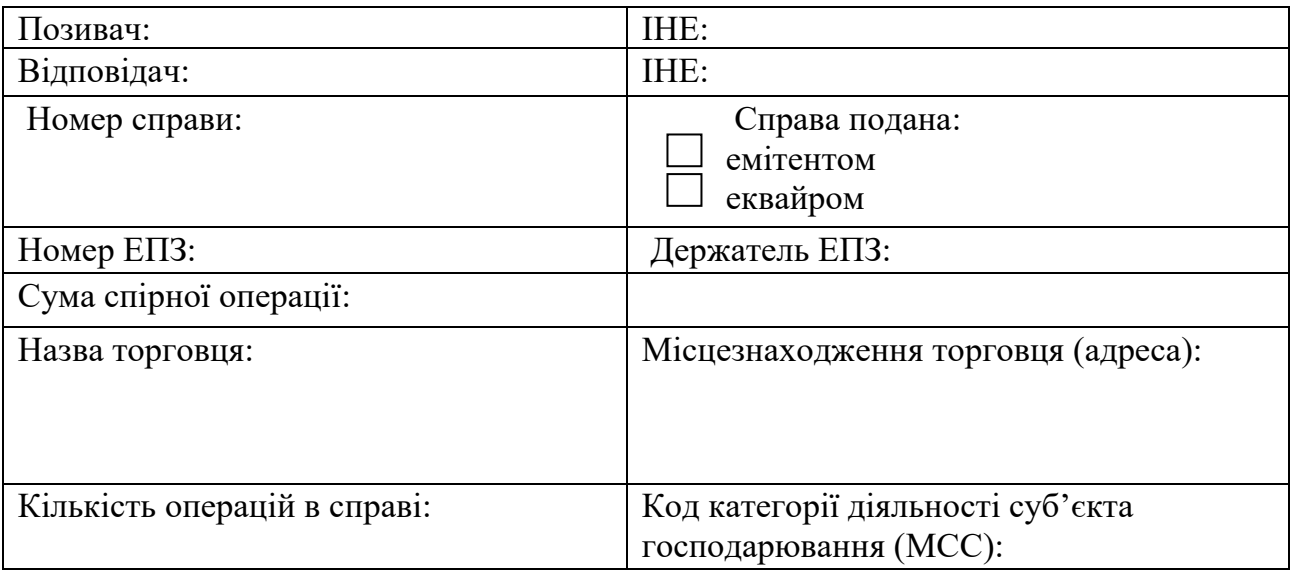

(Якщо арбітражний запит містить кілька операцій – додайте до кожної з них зведену документацію процесу арбітражу).

А. Відомості щодо вирішення спірних ситуацій:

1. Дата оброблення операції відмови від платежу або повторного виставлення до оплати:

\_\_\_\_\_\_\_\_\_\_\_\_\_\_\_\_\_\_\_\_\_\_\_\_\_\_\_\_\_\_\_\_\_\_\_\_\_\_\_\_\_\_\_\_\_\_\_\_\_\_\_\_\_\_\_\_\_\_\_\_\_\_\_

\_\_\_\_\_\_\_\_\_\_\_\_\_\_\_\_\_\_\_\_\_\_\_\_\_\_\_\_\_\_\_\_\_\_\_\_\_\_\_\_\_\_\_\_\_\_\_\_\_\_\_\_\_\_\_\_\_\_\_\_\_\_\_

\_\_\_\_\_\_\_\_\_\_\_\_\_\_\_\_\_\_\_\_\_\_\_\_\_\_\_\_\_\_\_\_\_\_\_\_\_\_\_\_\_\_\_\_\_\_\_\_\_\_\_\_\_\_\_\_\_\_\_\_\_\_\_

2. Роз'яснення діючих правил у спірній ситуації:

3. Причина відмови (у разі письмової відмови додайте копію кореспонденції):

В. Хронологічна послідовність подій. Вкажіть наступні дати у форматі "MMDDYY".

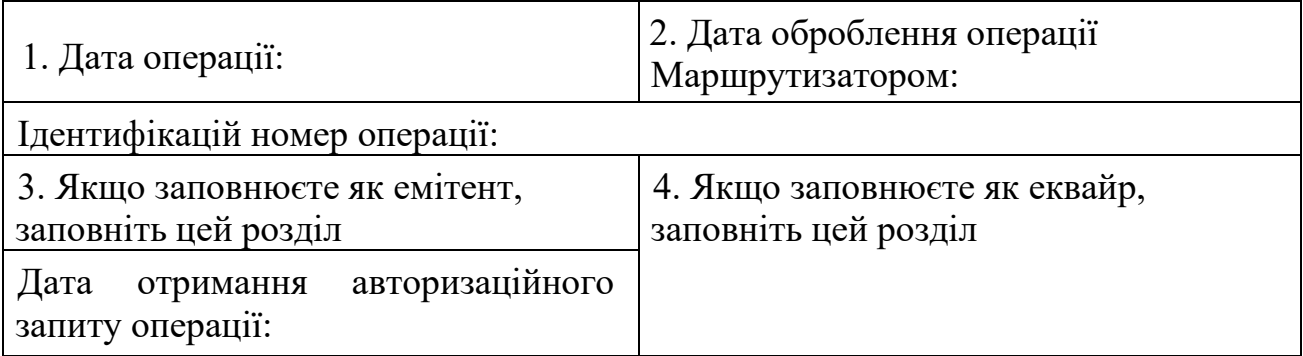

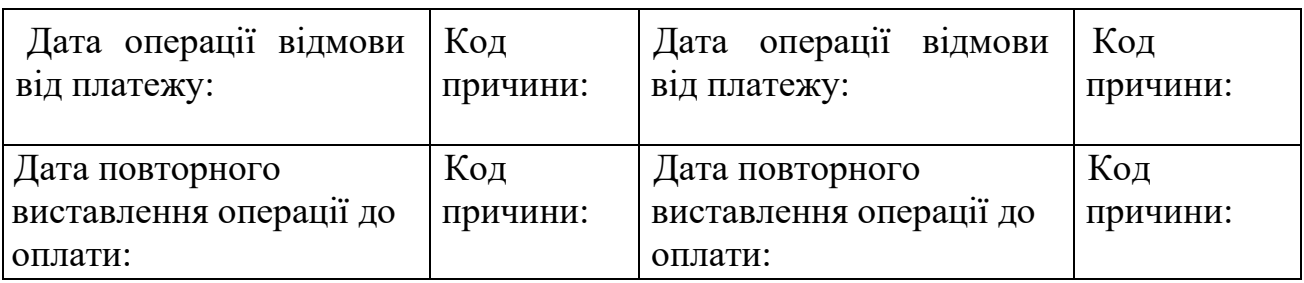

62

С. Довідкові документи – всі копії повинні бути чіткими і розбірливими. Позначте відповідні пункти, ідентифікуючі супутні документи:

- 1. \_\_\_\_ Копія документа про отримання операції;
- 2. \_\_\_\_ Копії всіх форм вирішення спірних ситуацій;
- 3. \_\_\_\_ Копія письмової претензії держателя ЕПЗ.